# Package 'bsitar'

March 19, 2024

<span id="page-0-0"></span>Type Package

Title Bayesian Super Imposition by Translation and Rotation Growth Curve Analysis

Version 0.2.1

Maintainer Satpal Sandhu <satpal.sandhu@bristol.ac.uk>

Description The Super Imposition by Translation and Rotation (SITAR) model is a shape-invariant nonlinear mixed effect model that fits a natural cubic spline mean curve to the growth data, and aligns individual-specific growth curves to the underlying mean curve via a set of random effects (see Cole, 2010 [<doi:10.1093/ije/dyq115>](https://doi.org/10.1093/ije/dyq115) for details). The non-Bayesian version of the SITAR model can be fit by using an already available R package 'sitar'. While 'sitar' package allows modelling of a single outcome only, the 'bsitar' package offers a great flexibility in fitting models of varying complexities that include joint modelling of multiple outcomes such as height and weight (multivariate model). Also, the 'bsitar' package allows simultaneous analysis of a single outcome separately for sub groups defined by a factor variable such as gender. This is achieved by fitting separate models for each sub group (such as males and females for gender variable). An advantage of such approach is that posterior draws for each sub group are part of a single model object that makes it possible to compare coefficients across groups and test hypotheses. As 'bsitar' package is a front-end to the R package 'brms', it offers an excellent support for post-processing of posterior draws via various functions that are directly available from the 'brms' package. In addition, the 'bsitar' package include various customized functions that allow estimation and visualization growth curves such as distance (increase in size with age) and velocity (change in growth rate as a function of age).

# License GPL-2

#### Depends  $R$  ( $> = 3.6$ )

- **Imports** brms ( $>= 2.17.0$ ), rstan ( $>= 2.26.0$ ), loo ( $>= 2.7.0$ ), dplyr ( $>=$ 1.1.3), rlang ( $>= 1.1.2$ ), Rdpack ( $>= 2.5$ ), insight ( $>= 0.19.7$ ), marginaleffects  $(>= 0.18.0)$ , sitar, magrittr, methods, utils
- **Suggests** ggplot2 ( $>= 3.4.0$ ), bayesplot ( $>= 1.11.0$ ), posterior ( $>= 1.11.0$ ) 1.3.1), test that  $(>= 3.0.0)$ , collapse  $(>= 2.0.3)$ , tidyr, nlme, purrr, future, future.apply, forcats, jtools, patchwork,

tibble, pracma, extraDistr, bookdown, knitr, kableExtra, rmarkdown, spelling, Hmisc, R.rsp, graphics, grDevices, ggtext, glue, stats

URL <https://github.com/Sandhu-SS/bsitar>

BugReports <https://github.com/Sandhu-SS/bsitar/issues>

Additional\_repositories VignetteBuilder knitr, R.rsp RdMacros Rdpack Config/testthat/edition 3 Encoding UTF-8 LazyData true LazyLoad no LazyDataCompression xz NeedsCompilation no RoxygenNote 7.2.3 Language en-US Author Satpal Sandhu [aut, cre, cph] (<<https://orcid.org/0000-0002-8539-6897>>) Repository CRAN Date/Publication 2024-03-19 17:00:08 UTC

# R topics documented:

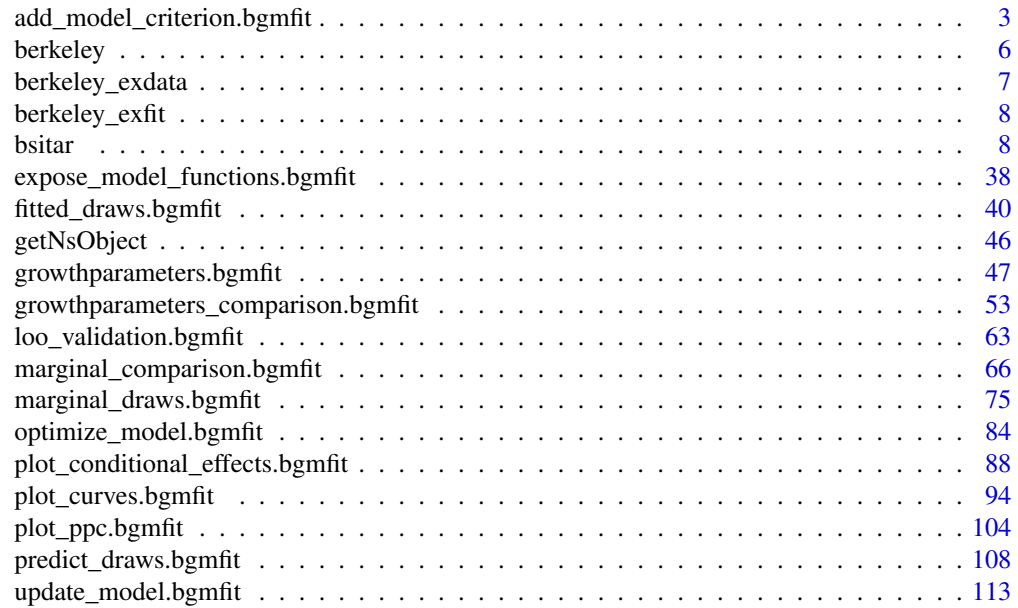

**Index** 2008 **[116](#page-115-0)** 

<span id="page-2-0"></span>add\_model\_criterion.bgmfit

*Add model fit criteria to model*

# Description

The **add\_model\_criterion**() is a wrapper around the [brms::add\\_criterion\(\)](#page-0-0). Note that arguments compare and pointwise are relevant only for [brms::add\\_loo](#page-0-0) whereas arguments summary, robust, and probs ignored except for the [brms::bayes\\_R2\(\)](#page-0-0).

#### Usage

```
## S3 method for class 'bgmfit'
add_model_criterion(
 model,
  criterion = c("loo", "waic"),
 ndraws = NULL,
  draw_ids = NULL,
  compare = TRUE,
  pointwise = FALSE,
 model_names = NULL,
  summary = TRUE,
  robust = FALSE,
 probs = c(0.025, 0.975),
 newdata = NULL,resp = NULL,
  cores = 1,deriv_model = NULL,
  verbose = FALSE,
  expose_function = FALSE,
  usesavedfuns = NULL,
  clearenvfuns = NULL,
  envir = NULL,...
)
```
add\_model\_criterion(model, ...)

# Arguments

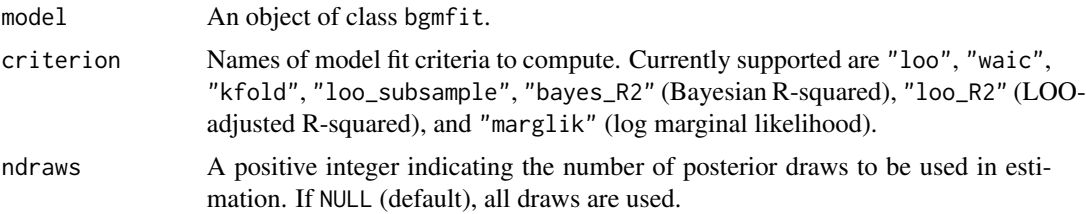

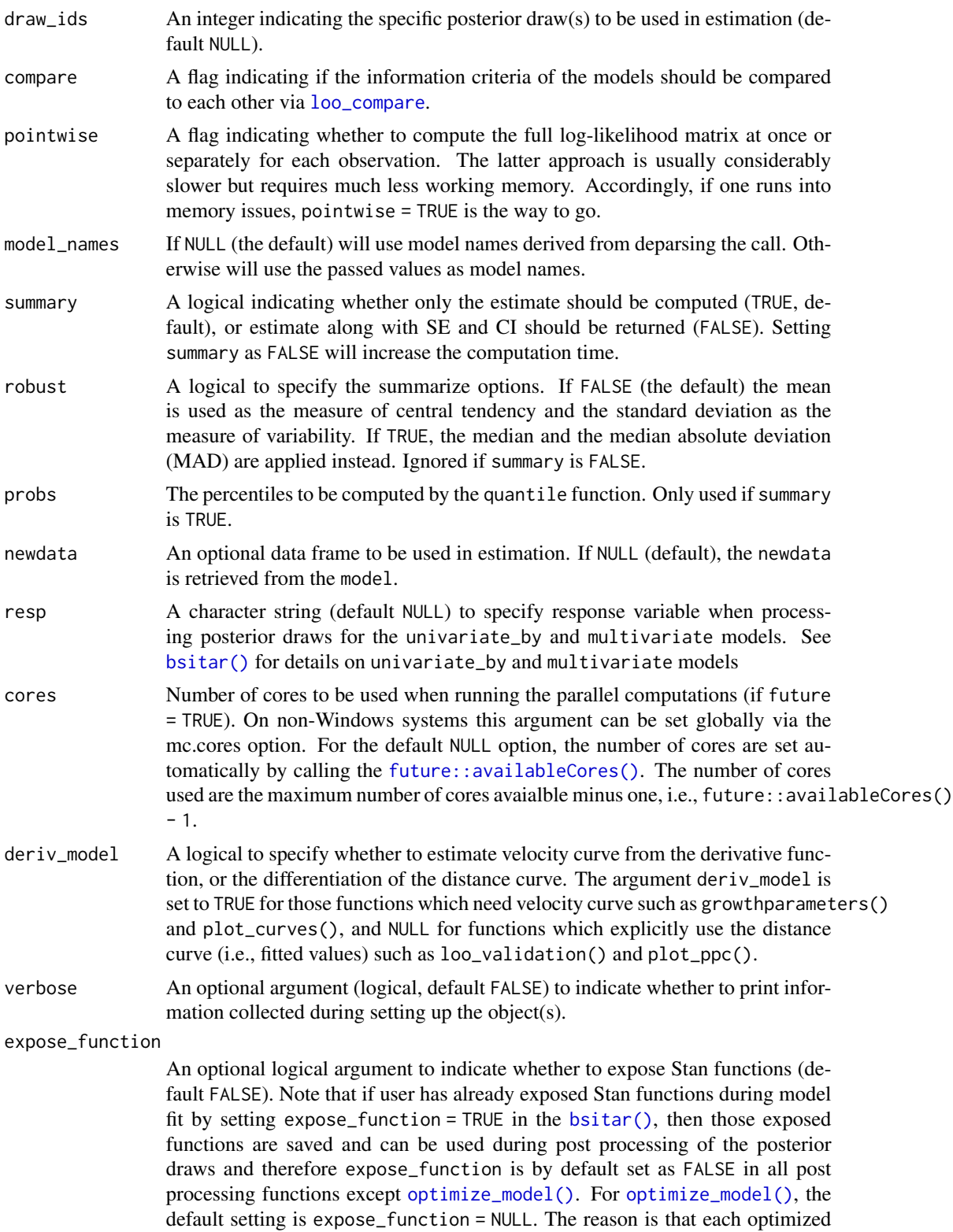

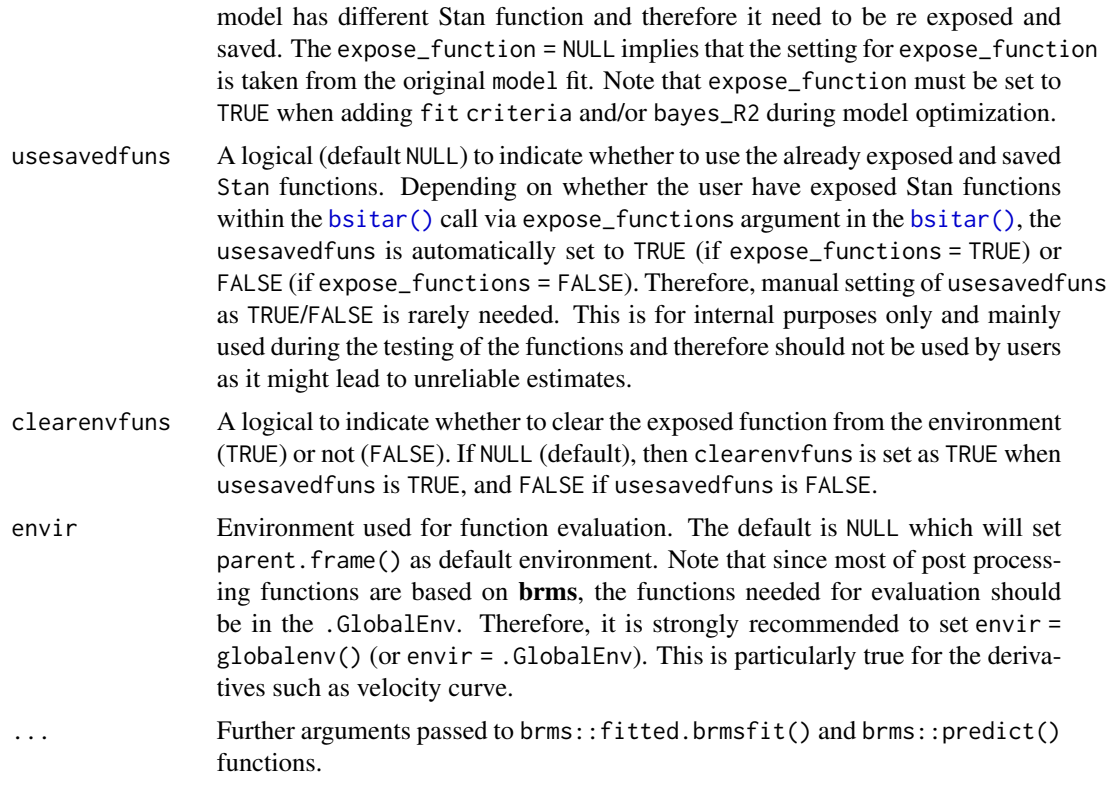

# Value

An object of class class bgmfit with fit criteria added.

# Author(s)

Satpal Sandhu <satpal.sandhu@bristol.ac.uk>

# See Also

[brms::add\\_loo](#page-0-0) [brms::add\\_loo](#page-0-0) [brms::add\\_ic\(\)](#page-0-0) [brms::add\\_waic\(\)](#page-0-0) [brms::bayes\\_R2\(\)](#page-0-0)

# Examples

```
# Fit Bayesian SITAR model
# To avoid mode estimation which takes time, the Bayesian SITAR model fit to
# the 'berkeley_exdata' has been saved as an example fit ('berkeley_exfit').
# See 'bsitar' function for details on 'berkeley_exdata' and 'berkeley_exfit'.
model <- berkeley_exfit
model <- add_model_criterion(model, criterion = c("waic"))
```
<span id="page-5-1"></span><span id="page-5-0"></span>berkeley *Berkeley Child Guidance Study Data*

#### Description

Data provide longitudinal growth records for 136 children.

#### Usage

berkeley

#### Format

A data frame with 4884 observations on the following 10 variables:

id factor with levels 201-278 for males, and 301-385 for females age years, numeric vector height cm, numeric vector weight kg, numeric vector stem.length cm, numeric vector bi.acromial cm, numeric vector bi.iliac cm, numeric vector leg.circ cm, numeric vector strength lb, numeric vector sex factor with level 1 male and level 2 female

# Details

Data originally included as an appendix in the book "Physical growth of California boys and girls from birth to eighteen years" authored by Tuddenham and Snyder (1954), and later used as an example dataset in the sitar (Cole 2022) package after correcting for the transcription errors.

A detailed description of the data including the frequency of measurements per year is provided in the sitar package. (Cole 2022). Briefly, the data comprise of repeated growth measurements made on 66 boys and 70 girls (birth to 21 years). Children were born in 1928-29 (Berkeley, California) and were of north European ancestry. Measurements were made at the following ages: 0 (i.e, at birth), 0.085 year, 0.25 to 2 years (every 3 month), 2 to 8 years (annually), and 8 to 21 years (6 monthly). The children were measured for height, weight (undressed), stem length, biacromial diameter, bi-iliac diameter, leg circumference, and dynamo metric strength.

#### Value

A data frame with 10 columns.

# <span id="page-6-0"></span>berkeley\_exdata 7

#### Author(s)

Satpal Sandhu <satpal.sandhu@bristol.ac.uk>

#### References

Cole T (2022). *sitar: Super Imposition by Translation and Rotation Growth Curve Analysis*. R package version 1.3.0, <https://CRAN.R-project.org/package=sitar>.

Tuddenham RD, Snyder MM (1954). "Physical growth of California boys and girls from birth to eighteen years." *Publications in Child Development. University of California, Berkeley*, 1(2), 183–364. <https://pubmed.ncbi.nlm.nih.gov/13217130/>.

<span id="page-6-1"></span>berkeley\_exdata *Berkeley Child Guidance Study Data for females*

# Description

A subset of the [berkeley](#page-5-1) data that contains longitudinal growth data for 70 females (8 to 18 years of age).

# Usage

berkeley\_exdata

#### Format

A data frame with following 3 variables:

id factor variable

age years, numeric vector

height cm, numeric vector

#### Details

A detailed description of the full data is provided in the [berkeley](#page-5-1) data.

### Value

A data frame with 3 columns.

#### Author(s)

Satpal Sandhu <satpal.sandhu@bristol.ac.uk>

<span id="page-7-0"></span>

#### **Description**

Bayesian SITAR model fit to the [berkeley\\_exdata](#page-6-1) data (70 females, 8 to 18 years of age).

#### Usage

berkeley\_exfit

# Format

Model fit comprising summary of posterior draws.

#### Details

Data details are provided in the [berkeley\\_exdata](#page-6-1)

#### Value

An object of class bgmfit with posterior draws.

#### Author(s)

Satpal Sandhu <satpal.sandhu@bristol.ac.uk>

<span id="page-7-1"></span>bsitar *Fit Bayesian SITAR growth curve model*

#### **Description**

The **bsitar**() is the main function that fits the Bayesian version of the super imposition by translation and rotation (*SITAR*) model. The *SITAR* model is a nonlinear mixed effects model that has been used extensively to summarize growth processes (such as height and weight) from early childhood through the adulthood. The frequentist version of the *SITAR* model can be fit by using an already available R package, sitar (Cole 2022). Besides Bayesian implementation, the bsitar package greatly enhances the modelling capabilities of the *SITAR*. For example, in addition to the univariate analysis (i.e, modelling a single outcome), the **bsitar** allows univariate-by-subgroup and multivariate model fitting. In univariate-by-subgroup analysis, a single outcome is simultaneously analysed for subgroups defined by a factor variable such as gender. An advantage of univariate-by-subgroup analysis is that posterior draws for each sub group are part of a single model object that makes it possible to compare coefficients across groups and also test various hypotheses. The multivariate analysis involves simultaneous joint modelling of two or more outcomes.

# Usage

```
bsitar(
  x,
  y,
  id,
  data,
  df = 4,
  knots = NA,
  fixed = a + b + c,
  random = a + b + c,
  xoffset = mean,
  bstart = xoffset,
  \text{cstart} = \emptyset,xfun = NULL,yfun = NULL,
  bound = 0.04,
  terms_rhs = NULL,
  a_fformula = -1,
  b_fformula = \sim1,
  c_fformula = \sim1,
  d_{\text{formula}} = -1,
  s_formula = \sim1,
  a_fformula_gr = ~1,
  b_formula_gr = ~1,
  c_fformula_gr = ~1,
  d_formula_gr = \sim1,
  a_formula_gr_str = NULL,
  b_formula_gr_str = NULL,
  c_formula_gr_str = NULL,
  d_formula_gr_str = NULL,
  d_adjusted = FALSE,
  sigma_formula = NULL,
  sigma_formula_gr = NULL,
  sigma_formula_gr_str = NULL,
  dpar_formula = NULL,
  autocor_formula = NULL,
  family = gaussian(),
  custom_family = NULL,
  custom_stanvars = NULL,
 group_arg = list(groupvar = NULL, by = NULL, cor = un, cov = NULL, dist = gaussian),sigma_group_arg = list(groupvar = NULL, by = NULL, cor = un, cov = NULL, dist =
    gaussian),
  univariate_by = list(by = NA, cor = un, terms = subset),
  multivariate = list(mvar = FALSE, cor = un, rescor = TRUE),
  a\_prior\_beta = student_t(3, ymean, ysd, autoscale = TRUE),b\_prior\_beta = student_t(3, 0, 3.5, autoscale = FALSE),c\_prior\_beta = student_t(3, 0, 1.5, autoscale = FALSE),d\_prior\_beta = student_t(3, 0, 1, autoscale = TRUE),
```

```
s\_prior\_beta = student_t(3, 0, lm, autoscale = TRUE),a_{\text{cov}}prior_beta = student_t(3, 0, 5, autoscale = FALSE),
b_{\text{cov}} prior beta = student t(3, 0, 1, autoscale = FALSE),
c_{cov\_prior\_beta = student_t(3, 0, 0.1, autoscale = FALSE),d_{cov\_prior\_beta = student_t(3, 0, 1, autoscale = FALSE),s_{cov\_prior\_beta = student_t(3, 0, 10, autoscale = FALSE),a\_prior\_sd = student_t(3, 0, ysd, autoscale = TRUE),b\_prior\_sd = student_t(3, 0, 2, autoscale = FALSE),c\_prior\_sd = student_t(3, 0, 1.25, autoscale = FALSE),d\_prior\_sd = student_t(3, 0, 1, autoscale = TRUE),a_{\text{cov}}prior_sd = student_t(3, 0, 5, autoscale = FALSE),
b_{cov\_prior\_sd} = student_t(3, 0, 1, autoscale = FALSE),
c_{cov\_prior\_sd} = student_t(3, 0, 0.1, 0.1) autoscale = FALSE),
d_{cov\_prior\_sd} = student_t(3, 0, 1, 1) autoscale = FALSE),
a_prior_sd_str = NULL,
b_prior_sd_str = NULL,
c_prior_sd_str = NULL,
d_prior_sd_str = NULL,
a_cov_prior_sd_str = NULL,
b_cov_prior_sd_str = NULL,
c_cov_prior_sd_str = NULL,
d_cov_prior_sd_str = NULL,
sigma\_prior\_beta = student_t(3, 0, 1, autoscale = FALSE),sigma_{\text{prior\_beta}} = student_{\text{1}(3, 0, 0.5, 0.5) autoscale = FALSE),
sigma\_prior\_sd = student_t(3, 0, 0.25, autoscale = FALSE),sigma_{\text{2}}cov_{\text{prior\_sd}} = student_{\text{2}}(3, 0, 0.15, \text{autoscale} = FALSE),sigma_prior_sd_str = NULL,
sigma_cov_prior_sd_str = NULL,
rsd_prior_sigma = exponential(ysd, autoscale = TRUE),
dpar_prior_sigma = student_t(3, 0, ysd, autoscale = TRUE),
dpar\_cov\_prior\_sigma = student_t(3, 0, 1, autoscale = FALSE),autocor\_prior\_accor = uniform(-1, 1, autoscale = FALSE),autocor_prior_unstr_acor = lkj(1),
gr\_prior\_cor = lkj(1),
gr\_prior\_cor\_str = lkj(1),
signa\_prior\_cor = lkj(1),
sigma\_prior\_corr = lki(1),
mvr\_prior\_rescor = lkj(1),
init = NULL,init_r = NULL,a_init_beta = lm,
b_init_beta = 0,
c\_init\_beta = 0,
d_init_beta = 0,
s_init_beta = lm,
a_{\rm}cov\rm _{init\_beta} = 0,
b_{cov\_init\_beta} = 0,
c_{\texttt{cov}_\text{init}\_\text{beta} = 0,
```

```
d_{cov\_init\_beta} = 0,
s_cov_init_beta = lm,
a_init_sd = random,
b_init_sd = random,
c\_init\_sd = random,
d_init_sd = random,
a_cov_init_sd = random,
b_cov_init_sd = random,
c_cov_init_sd = random,
d_cov_init_sd = random,
sigma_init_beta = random,
sigma_cov_init_beta = random,
sigma_init_sd = random,
sigma_cov_init_sd = random,
gr_init_cor = random,
sigma_init_cor = random,
rsd_init_sigma = random,
dpar_init_sigma = random,
dpar_cov_init_sigma = random,
autocor_init_acor = random,
autocor_init_unstr_acor = random,
mvr_init_rescor = random,
r\_init\_z = random,vcov\_init_0 = TRUE,jitter_init_beta = NULL,
jitter_init_sd = NULL,
jitter_init_cor = NULL,
prior_data = NULL,
init_data = NULL,
init_custom = NULL,
verbose = FALSE,
expose_function = FALSE,
get_stancode = FALSE,
get_standata = FALSE,
get_formula = FALSE,
get_stanvars = FALSE,
get_priors = FALSE,
get_priors_eval = FALSE,
get_init_eval = FALSE,
validate_priors = FALSE,
set_self_priors = NULL,
set_replace_priors = NULL,
set_same_priors_hierarchy = FALSE,
outliers = NULL,
unused = NULL,chains = 4,
iter = 2000,
warmup = floor(iter/2),
```

```
thin = 1,
cores = getOption("mc.cores", "optimize"),
backend = getOption("brms.backend", "rstan"),
threads = getOption("brms.threads", "optimize"),
opencl = getOption("brms.opencl", NULL),
normalize = getOption("brms.normalize", TRUE),
algorithm = getOption("brms.algorithm", "sampling"),
control = list(adapt\_delta = 0.8, max\_treedepth = 15),
sample_prior = "no",
save_pars = NULL,
drop_unused_levels = TRUE,
stan_model_args = list(),
refresh = NULL,
silent = 1,
seed = 123,
save_model = NULL,fit = NA,
file = NULL,
file_compress = TRUE,
file_refit = getOption("brms.file_refit", "never"),
future = getOption("future", FALSE),
parameterization = "ncp",
...
```
# )

#### Arguments

x Predictor variable (typically age in years). For univariate model, the x is a single variable whereas for univariate\_by and multivariate models, the x can be same for sub models, or different for each sub model. For example, when fitting a bivariate model, the  $x = 1$  ist(x1, x2) specifies that x1 is the predictor variable for the first sub model, and x2 for the second sub model. To specify x1 as a common predictor variable for both sub models, the argument x is defined as  $x = list(x1)$  or simply  $x = x1$ .

y Response variable (e.g., repeated height measurements). For univariate and univariate\_by models, y is specified as a single variable. For univariate\_by model, the response vector for each sub model is created and named internally based on the factor levels of the variable that is used to set up the univariate\_by model. As an example, the model specified as univariate\_by = sex creates response vectors Female and Male when Female is the first level and Male is the second level of the sex variable. For multivariate model, the response variables are specified as a list such as  $y = list(y1, y2)$  where y1 is the response variable for the first sub model and y2 for the second sub model. Note that for multivariate model, data are not stacked but rather response vectors are separate variables in the data and are of same length.

id A factor variable uniquely identifying the groups (e.g., individuals) in the data frame. For univariate\_by and multivariate models, the id can be same (typically) for sub models or different for each sub model (see argument x for

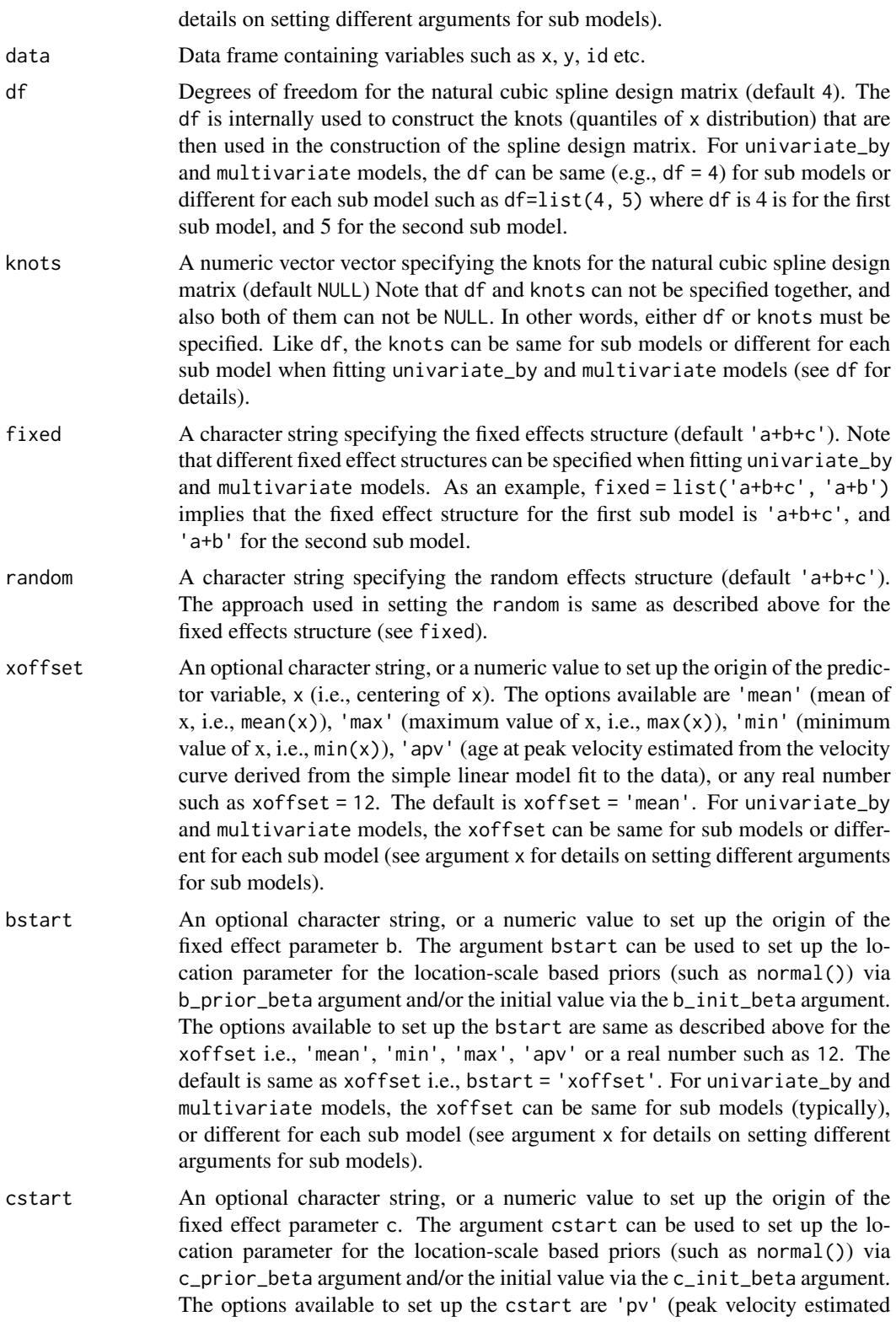

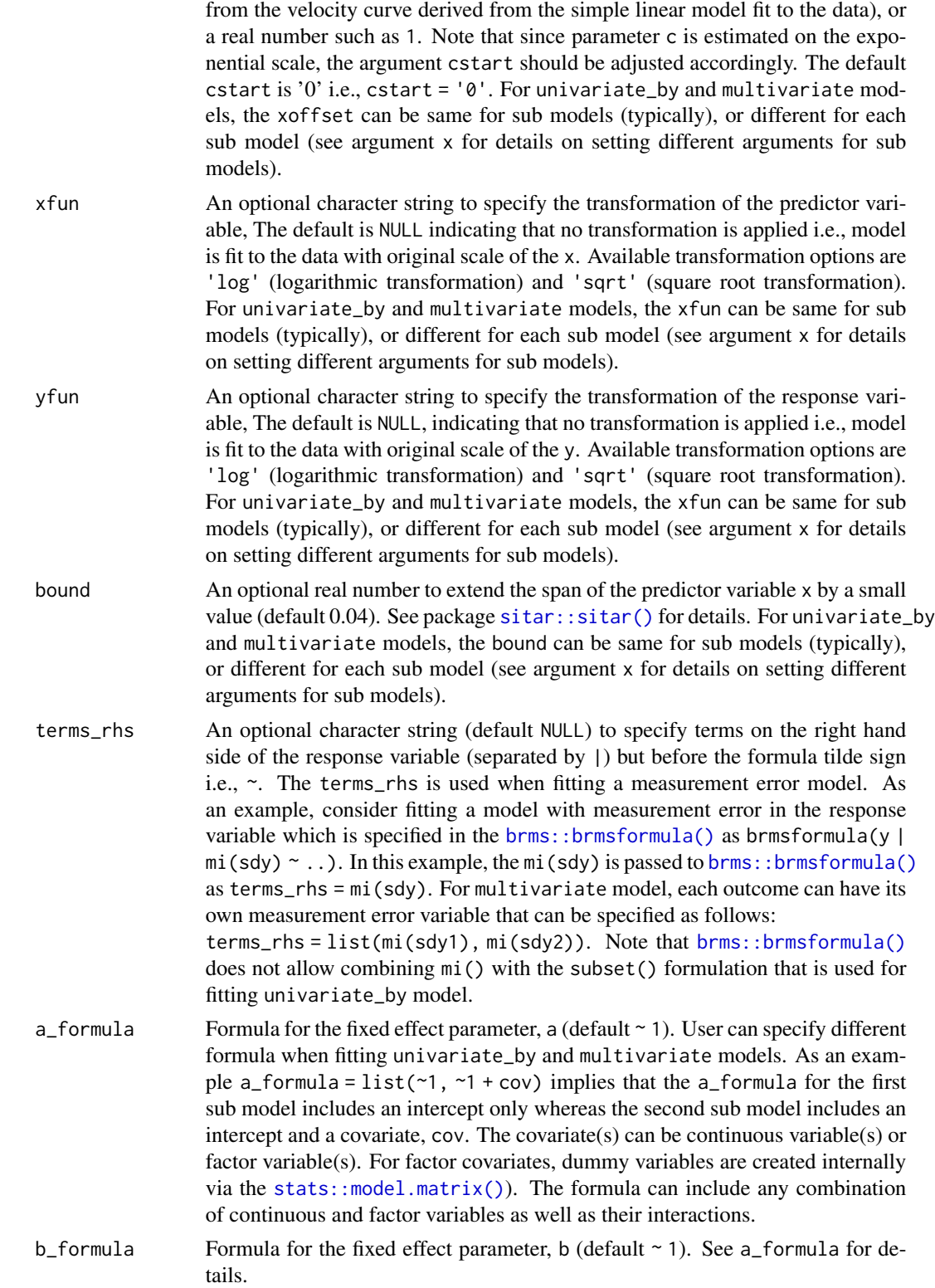

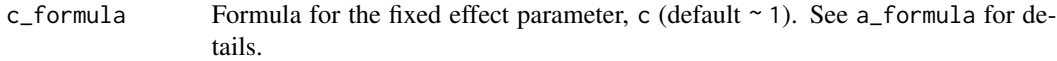

- d\_formula Formula for the fixed effect parameter, d (default ~ 1). See a\_formula for details.
- s\_formula Formula for the fixed effect parameter, s (default  $\sim$  1). The s\_formula sets up the the spline design matrix. Typically, covariate(s) are not included in the s\_formula to limit the population curve to be single curve for the whole data. In fact, the [sitar::sitar\(\)](#page-0-0) does not provide any option to include covariates in the s\_formula, However, bsitar package allows inclusion of covariates but the user need to justify the modelling of separate curves for each category when covariate is a factor variable.
- a\_formula\_gr Formula for the random effect parameter, a (default  $\sim$  1). Similar to a\_formula, user can specify different formula when fitting univariate\_by and multivariate models and formula can include continuous and/or factor variable(s) including their interactions as covariates (see a\_formula for details). In addition to setting up the design matrix for the random effect parameter a, user can set up the group identifier and the correlation structure for random effects via the vertical bar || approach. For example, consider only an intercept for the random effects a, b, and c specified as  $a_{\text{normal}}$  are  $\sim$ 1, b\_formula\_gr =  $\sim$ 1 and c\_formula\_gr  $=$   $\sim$  1. To specify the group identifier (e.g., id) and an unstructured correlation structure, the formula argument as specified as follows:
	- $a_f$ formula\_gr = ~ (1|i|id)
	- $b_f$ ormula\_gr = ~ (1|i|id)
	- $c_f$ formula\_gr = ~ (1|i|id)

where i within the vertical bars  $|| \cdot ||$  is just a placeholder. A common identifier (i.e., i) shared across random effect formulas are modeled as unstructured correlated. For more details on the the vertical bar approach, please see  $\mathsf{brms::brm()}.$  $\mathsf{brms::brm()}.$  $\mathsf{brms::brm()}.$ As explained below, an alternative approach to set up the group identifier and the correlation structure is to use group\_by argument. In other words, to achieve the same set up as defined above by using the vertical bar approach, user can just specify the design matrix part of the formula as  $a$  formula gr =  $\sim$  1

- $b_f$ ormula\_gr =  $\sim$  1
- c\_formula\_gr =  $~1$

and use the group\_by argument as group\_by =  $list(groupvar = id, cor = un)$ where id specifies the group identifier and un sets up the unstructured correlation structure. See group\_by argument for details.

- b\_formula\_gr Formula for the random effect parameter, b (default  $\sim$  1). See a\_formula\_gr for details.
- c\_formula\_gr Formula for the random effect parameter, c (default  $\sim$  1). See a\_formula\_gr for details.
- d\_formula\_gr Formula for the random effect parameter,  $d$  (default  $\sim$  1). See a\_formula\_gr for details.

a\_formula\_gr\_str

Formula for the random effect parameter, a (default NULL) when fitting a hierarchical model with three or more levels of hierarchy. An example is model applied to the data that comprise repeated measurements (level 1) on individuals (level 2) nested further within the growth studies (level 3). Note that When using a\_formula\_gr\_str argument, only the vertical bar approach (see a\_formula\_gr) can be used to set up the group identifiers and the correlation structure. An example of setting up the formula for a three level model with random effect parameter a, b is as follows:

 $a_f$ formula\_gr\_str = ~ (1|i|id:study) + (1|i2|study)

 $b_f$ formula\_gr\_str = ~ (1|i|id:study) + (1|i2|study)  $c_f$ formula\_gr\_str = ~  $(1|i|id:study) + (1|i2|study)$ 

where |i| and |i2| set up the unstructured correlation structure for individual and study level random effects. Note that  $|i|$  and  $|i|$ ? need to be distinct because random effect parameters are not allowed to be correlated across different levels of hierarchy. It is worth mentioning that user can set up model with any number of hierarchical levels and include covariate into the random effect formula.

b\_formula\_gr\_str

Formula for the random effect parameter, b (default NULL) when fitting a hierarchical model with three or more levels of hierarchy. See a\_formula\_gr\_str for details.

c\_formula\_gr\_str

Formula for the random effect parameter, c (default NULL) when fitting a hierarchical model with three or more levels of hierarchy. See a\_formula\_gr\_str for details.

d\_formula\_gr\_str

Formula for the random effect parameter, d (default NULL) when fitting a hierarchical model with three or more levels of hierarchy. See a\_formula\_gr\_str for details.

d\_adjusted A logical indicator to set up the scale of predictor variable x when fitting the model with random effect parameter d. The coefficient of parameter d is estimated as a linear function of x i.e.,  $d \times x$ . If FALSE (default), the original x is used. When  $d$ -adjusted = TRUE, the x is adjusted for the timing (b) and intensity (c) parameters as  $x - b$  \* exp(c) i.e.,  $d * ((x - b) * exp(c))$ . The adjusted scale of x reflects individual developmental age rather than chronological age. This makes d more sensitive to the timing of puberty in individuals. See [sitar::sitar\(\)](#page-0-0) function for details.

sigma\_formula Formula for the fixed effect distributional parameter, sigma. The sigma\_formula sets up the fixed effect design matrix that may include continuous and/or factor variables (and their interactions) as covariates(s) for the distributional parameter. In other words, setting up the covariates for sigma\_formula is same as for any other fixed parameter such as a (see a\_formula for details). Note that sigma\_formula estimates sigma parameter at log scale. By default, the sigma\_formula is NULL because the [brms::brm\(\)](#page-0-0) itself models the sigma as a residual standard deviation (RSD) parameter at the link scale. The sigma\_formula along with the arguments sigma\_formula\_gr and sigma\_formula\_gr\_str allow estimating the scale parameters as random effects for sigma. The set up to specify the fixed and random effects for sigma is similar to setting fixed and random effect structures for other model parameters such as a, b, and c. It is important to note that an alternative way to set up the fixed effect design matrix for the distributional parameter sigma is to use the dpar\_formula argument. An advantage of dpar\_formula over sigma\_formula is that user can specify the lin-

ear and nonlinear formulation as allowed by the  $brms::lf()$  and  $brms::nlf()$ syntax. The  $brms::1f()$  and  $brms::n1f()$  offer flexibility in centering the predictors and also allows enabling/disabling of cell mean centering when excluding intercept via  $0 +$  formulation. A disadvantage of dpar\_formula approach is that it is not possible to include random effects for the sigma. Note that sigma\_formula and dpar\_formula can not be specified together. When either sigma\_formula or dpar\_formula is used, the default estimation of the RSD by [brms::brm\(\)](#page-0-0) is automatically turned off.

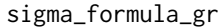

Formula for the random effect parameter, sigma (default NULL). See a\_formula\_gr for details.

sigma\_formula\_gr\_str

Formula for the random effect parameter, sigma when fitting a hierarchical model with three or more levels of hierarchy. See a\_formula\_gr\_str for details.

- dpar\_formula Formula for the distributional fixed effect parameter, sigma (default NULL). See sigma\_formula for details.
- autocor\_formula

Formula to set up the autocorrelation structure of residuals (default NULL). Allowed autocorrelation structures are:

- autoregressive moving average (arma) of order p and q specified as autocor\_formula  $=$  ~arms(p=1, q=1).
- autoregressive (ar) of order p specified as autocor\_formula =  $\alpha r(p=1)$ .
- moving average (ma) of order q specified as autocor\_formula =  $\neg$ ma(q=1).
- unstructured (unstr) over time (and individuals), The unstr structure is specified as autocor\_formula =  $\nu$ unstr(time, id)).

See [brms::brm\(\)](#page-0-0) for further details on modeling autocorrelation structure of residuals

- family Family distribution (default gaussian) and the link function (default identity). See [brms::brm\(\)](#page-0-0) for details on available distributions and link functions, and how to specify them. For univariate\_by and multivariate models, the family can be same (e.g., family = gaussian()) for sub models or different for each sub model such as family = list(gaussian(), student()) which sets gaussian distribution for the first sub model and student\_t distribution for the second sub model. Please note that argument family is ignored when use specifies custom\_family i.e., custom\_family is not NULL.
- custom\_family Specify custom families (i.e. response distribution). Default NULL. Please see [brms::custom\\_family\(\)](#page-0-0) for details. It is important no note that user defined Stan functions must be expose by setting expose\_functions = TRUE.

custom\_stanvars

Prepare and pass user-defined variables that need to be added to the Stan's program blocks (default NULL). This is primarily useful when defining custom\_family. Please see brms:: custom\_family() for details on specifying stanvars. Note that custom\_stanvars are passed directly without conducting any sanity checks.

group\_arg Specify arguments for group-level random effects. The group\_arg should be a named list that may include groupvar, dist, cor and by as described below:

- The groupvar specifies the subject identifier. In case groupvar = NULL (default), the groupvar is automatically assigned based on the id argument.
- The dist specifies the distribution from which the random effects are drawn (default gaussian). As per the  $brms::brm()$  documentation, the gaussian distribution is the only available distribution (as of now).
- The by argument can be used to estimate separate variance covariance structure (i.e., standard deviation and correlation parameters) for random effect parameters (default NULL). If specified, variable used to set up the by argument must be a factor variable. For example, by = 'sex' implies that separate variance covariance structure are estimated for males and females.
- The cor is used to set up the covariance (i.e., correlation) structure for random effect parameters. The default covariance is unstructured (i.e, cor = un) for all three model settings, i.e., univariate, univariate\_by and multivariate. The alternative correlation structure available for univariate and univariate\_by models is diagonal. While the cor = un models the full unstructured variance covariance structure, the cor = diagonal estimates only the variance (i.e, standard deviation) parameters and the covariance (i.e., correlation) parameters are set to zero. For *multivariate* model, options include un, diagonal and un\_s. The un sets up the unstructured correlation implying that the group level random effects across response variables are drawn for a joint multivariate normal distribution with shared correlation parameters. The cor = diagonal specifies that only the variance parameter are estimates for each sub model whereas the correlation parameters set to zero. Option cor = un\_s allows for estimating unstructured variance covariance parameters separately for each response variable.

Note that user need not to define all or any of these options (i.e., groupvar, dist, cor, or by) because if unspecified, they are are automatically set to their default values. Also note that only groupvar from the group\_arg argument is passed on to the *univariate\_by* and *multivariate* models because these model have their own additional options specified via the univariate\_by and multivariate arguments. Lastly, the group\_arg is completely ignored when user specify random effects via the vertical bar || approach (see a\_formula\_gr for details) or when fitting a hierarchical model with three or more levels of hierarchy (see a\_formula\_gr\_str for details).

sigma\_group\_arg

Specify arguments for modelling distributional level random effects, sigma. The approach used in setting up the sigma\_group\_arg is exactly same as described above for the group level random effects (see group\_arg for details).

- univariate\_by Set up the univariate-by-subgroup model fitting (default NULL) via a named list as described below:
	- The by (an optional character string) is used to specify the variable (must be a factor variable) to define the sub models (default NA).
	- The cor (an optional character string) specifies the correlation structure. The options available are un and diagonal. The un  $=$  un (default) models the full unstructured variance covariance structure, whereas the cor = diagonal estimates only the variance (i.e, standard deviation) parameters and the covariance (i.e., correlation) parameters are set to zero.

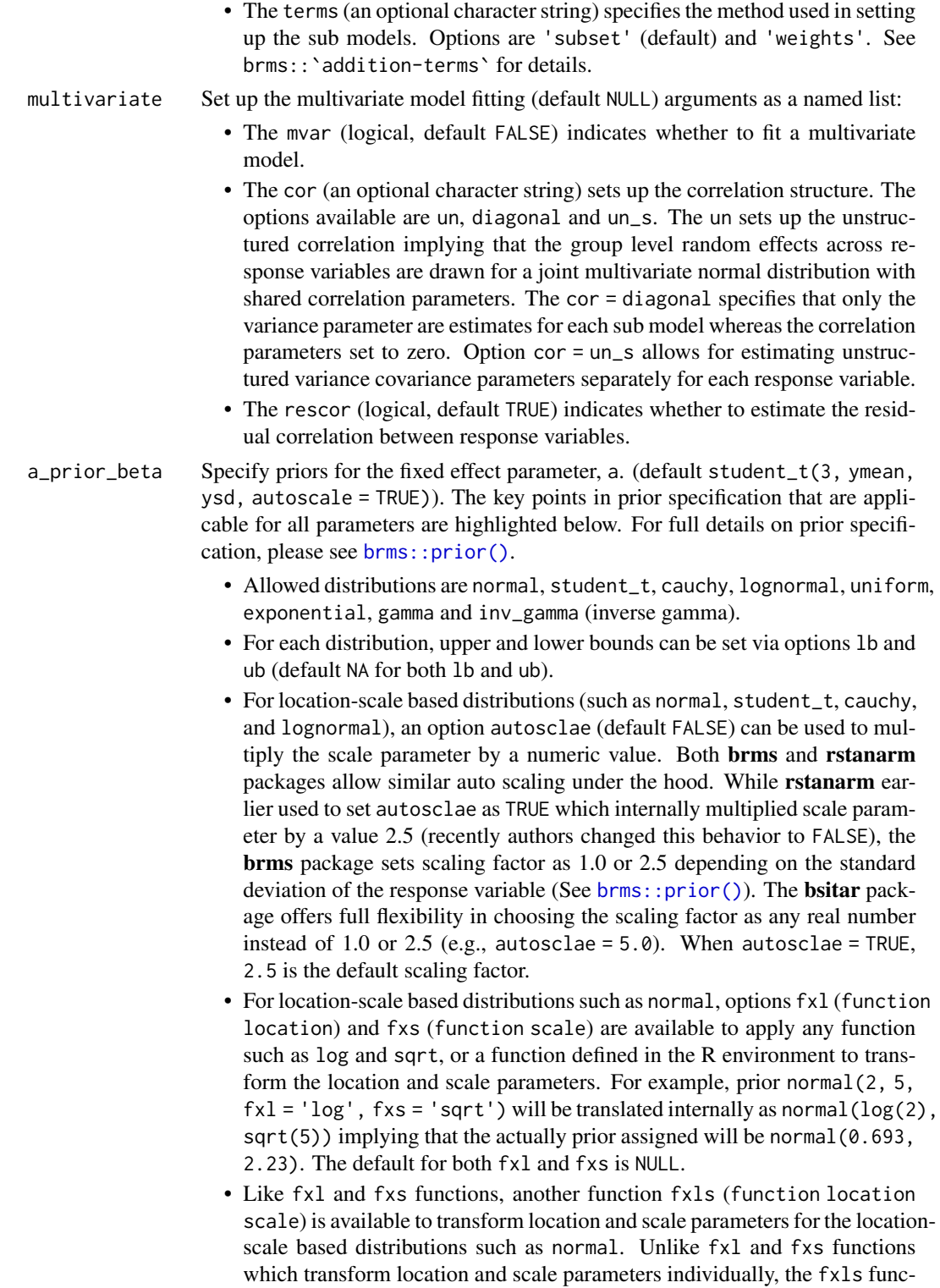

tion is used for those transformation for which both location and scale pa-

rameters are needed in the transformation of these parameters. For example, the transformation of location and scale parameters for the normal prior on log scale is as follows:

log\_location = log(location / sqrt(scale^2 / location^2 + 1)),  $log\_scale = sqrt(log(scale^2 / location^2 + 1)),$ 

where location and scale are the original parameters supplied by the user and log location and log scale are the equivalent parameters on the log scale. The fxls can be set as a character string or a list comprised of two functions where first function of the list will be used to transform the location parameter and the second function will be for the scale transformation. If a character string is used such as  $f(x) = 'log'$ , then the above transformation for the log parametrization will be applied automatically. Note that if using a list, then the list must be crated within the R environment and then passed this to the fxls as:

location\_fun <- function(location, scale) { log(location / sqrt(scale^2 / location^2 + 1)) }

scale\_fun <- function(location, scale) { sqrt(log(scale^2 / location^2 + 1)) }

fxls fun  $\leq$ - list(location fun = location fun, scale fun = scale fun)  $f x l s = 'f x l s_f un'$ 

As an example, normal(2, 5, fxls = 'fxls\_fun'. The default for fxls is NULL.

- For strictly positive distributions such as exponential, gamma and inv\_gamma, the lower bound (1b) is automatically set to zero i.e.,  $1b = 0$ .
- For uniform distribution, an option addrange is available to symmetrically widen the prior range. For example, prior uniform $(a, b, addrange = 5)$ implies that the lower and upper limits will be evaluated as uniform(a-5, b+5).
- For exponential distribution, the rate parameter is evaluated as inverse. In other words, prior set as exponential(10) is translated to 0.1 i.e., exponential(1.0/10.0).
- User need not to specify each option explicitly because the missing options are set to their default values automatically. For example, the prior specified as  $a\_prior\_beta = normal(location = 5, scale = 1, lb = NA, ub = NA,$ addrange = NA, autosclae = FALSE, fxl = NULL, fxs = NULL)) is same as  $a\_prior\_beta = normal(5, 1)$ .
- For univariate\_by multivariate models, priors can be same for sub models (e.g.,  $a\_prior\_beta = normal(5, 1)$ ), or different for each sub such as  $a_p$ rior\_beta = list(normal(5,1), normal(10, 5)).

The location parameter for the location-scale based distributions can be specified as mean (by specifying 'ymean') or the median (by using 'ymedian') of the response variable. Similarly, the scale parameter can be set as the standard deviation (SD) or the median absolute deviation (MAD) of the response variable via 'ysd' and 'ymad' options. Another option available is to use the coefficients 'lm' from the simple linear model applied to the data (e.g.,  $lm(y \sim age, data)$  $=$  data). This is true even when model has covariates i.e.,  $\ln(\gamma \sim$  age + cov, data = data). A few examples of specifying priors using these options are: a\_prior\_beta = normal(ymean, ysd),

a\_prior\_beta = normal(ymean, ysd),

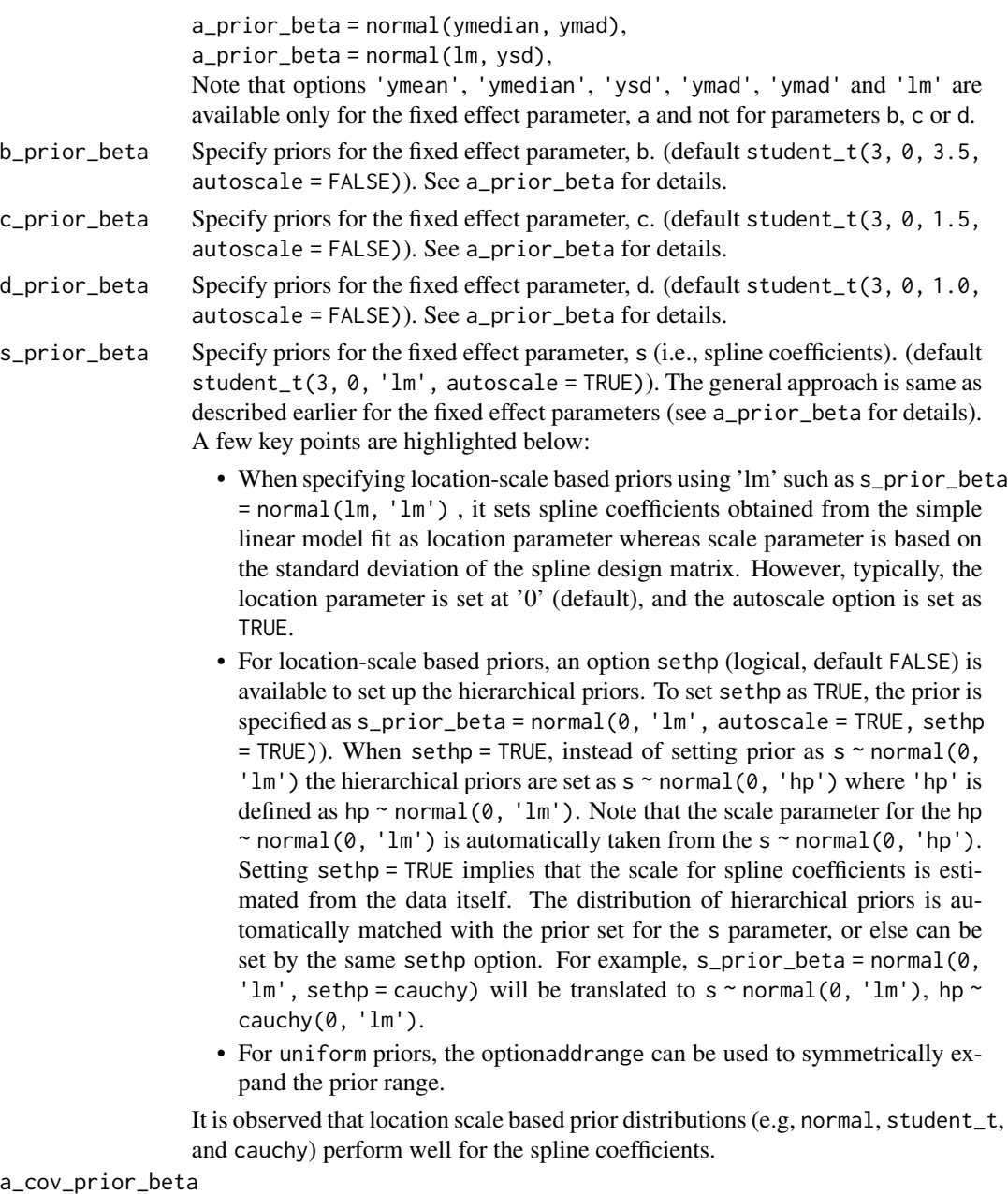

Specify priors for the covariate(s) included in the fixed effect parameter, a (default student\_t(3,  $0$ , 5.0, autoscale = FALSE)). The approach is same as described earlier for the a\_prior\_beta except that options 'ymean', 'ymedian', 'ysd', and 'ymad' are not allowed. The Option 'lm' for the location parameter sets covariate(s) coefficient obtained from the simple linear model fit to the data. Note that option 'lm' is allowed only for the a\_cov\_prior\_beta and not for the covariate(s) included in the other fixed or random effect parameters. Lastly, separate priors can be specified for sub models when fitting univariate\_by and a\_prior\_beta models (see a\_prior\_beta).

#### b\_cov\_prior\_beta

Specify priors for the covariate(s) included in the fixed effect parameter, b (default student\_t(3, 0, 1.0, autoscale = FALSE)). See a\_cov\_prior\_beta for details.

#### c\_cov\_prior\_beta

Specify priors for the covariate(s) included in the fixed effect parameter, c (default student\_t(3, 0, 0.1, autoscale = FALSE)). See a\_cov\_prior\_beta for details.

```
d_cov_prior_beta
```
Specify priors for the covariate(s) included in the fixed effect parameter, d (default student\_t(3, 0, 1.0, autoscale = FALSE)). See a\_cov\_prior\_beta for details.

#### s\_cov\_prior\_beta

Specify priors for the covariate(s) included in the fixed effect parameter, s (default student\_t(3, 0, 10.0, autoscale = FALSE)). However, as described earlier, (see s\_formual), the *SITAR* model does not allows for inclusion of covari- $\text{ate}(s)$  in the spline design matrix. If and when covariate $(s)$  are specified (see s\_formual), the approach of setting priors for the covariate(s) included in the parameter, s via s\_cov\_prior\_beta is same as described earlier for the fixed effect parameter a (see a\_cov\_prior\_beta). For the location-scale based priors, the option 'lm' sets the location parameter same as the spline coefficients obtained from fitting a simple linear to the data.

- a\_prior\_sd Specify priors for the random effect parameter, a. (default student  $\pm$  (3, 0, 'ysd', autoscale = FALSE)). Note that prior is on the standard deviation (which is the square root of the variance) and not on the variance itself. The approach of setting the prior is same as described earlier for the fixed effect parameter, a (See a\_prior\_beta) with the exception that location parameter is always zero. The lower bound 0 is automatically set by the brms::brm(). For univariate\_by and multivariate models, priors can be same for sub models or different for each sub model (See a\_prior\_beta).
- b\_prior\_sd Specify priors for the random effect parameter, b (default student\_t(3, 0, 2.0, autoscale = FALSE)). See a\_prior\_sd for details.
- c\_prior\_sd Specify priors for the random effect parameter, c (default student\_t(3,  $\theta$ , 1.25, autoscale = FALSE)). See a\_prior\_sd for details.
- d\_prior\_sd Specify priors for the random effect parameter, d (default student\_t(3, 0, 1.0, autoscale = FALSE)). See a\_prior\_sd for details.
- $a_{\text{1}}$  cov\_prior\_sd Specify priors for the covariate(s) included in the random effect parameter, a (default student\_t(3,  $\theta$ , 5. $\theta$ , autoscale = FALSE)). The approach is same as described earlier for the a\_cov\_prior\_beta except that no pre-defined option (e.g., 'lm') is allowed.
- b\_cov\_prior\_sd Specify priors for the covariate(s) included in the random effect parameter, b (default student\_t(3, 0, 1.0, autoscale = FALSE)). See a\_cov\_prior\_sd for details.
- c\_cov\_prior\_sd Specify priors for the covariate(s) included in the random effect parameter, c (default student\_t(3, 0, 0.1, autoscale = FALSE)). See a\_cov\_prior\_sd for details.
- d\_cov\_prior\_sd Specify priors for the covariate(s) included in the random effect parameter,  $d$  (default student  $t(3, 0, 1.0, a$ utoscale = FALSE)). See a\_cov\_prior\_sd for details.
- a\_prior\_sd\_str Specify priors for the random effect parameter, a when fitting a hierarchical model with three or more levels of hierarchy (default NULL). The approach is same as described earlier (see the a\_prior\_sd).
- b\_prior\_sd\_str Specify priors for the random effect parameter, b when fitting a hierarchical model with three or more levels of hierarchy (default NULL). The approach is same as described earlier (see the a\_prior\_sd\_str).
- c\_prior\_sd\_str Specify priors for the random effect parameter, c when fitting a hierarchical model with three or more levels of hierarchy (default NULL). The approach is same as described earlier (see the a\_prior\_sd\_str).
- d\_prior\_sd\_str Specify priors for the random effect parameter, d when fitting a hierarchical model with three or more levels of hierarchy (default NULL). The approach is same as described earlier (see the a\_prior\_sd\_str).

a\_cov\_prior\_sd\_str

Specify priors for the covariate(s) included in the random effect parameter, a when fitting a hierarchical model with three or more levels of hierarchy (default NULL). The approach is same as described earlier (see the a\_cov\_prior\_sd).

#### b\_cov\_prior\_sd\_str

Specify priors for the covariate(s) included in the random effect parameter, b when fitting a hierarchical model with three or more levels of hierarchy (default NULL). The approach is same as described earlier (see the a\_cov\_prior\_sd\_str).

### c\_cov\_prior\_sd\_str

Specify priors for the covariate(s) included in the random effect parameter, c when fitting a hierarchical model with three or more levels of hierarchy (default NULL). The approach is same as described earlier (see the a\_cov\_prior\_sd\_str).

#### d\_cov\_prior\_sd\_str

Specify priors for the covariate(s) included in the random effect parameter, d when fitting a hierarchical model with three or more levels of hierarchy (default NULL). The approach is same as described earlier (see the a\_cov\_prior\_sd\_str).

#### sigma\_prior\_beta

Specify priors for the fixed effect distributional parameter, sigma (default student  $_t(3, \cdot)$ 0, 1.0, autoscale = FALSE)). The approach is same as described earlier for the fixed effect parameter, a (See a\_prior\_beta for details).

#### sigma\_cov\_prior\_beta

Specify priors for the covariate(s) included in the fixed effect distributional parameter, sigma (default student\_t(3, 0, 0.5, autoscale = FALSE)). The approach is same as described earlier for the covariate(s) included the fixed effect parameter, a (see a\_cov\_prior\_beta for details).

sigma\_prior\_sd Specify priors for the random effect distributional parameter, sigma (default student\_t(3,  $0$ ,  $0.25$ , autoscale = FALSE)). The approach is same as described earlier the random effect parameter a (see a\_prior\_sd for details).

sigma\_cov\_prior\_sd

Specify priors for the covariate(s) included in the random effect distributional parameter, sigma (default student\_t(3,  $\theta$ ,  $\theta$ .15, autoscale = FALSE)). The

approach is same as described earlier for the covariate(s) included in the random effect parameter a (see a\_cov\_prior\_sd for details).

#### sigma\_prior\_sd\_str

Specify priors for the the random effect distributional parameter, sigma when fitting a hierarchical model with three or more levels of hierarchy (default NULL). The approach is same as described earlier for the random effect parameter, a (See a\_prior\_sd\_str for details).

#### sigma\_cov\_prior\_sd\_str

Specify priors for the covariate(s) included in the random effect distributional parameter, sigma when fitting a hierarchical model with three or more levels of hierarchy (default NULL). The approach is same as described earlier for the covariate(s) included in the random effect parameter, a (See a\_cov\_prior\_sd\_str for details).

#### rsd\_prior\_sigma

Specify priors for the residual standard deviation parameter sigma (default exponential('ysd', autoscale = TRUE)). Note that this argument is evaluated only when both dpar\_formula and sigma\_formula are NULL. For location scale based distributions, user can use specify standard deviation (ysd) or the median absolute deviation (ymad) as scale parameter.

#### dpar\_prior\_sigma

Specify priors for the fixed effect distributional parameter sigma (default student  $\pm$  (3, 0, 'ysd', autoscale = TRUE)). The argument is evaluated only when sigma\_formula is NULL.

#### dpar\_cov\_prior\_sigma

Specify priors for the covariate(s) included in the fixed effect distributional parameter sigma (default student  $_t(3, 0, 1.0, \text{autoscale} = \text{FALSE})$ ). The argument is evaluated only when sigma\_formula is NULL.

#### autocor\_prior\_acor

Specify priors for the autocorrelation parameters when fitting a model with the 'arma', 'ar' or the 'ma' autocorrelation structures (see autocor\_formula for details). The only allowed distribution is uniform distribution bounded between  $-1$  and  $+1$  (default uniform( $-1$ , 1, autoscale = FALSE)). For the unstructured residual correlation structure, a separate argument autocor\_prior\_unstr\_acor is used to specify the priors (see below).

autocor\_prior\_unstr\_acor

Specify priors for the autocorrelation parameters when fitting a model with the unstructured ('un') autocorrelation structure (see autocor\_formula for details). The only allowed distribution is the  $lkj$  (default  $lkj(1)$ ). See gr\_prior\_cor below for details on setting up the lkj prior.

gr\_prior\_cor Specify priors for the correlation parameter(s) of group-level random effects (default  $lkj(1)$ ). The only allowed distribution is  $lkj$  that is specified via a single parameter eta (see [brms::prior\(\)](#page-0-0) for details).

gr\_prior\_cor\_str

Specify priors for the correlation parameter(s) of group-level random effects when fitting a hierarchical model with three or more levels of hierarchy (default lkj(1)). The approach is same as described above (See gr\_prior\_cor).

sigma\_prior\_cor Specify priors for the correlation parameter(s) of distributional random effects sigma (default lkj(1)). The only allowed distribution is lkj (see gr\_prior\_cor for details). Note that currently brms::brm() does not allow for setting different lkj priors for the group level and distributional random effects that share the same group identifier (id). Therefore, either create a copy of group identifier and use that but then this will not allow correlation parameter across group random effects and sigma. sigma\_prior\_cor\_str Specify priors for the correlation parameter(s) of distributional random effects sigma when fitting a hierarchical model with three or more levels of hierarchy (default lkj(1)). The approach is same as described above (See sigma\_prior\_cor). mvr\_prior\_rescor Specify priors for the residual correlation parameter when fitting a multivariate model (default lkj(1)). The only allowed distribution is lkj (see gr\_prior\_cor for details). init Initial values for the sampler. If init  $= \n\cdot 0'$ , all parameters are initialized to zero. For init = 'random', Stan will randomly generate initial values for each parameter within a range specified by the init\_r (see below), or between -2 and 2 in unconstrained space when  $init_r = NULL$ . Another available option is init = 'prior' which sets initial values based on the prior specified for each parameter. Lastly, when init = NULL (default), initial value for each parameter is specified by the corresponding init arguments defined see below. init\_r A positive real value to set range for the random generation of initial values (default NULL). This argument is evaluated only when init = 'random'. a\_init\_beta Initial values for the fixed effect parameter, a (default 'lm'). Options available are '0', 'random' and 'prior'. In addition, user can specify 'ymean' and 'ymedian' to set initial as the mean or the median of the response variable. Also, option 'lm' can be used to set coefficients obtained from the simple linear model fitted to the data as initial values for the fixed effect parameter, a. Note that this is similar to the location parameter for prior on the fixed effect parameter a (see a\_prior\_beta for details). These options ('ymean', 'ymedian', and 'lm') are available only for the fixed effect parameter a and not for other parameters described below. Lastly, For univariate\_by and multivariate models, the initials can be same (e.g.,  $a$ \_init\_beta = 0) for sub models or different for each sub model such as list(a\_init\_beta = '0', a\_init\_beta = 'lm'). b\_init\_beta Initial values for the fixed effect parameter, b (default '0'). See a\_init\_beta for details. c\_init\_beta Initial values for the fixed effect parameter, c (default '0'). See a\_init\_beta for details. d\_init\_beta Initial values for the fixed effect parameter, d (default '0'). See a\_init\_beta for details. s\_init\_beta Initial values for the fixed effect parameter, s (default 'lm'). Options available are '0', 'random', 'prior', and 'lm'.

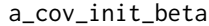

Initial values for the covariate(s) included in the fixed effect parameter, a (default '0'). Options available are '0', 'random', 'prior' and 'lm'. The option 'lm' is available only for the a\_cov\_init\_beta and not for the covariate(s) included in other fixed effect parameters b, c, or d.

#### b\_cov\_init\_beta

Initial values for covariate(s) included in the fixed effect parameter, b (default '0'). See a\_cov\_init\_beta for details.

#### c\_cov\_init\_beta

Initial values for covariate(s) included in the fixed effect parameter, c (default '0'). See a\_cov\_init\_beta for details.

#### d\_cov\_init\_beta

Initial values for covariate(s) included in the fixed effect parameter, d (default '0'). See a\_cov\_init\_beta for details.

#### s\_cov\_init\_beta

Initial values for covariate(s) included in the fixed effect parameter, s (default 'lm'). See a\_cov\_init\_beta for details. The option 'lm' will set the spline coefficients obtained from the simple linear model fitted to the data. Note that s\_cov\_init\_beta is only a placeholder and is not valuated because covariate(s) are not allowed for the s parameter. See s\_formula for details.

- a\_init\_sd Initial value for the standard deviation of group level random effect parameter, a (default 'random'). Options available are '0', 'random' and 'prior'. In addition, 'ysd', 'ymad', 'lme\_sd\_a', and 'lm\_sd\_a' can be used to specify initial values as described below:
	- The 'ysd' sets standard deviation (sd) of the response variable as an initial value.
	- The 'ymad' sets median absolute deviation (mad) of the response variable as an initial value.
	- The 'lme\_sd\_a' sets initial value based on the standard deviation of random Intercept obtained from the linear mixed model (nlme::lme()) fitted to the data. Note that in case nlme::lme() fails to converge, the option 'lm\_sd\_a' (see below) is set automatically.
	- The 'lm\_sd\_a' sets square root of the residual variance obtained from the simple linear model applied to the data as an initial value.

Note that these option described above ('ysd', 'ymad', 'lme\_sd\_a', and 'lm\_sd\_a') are available only for the random effect parameter a and not for other group level random effects. Lastly, when fitting univariate\_by and multivariate models, user can set same initials for sub models, or different for each sub model.

- b\_init\_sd Initial value for the standard deviation of group level random effect parameter, b (default 'random'). See a\_init\_sd for details.
- c\_init\_sd Initial values for the group level random effect parameter, c (default 'random'). See a\_init\_sd for details.
- d\_init\_sd Initial value for the standard deviation of group level random effect parameter, d (default 'random'). See a\_init\_sd for details.

# a\_cov\_init\_sd Initial values for the covariate(s) included in the random effect parameter, a (default 'random'). Options available are '0', 'random' and 'prior'.

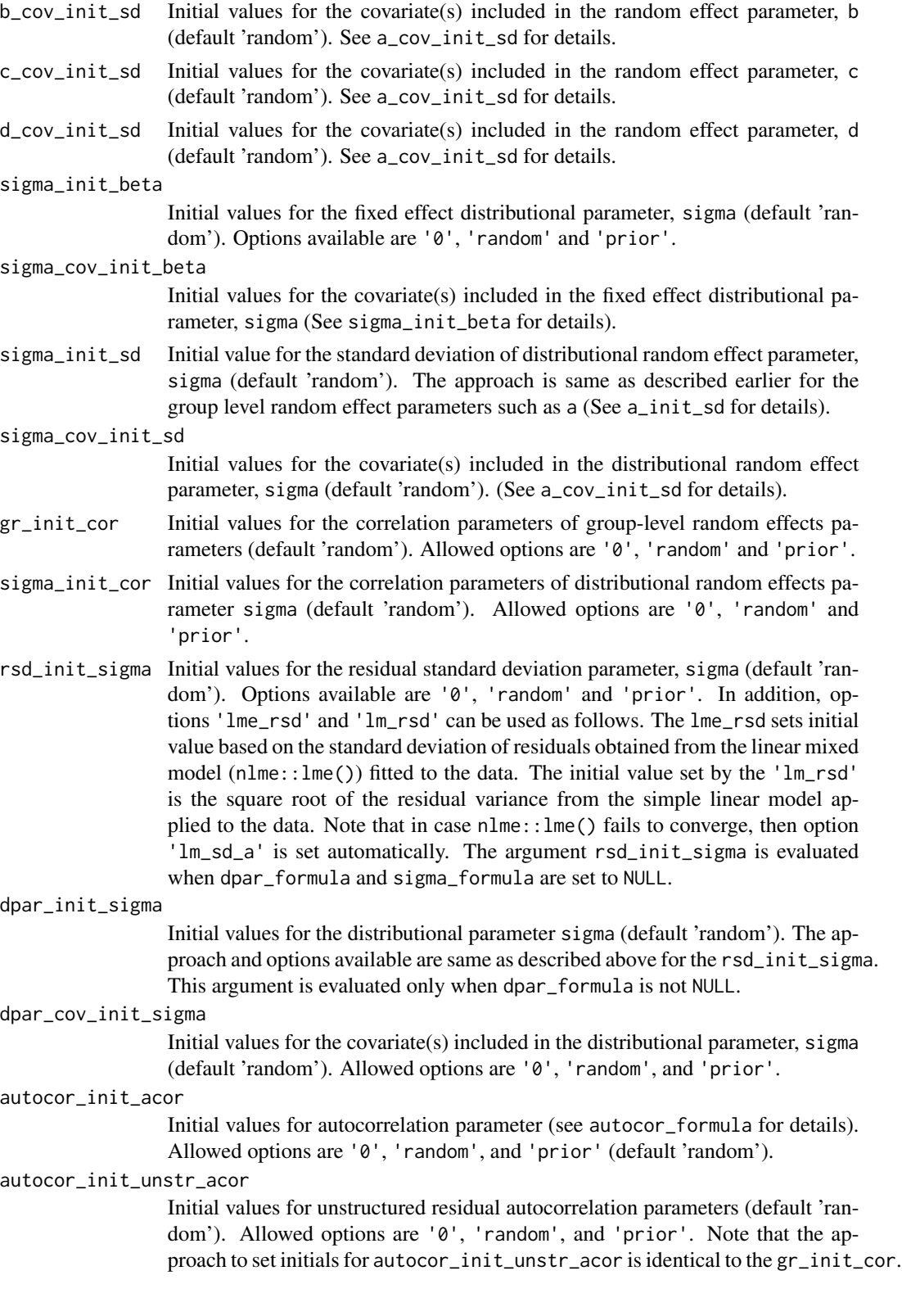

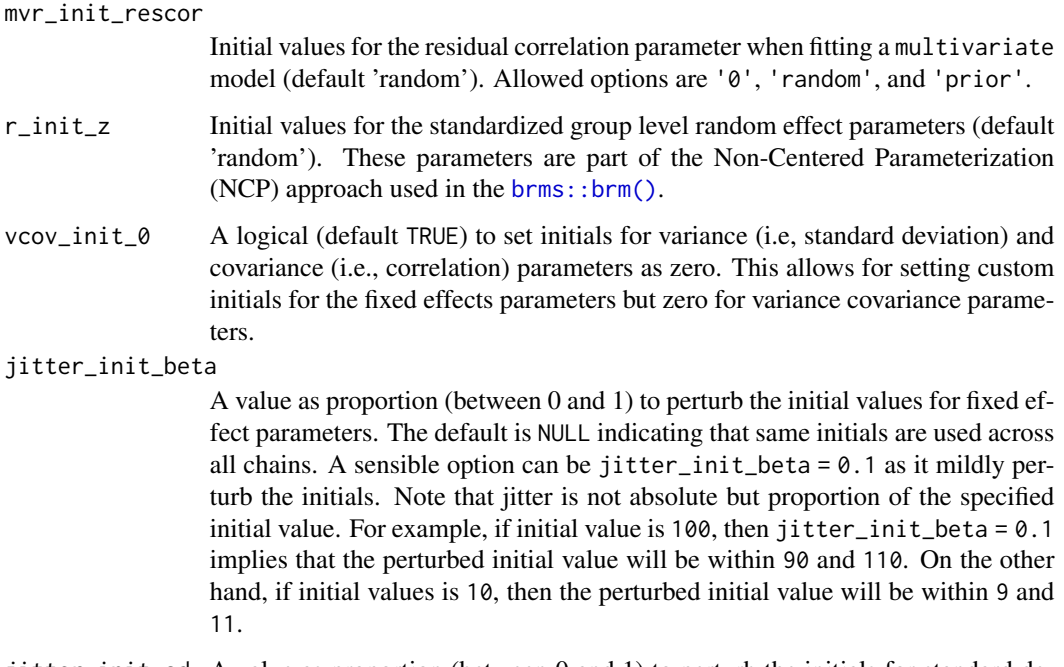

- jitter\_init\_sd A value as proportion (between 0 and 1) to perturb the initials for standard deviation of random effect parameters. The default is NULL indicating that same initials are used across all chains. An option of setting jitter\_init\_beta = 0.01 looked good during early testing.
- jitter\_init\_cor

A value as proportion (between 0 and 1) to perturb the initials for correlation parameters of random effects. The default is NULL indicating that same initials are used across all chains. An option of setting jitter\_init\_beta = 0.001 looked good during early testing.

- prior\_data An optional argument (a named list, default NULL) that can be used to pass information to the prior arguments for each parameter (e.g., a\_prior\_beta). The prior\_data is particularly helpful in passing a long vector or a matrix as priors. These vectors and matrices can be created in the R framework and then passed using the prior\_data. For example, to pass a vector of location and scale parameters when setting priors for covariate coefficients (with 10 dummy variables) included in the fixed effects parameter a, the following steps can be used to set covariate priors that each has scale parameter (sd) as 5 but mean values are drawn from a normal distribution with mean  $= 0$  and sd  $= 1$ :
	- create the named objects prior\_a\_cov\_location and prior\_a\_cov\_scale in the R environment as follows: prior\_a\_cov\_location <-  $r$ norm(n = 10, mean = 0, sd = 1) prior\_a\_cov\_scale <- rep(5, 10)
	- specify the above created objects prior\_a\_cov\_location and prior\_a\_cov\_scale in the prior\_data as follows: prior\_data = list(prior\_a\_cov\_location = prior\_a\_cov\_location, prior\_a\_cov\_scale = prior\_a\_cov\_scale).

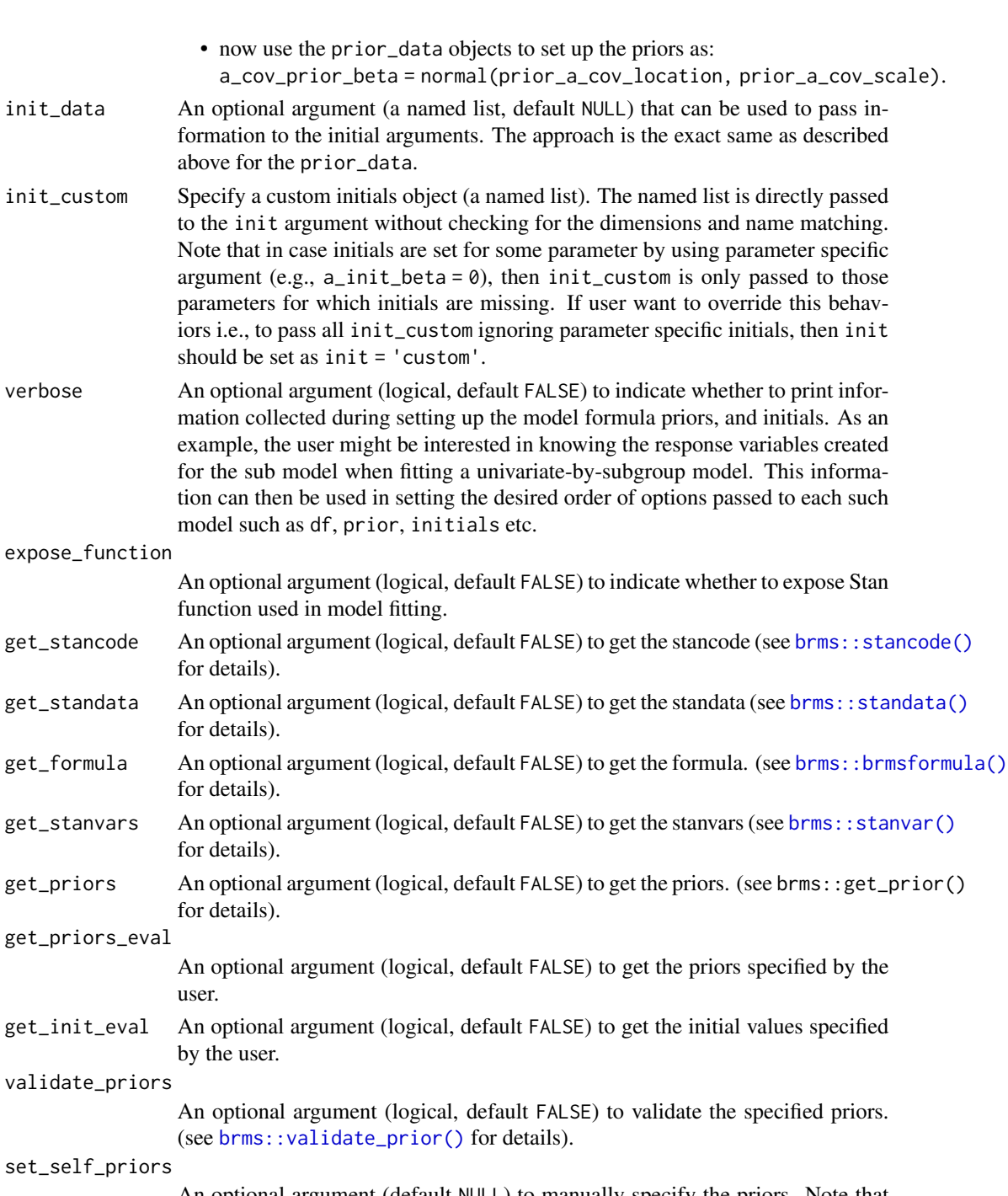

An optional argument (default NULL) to manually specify the priors. Note that set\_self\_priors is passed directly to the [brms::brm\(\)](#page-0-0) without performing any checks.

# set\_replace\_priors

An optional argument (default NULL) to replace part of prior object. This is for internal use only.

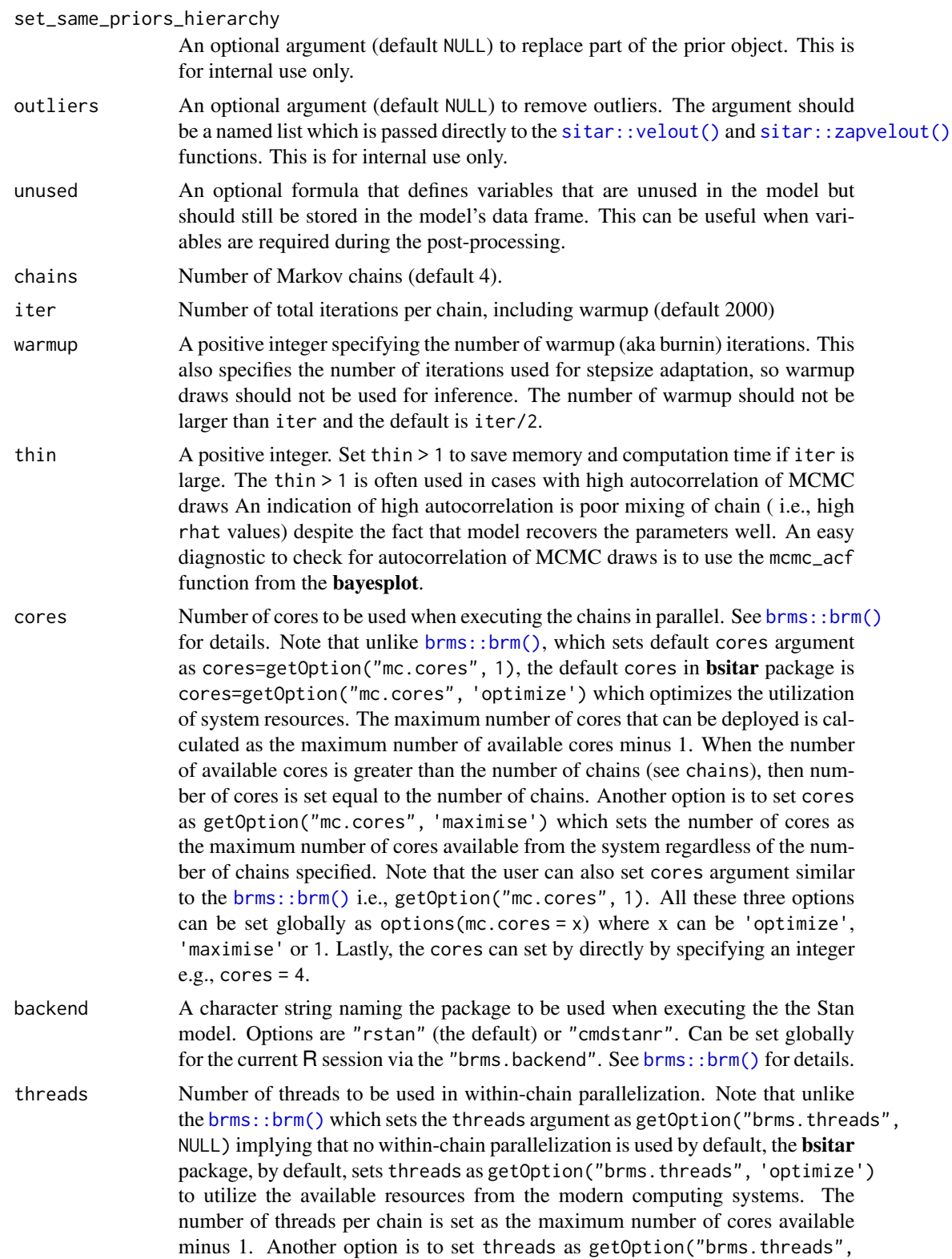

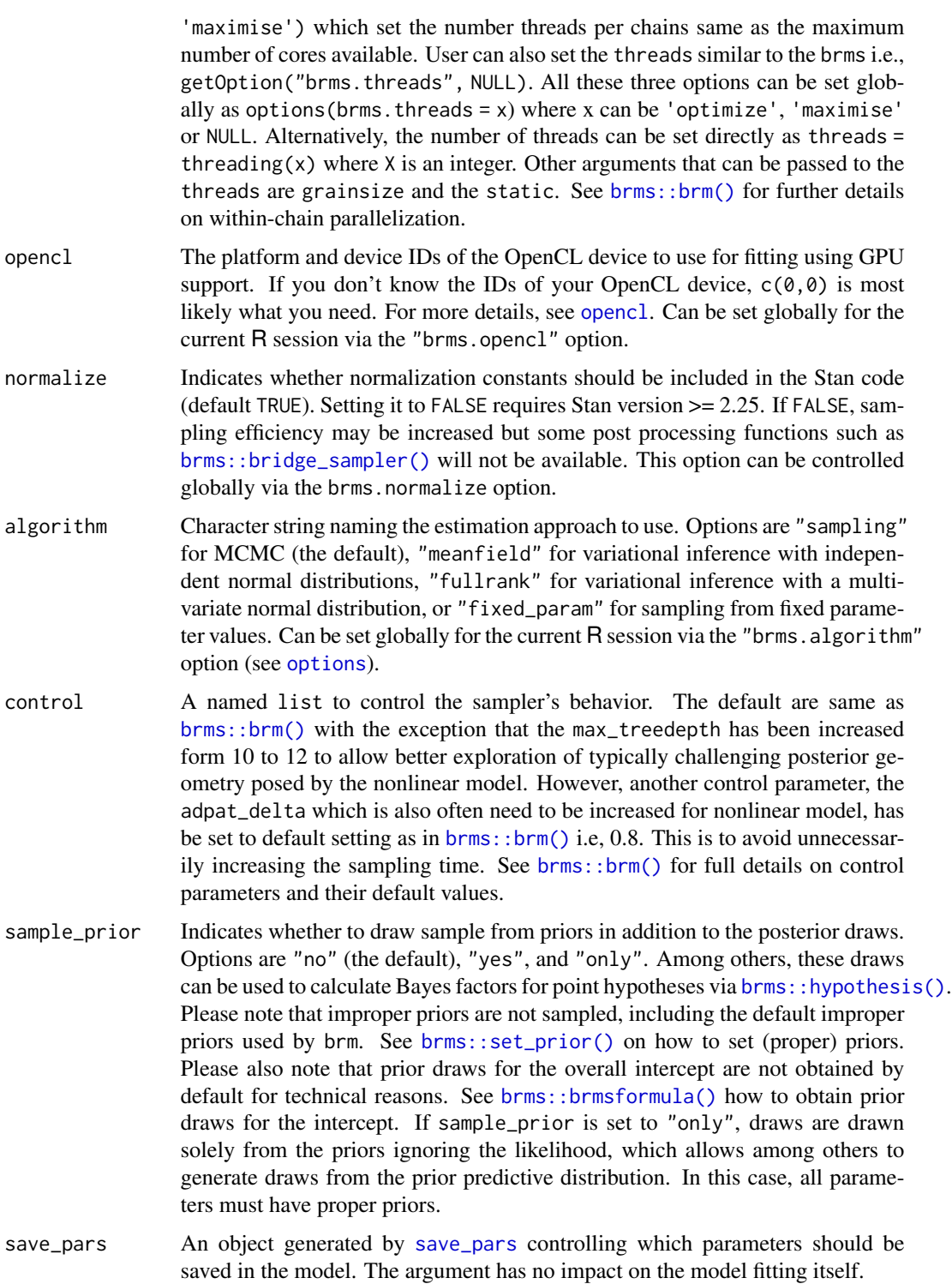

drop\_unused\_levels

Should unused factors levels in the data be dropped? Defaults to TRUE.

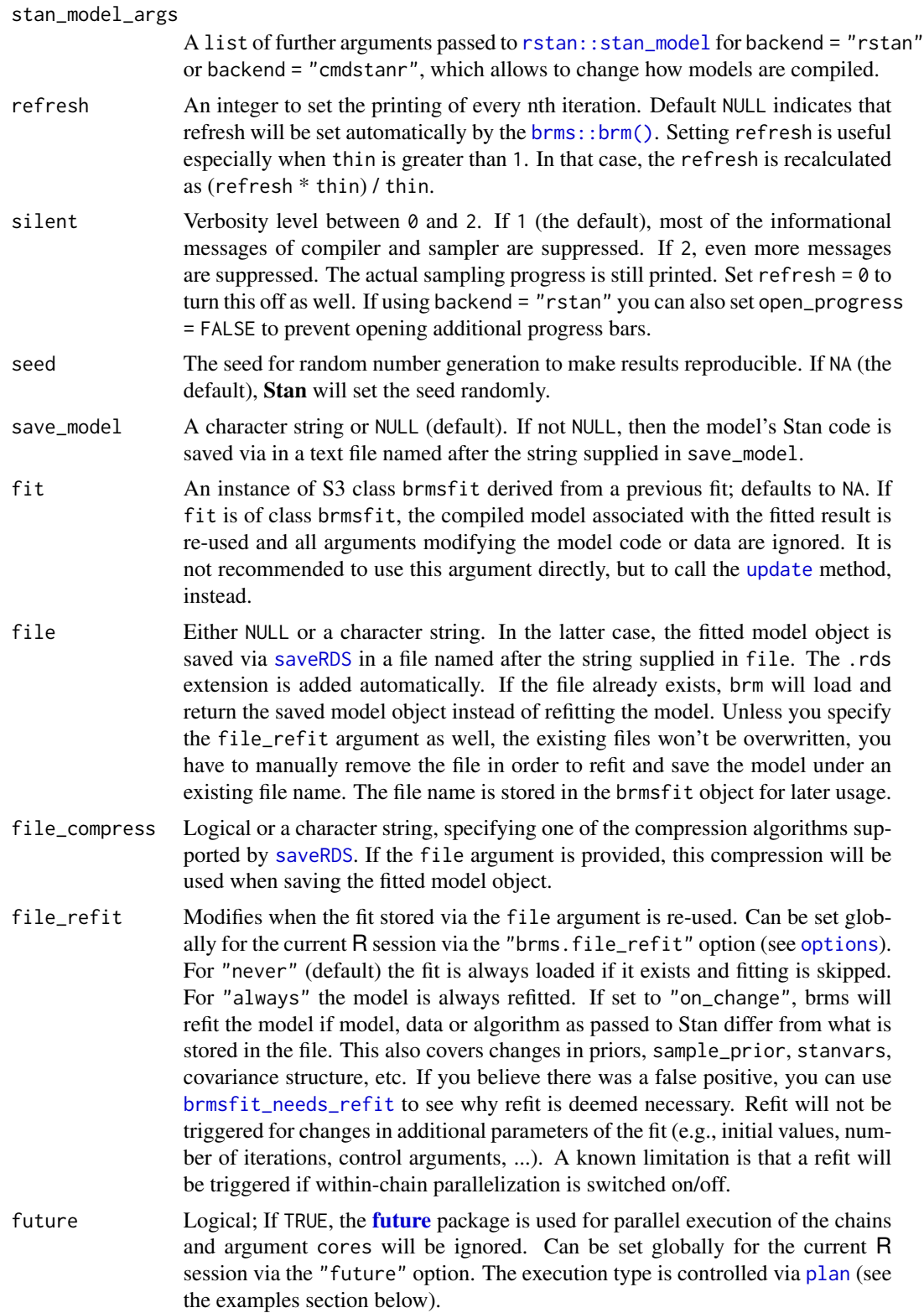

parameterization

A character string to specify Non-centered parameterization, NCP ('ncp') or the Centered parameterization, CP ('cp') to draw group level random effect. The NCP is generally recommended when likelihood is not strong (e.g., a few number of observations per individual). The NCP is the default (and only) approach implemented in the [brms::brm\(\)](#page-0-0). The CP parameterization, on the other hand, is often considered more efficient than NCP when a relatively large number of observations are available across individual. The 'relatively large number' is not defined in the literature and we follow a general approach wherein CP parameterization is used when each individual provides at least 10 repeated measurements and NCP otherwise. Note this automatic behavior is set only when the argument parameterization = NULL. To set CP parameterization, use parameterization = 'cp'. The default is parameterization = 'ncp'. Note that since [brms::brm\(\)](#page-0-0) does not offer CP parameterization, the brms::brm() generated stancode is first edited internally and then the model is fit using the [rstan::rstan\(\)](#page-0-0) or cmdstanr, depending on the backend choice. Therefore, we caution that CP parameterization should be considered experimental and it may fail if structure of the [brms::brm\(\)](#page-0-0) generated stancode changes in future.

Further arguments passed to [brms::brm\(\)](#page-0-0)

#### Details

The *SITAR* is a shape-invariant nonlinear mixed effect growth curve model that fits a population average (i.e., mean average) curve to the data, and aligns each individual's growth trajectory to the underlying population average curve via a set of (typically) three random effects: the size, timing and intensity. Additionally, a slope parameter can be included as a random effect to estimate the variability in adult growth rate (See [sitar::sitar\(\)](#page-0-0) for details). The concept of shape invariant model (SIM) was first described by Lindstrom (1995) and later used by Beath (2007) to model infant growth data (birth to 2 years). The current version of the *SITAR* model is developed by Cole et al. (2010) and has been used extensively for modelling growth data (see Nembidzane et al. 2020 and Sandhu 2020).

The frequentist version of the *SITAR* model can be fit by using an already available R package, the sitar (Cole 2022). The framework of Bayesian implementation of the *SITAR* model in bsitar package is same as the sitar package with the exception that unlike the sitar package which uses B spline basis for the natural cubic spline design matrix (by calling the [splines::ns\(\)](#page-0-0)), the **bsitar** package uses the truncated power basis approach (see Harrell and others (2001), and Harrell Jr. (2022) for details) to construct the spline design matrix. Note that **bsitar** package builds the spline design matrix on the fly which is then included in the functions block of the **Stan** program and hence compiled (via the c++) during the model fit.

Like sitar package (Cole et al. 2010), the bsitar package fits *SITAR* model with (usually) up to three random effects: the size (parameter defined as a), the timing (parameter defined as b) and the intensity (parameter defined as c). In addition, there is a slope parameter (defined as d) that models the variability in the adult slope of the growth curve (See [sitar::sitar\(\)](#page-0-0) for details). Please note that author of the **sitar** package (Cole et al. 2010) enforces the inclusion of parameter d as a random effects only and therefore excludes it from the fixed fixed structure of the model. However, the **bsitar** package allows inclusion of parameter d in fixed and/or in the random effects structures of the *SITAR* model. For the three parameter version of the *SITAR* model (default), the fixed effects structure (i.e., population average trajectory) is specified as fixed = 'a+b+c', and the random effects structure that captures the deviation of individual trajectories from the population average curve is specified as random  $= 'a+b+c'$ . Note that user need not to include all the three parameters in the fixed or the random effect structure. For example, a fixed effect version of the *SITAR* model can be fit by setting randoms as an empty string i.e., random = ''. Furthermore, the fixed effect structure may include only a sub set of the parameters e.g., size and timing parameters ( $fixed =$ 'a+b') or the size and the intensity parameters (fixed = 'a+c'). The four parameters version of the *SITAR* model is fit by including parameter d in the fixed and/or the random arguments. Similar to the three parameter *SITAR* model, user can fit model with a sub set of the fixed and/or the random effects.

The sitar package internally depends on the brms package (see Bürkner 2022; Bürkner 2021). The brms can fit a wide range of hierarchical linear and nonlinear regression models including multivariate models. The brms itself depends on the Stan software program full Bayesian inference (see Stan Development Team 2023; Gelman et al. 2015). Like **brms**, the **bsitar** package allows a wide range of prior specifications that encourage the users to specify priors that actually reflect their prior knowledge about the human growth processes, (such as timing and intensity of the growth spurt). For prior specification, we follow the carefully crafted approaches used in the **brms** and **rstan**arm packages. For example, we follow the brms package in using the student t distribution for the regression coefficients as well as the standard deviation for group level random effects, but set exponential distribution for the residual standard deviation as used in the **rstanarm** package. Like brms and rstanarm packages, the bsitar package allows for auto scaling of the scale parameter for the location-scale based distributions such as normal and student\_t. While rstanarm earlier used to set autosclae as 2.5 (recently authors changed this behavior to FALSE), the **brms** package sets it as 1.0 or 2.5 depending on the standard deviation of the response variable (See [brms::prior\(\)](#page-0-0)). The **bsitar** package, on the other hand, offers full flexibility in choosing the scale factor as any real number (e.g., autosclae =  $5.0$ ). When autosclae = TRUE, the 2.5 is the default scaling factor. We strongly recommend to go through the well documented details on prior specifications used in brms and rstanarm packages.

Like **brms** package, the **bsitar** package offers a range of tools to evaluate the model fit that include posterior predictive check (see [brms::pp\\_check\(\)](#page-0-0)) and the leave one out (loo) cross validation (see  $brms::loo()$ ). Furthermore, while the excellent post-processing support offered by the **brms** package is directly available to the users, the **bsitar** package includes many customized functions that allow for estimation and visualization of population average and individual specific distance (increase in size) and velocity (change in rate of growth), as well as computation of population average and individual specific growth parameters such as age at peak growth velocity (APGV) and the peak growth velocity (PGV).

Finally, the **bsitar** package allows three different types of model specifications: 'univariate', 'univariate\_by' and 'multivariate'. A 'univariate' fitting involves a single model applied to an outcome whereas both 'univariate\_by' and 'multivariate' specifications comprise two or more sub models. The 'univariate\_by' fits two or more sub models to an outcome variable defined by a factor variable (e.g, sex). The data are typically stacked and the factor variable is used to set-up the sub models via the 'subset' option available in the [brms::brm\(\)](#page-0-0). The 'multivariate' model allows simultaneous modelling of two or more outcomes with joint a distribution of the random effects. For both 'univariate\_by' and 'multivariate' models, the **bsitar** package allows full flexibility in specifying separate arguments such as predictor variables (x), degree of freedom (df) for design matrix as well as the priors and the initial values. Furthermore, to enhance the ease of specifying different options and to make it user-friendly, there is no need to enclose the character option(s) in single or double quotes. For example to specify the 'univariate\_by' for sex, the univariate\_by = sex is same as univariate\_by = 'sex' or univariate\_by = "sex".

The same applies for all character string options.

# Value

An object of class brmsfit, bsiatr, that contains the posterior draws and other useful information about the model.

#### **Note**

The package is under continuous development and new models and post-processing features will be added soon.

# Author(s)

Satpal Sandhu <satpal.sandhu@bristol.ac.uk>

#### References

Beath KJ (2007). "Infant growth modelling using a shape invariant model with random effects." *Statistics in Medicine*, 26(12), 2547–2564. [doi:10.1002/sim.2718,](https://doi.org/10.1002/sim.2718) Type: Journal article.

Bürkner P (2021). "Bayesian Item Response Modeling in R with brms and Stan." *Journal of Statistical Software*, 100(5), 1–54. [doi:10.18637/jss.v100.i05.](https://doi.org/10.18637/jss.v100.i05)

Bürkner P (2022). *brms: Bayesian Regression Models using Stan*. R package version 2.18.0, <https://CRAN.R-project.org/package=brms>.

Cole T (2022). *sitar: Super Imposition by Translation and Rotation Growth Curve Analysis*. R package version 1.3.0, <https://CRAN.R-project.org/package=sitar>.

Cole TJ, Donaldson MDC, Ben-Shlomo Y (2010). "SITAR—a useful instrument for growth curve analysis." *International Journal of Epidemiology*, 39(6), 1558–1566. ISSN 0300-5771, [doi:10.1093/](https://doi.org/10.1093/ije/dyq115) [ije/dyq115,](https://doi.org/10.1093/ije/dyq115) tex.eprint: https://academic.oup.com/ije/article-pdf/39/6/1558/18480886/dyq115.pdf.

Gelman A, Lee D, Guo J (2015). "Stan: A Probabilistic Programming Language for Bayesian Inference and Optimization." *Journal of Educational and Behavioral Statistics*, 40(5), 530-543. [doi:10.3102/1076998615606113.](https://doi.org/10.3102/1076998615606113)

Harrell FE, others (2001). *Regression modeling strategies: with applications to linear models, logistic regression, and survival analysis*, volume 608. Springer.

Harrell Jr. FE (2022). *Hmisc: Harrell Miscellaneous*. R package version 4.7-2, [https://hbiostat.](https://hbiostat.org/R/Hmisc/) [org/R/Hmisc/](https://hbiostat.org/R/Hmisc/).

Lindstrom MJ (1995). "Self-modelling with random shift and scale parameters and a free-knot spline shape function." *Statistics in Medicine*, 14(18), 2009-2021. [doi:10.1002/sim.4780141807,](https://doi.org/10.1002/sim.4780141807) <https://pubmed.ncbi.nlm.nih.gov/8677401/>.

Nembidzane C, Lesaoana M, Monyeki KD, Boateng A, Makgae PJ (2020). "Using the SITAR

Method to Estimate Age at Peak Height Velocity of Children in Rural South Africa: Ellisras Longitudinal Study." *Children*, 7(3), 17. ISSN 2227-9067, [doi:10.3390/children7030017,](https://doi.org/10.3390/children7030017) [https:](https://www.mdpi.com/2227-9067/7/3/17) [//www.mdpi.com/2227-9067/7/3/17](https://www.mdpi.com/2227-9067/7/3/17).

Sandhu SS (2020). *Analysis of longitudinal jaw growth data to study sex differences in timing and intensity of the adolescent growth spurt for normal growth and skeletal discrepancies*. Thesis, University of Bristol.

Stan Development Team (2023). *Stan Reference Manual version 2.31*. [https://mc-stan.org/](https://mc-stan.org/docs/reference-manual/) [docs/reference-manual/](https://mc-stan.org/docs/reference-manual/).

#### See Also

[brms::brm\(\)](#page-0-0) [brms::brmsformula\(\)](#page-0-0) [brms::prior\(\)](#page-0-0)

# Examples

```
# Examples below fits SITAR model to the 'berkeley_exdata' which is a subset
# of the Berkley height data. The same subset of the Berkley height data
# has been used as an example data in the vignette for the 'sitar' package.
#
# The Berkley height data comprise of repeated growth measurements made on
# 66 boys and 70 girls (birth to 21 years).
#
# The subset of the Berkley height data analysed here include growth
# measurements for 70 girls (8 to 18 years).
#
# See 'sitar' package documentation for details on Berkley height data
# (help file ?sitar::berkeley ). The details on subset data for 70 girls is
# provided in the vignette('Fitting_models_with_SITAR', package = 'sitar').
# Fit frequentist SITAR model with df = 5 by using the sitar package
# Get 'berkeley_exdata' data that has been already saved
berkeley_exdata <- getNsObject(berkeley_exdata)
model_ml <- sitar::sitar(x = age, y = height, id = id,
                          df = 5,
                          data = berkeley_exdata,
                          xoffset = 'mean',
                          fixed = 'a+b+c',random = 'a+b+c',
                          a.formula = -1,
                          b.formula = -1,
                          c.formula = ~1)
```
# Fit Bayesian SITAR model

# To avoid mode estimation which takes time, the Bayesian SITAR model fit to
#### bsitar 37

```
# the 'berkeley_exdata' has been saved as an example fit ('berkeley_exfit').
# The model is fit using 2 chain (2000 iterations per) with thin set as 4 to
# save time and memory.
# Check and confirm whether model fit object 'berkeley_exfit' exists
# berkeley_exfit <- bsitar:::berkeley_exfit
berkeley_exfit <- getNsObject(berkeley_exfit)
 print(berkeley_exfit)
if(exists('berkeley_exfit')) {
  model <- berkeley_exfit
} else {
 # Fit model with default priors
 # See documentation for prior on each parameter
  model \leq bsitar(x = age, y = height, id = id,
                  df = 3,
                  data = berkeley_exdata,
                  xoffset = 'mean',
                  fixed = 'a+b+c',random = 'a+b+c',
                  a_fformula = -1,
                  b_formula = \sim1,
                  c_fformula = -1,
                  threads = brms::threading(NULL),
                  chains = 2, cores = 2, iter = 6000, thin = 15)
# Note that we can test for the sensitivity to the priors by re fitting the
# above model with flat (i.e., uniform) priors on the regression coefficients
# for parameters a, b and c.
model \leq bsitar(x = age, y = height, id = id,
                  df = 3,
                  data = berkeley_exdata,
                  xoffset = 'mean',
                  fixed = 'a+b+c',random = 'a+b+c',
                  a_fformula = -1,
                  b_fformula = -1,
                  c_fformula = \sim1,
                  a_prior_beta = flat,
                  b_prior_beta = flat,
                  c_prior_beta = flat,
                  threads = brms::threading(NULL),
                  chains = 2, cores = 2, iter = 6000, thin = 15)}
# Generate model summary
summary(model)
# Compare model summary with the maximum likelihood SITAR model
print(model_ml)
```
# Check model fit via posterior predictive checks. The plot\_ppc is a based

```
# on the pp_check function from the brms package.
plot_ppc(model, ndraws = 100)
# Plot distance and velocity curves using plot_conditional_effects() function.
# This function works exactly same as as conditional_effects() from the brms
# package with the exception that plot_conditional_effects allows for
# plotting velocity curve also.
# Distance
plot_conditional_effects(model, deriv = 0)
# Velocity
plot_conditional_effects(model, deriv = 1)
# Plot distance and velocity curve along with the parameter estimates using
# the plot_curves() function. This function works exactly the same way as
# plot.sitar from the sitar package
plot_curves(model, apv = TRUE)
# Compare plot with the maximum likelihood SITAR model
plot(model_ml)
```
expose\_model\_functions.bgmfit

*Expose user defined Stan function for post-processing*

## Description

The expose\_model\_functions() is a wrapper around the [rstan::expose\\_stan\\_functions\(\)](#page-0-0) to expose user defined Stan function(s). These exposed functions are needed during the post-processing of the posterior draws.

```
## S3 method for class 'bgmfit'
expose_model_functions(
  model,
  \text{score} = \text{NULL},
  expose = TRUE,
  select_model = NULL,
  returnobj = TRUE,vectorize = FALSE,
  verbose = FALSE,
```
envir = NULL, ...  $\mathcal{L}$ 

```
expose_model_functions(model, ...)
```
# Arguments

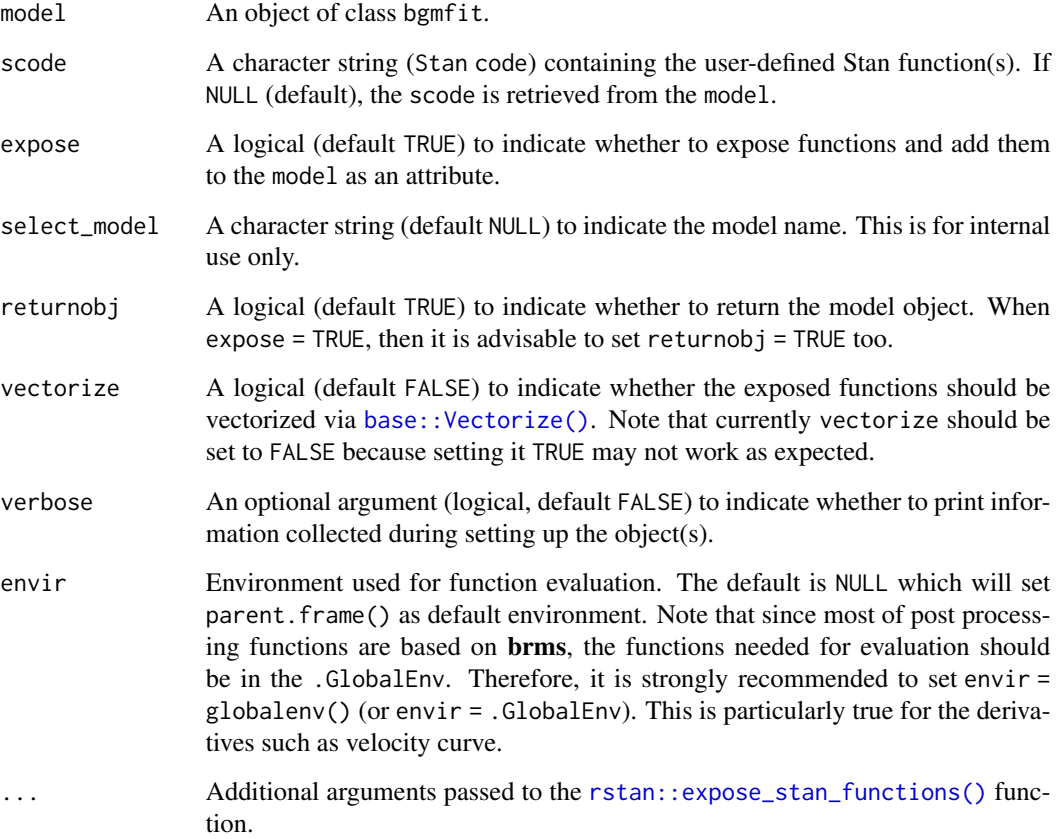

# Value

An object of class bgmfit if returnobj=TRUE, otherwise invisible NULL.

# Author(s)

Satpal Sandhu <satpal.sandhu@bristol.ac.uk>

# See Also

[rstan::expose\\_stan\\_functions\(\)](#page-0-0)

## Examples

```
# Fit Bayesian SITAR model
# To avoid mode estimation which takes time, the Bayesian SITAR model fit to
# the 'berkeley_exdata' has been saved as an example fit ('berkeley_exfit').
# See 'bsitar' function for details on 'berkeley_exdata' and 'berkeley_exfit'.
# Check and confirm whether model fit object 'berkeley_exfit' exists
berkeley_exfit <- getNsObject(berkeley_exfit)
model <- berkeley_exfit
# To save time, argument expose is set as FALSE which runs a dummy test
# and avoid model compilation which often takes time
expose_model_functions(model, expose = FALSE)
```
fitted\_draws.bgmfit *Fitted (expected) values from the posterior draws*

## <span id="page-39-0"></span>Description

The fitted\_draws() is a wrapper around the [brms::fitted.brmsfit\(\)](#page-0-0) function to obtain fitted values (and their summary) from the posterior draws. See [brms::fitted.brmsfit\(\)](#page-0-0) for details.

```
## S3 method for class 'bgmfit'
fitted_draws(
 model,
 newdata = NULL,
  resp = NULL,ndraws = NULL,
  draw\_ids = NULL,re_{formula} = NA,
  allow_new_levels = FALSE,
  sample_new_levels = "uncertainty",
  incl_autocor = TRUE,
  numeric_cov_at = NULL,
  levels_id = NULL,
  avg_reffects = NULL,
  aux_variables = NULL,
  ipts = 10,
  deriv = \theta,
```

```
deriv_model = TRUE,summary = TRUE,
robust = FALSE,probs = c(0.025, 0.975),
xrange = NULL,
xrange_search = NULL,
parms_eval = FALSE,
parms_method = "getPeak",
idata_method = NULL,
verbose = FALSE,
fullframe = NULL,
dummy_to_factor = NULL,
expose_function = FALSE,
usesavedfuns = NULL,
clearenvfuns = NULL,
envir = NULL,
...
```
fitted\_draws(model, ...)

# Arguments

 $\mathcal{L}$ 

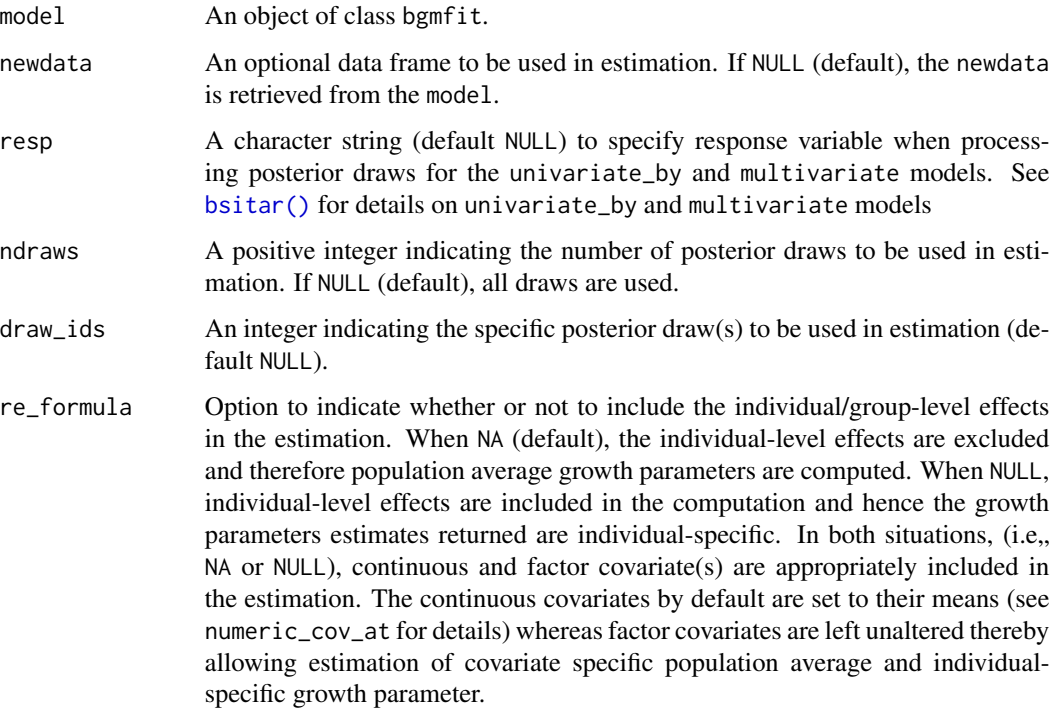

allow\_new\_levels

A flag indicating if new levels of group-level effects are allowed (defaults to FALSE). Only relevant if newdata is provided.

#### sample\_new\_levels

Indicates how to sample new levels for grouping factors specified in re\_formula. This argument is only relevant if newdata is provided and allow\_new\_levels is set to TRUE. If "uncertainty" (default), each posterior sample for a new level is drawn from the posterior draws of a randomly chosen existing level. Each posterior sample for a new level may be drawn from a different existing level such that the resulting set of new posterior draws represents the variation across existing levels. If "gaussian", sample new levels from the (multivariate) normal distribution implied by the group-level standard deviations and correlations. This options may be useful for conducting Bayesian power analysis or predicting new levels in situations where relatively few levels where observed in the old\_data. If "old\_levels", directly sample new levels from the existing levels, where a new level is assigned all of the posterior draws of the same (randomly chosen) existing level.

- incl\_autocor A flag indicating if correlation structures originally specified via autocor should be included in the predictions. Defaults to TRUE.
- numeric\_cov\_at An optional (named list) argument to specify the value of continuous covariate(s). The default NULL option set the continuous covariate(s) at their mean. Alternatively, a named list can be supplied to manually set these values. For example, numeric\_cov\_at = list(xx = 2) will set the continuous covariate varibale 'xx' at 2. The argument numeric\_cov\_at is ignored when no continuous covariate is included in the model.
- levels\_id An optional argument to specify the ids for hierarchical model (default NULL). It is used only when model is applied to the data with 3 or more levels of hierarchy. For a two level model, the levels\_id is automatically inferred from the model fit. Even for 3 or higher level model, the levels\_id is inferred from the model fit but under the assumption that hierarchy is specified from lowest to upper most level i.e, id followed by study where id is nested within the study Note that it is not guaranteed that the levels\_id is sorted correctly, and therefore it is better to set it manually when fitting a model with three or more levels of hierarchy.
- avg\_reffects An optional argument (default NULL) to calculate (marginal/average) curves and growth parameters such as APGV and PGV. If specified, it must be a named list indicating the over (typically level 1 predictor, such as age), feby (fixed effects, typically a factor variable), and reby (typically NULL indicating that parameters are integrated over the random effects) such as avg\_reffects = list(feby = 'study',  $reby = NULL$ ,  $over = 'age')$ .
- aux\_variables An optional argument to specify the variable(s) that can be passed to the ipts argument (see below). This is useful when fitting location scale models and measurement error models. An indication to use aux\_variables is when post processing functions throw an error such as variable 'x' not found either 'data' or 'data2'
- ipts An integer to set the length of the predictor variable to get a smooth velocity curve. The NULL will return original values whereas an integer such as ipts = 10 (default) will interpolate the predictor. It is important to note that these interpolations do not alter the range of predictor when calculating population average and/or the individual specific growth curves.

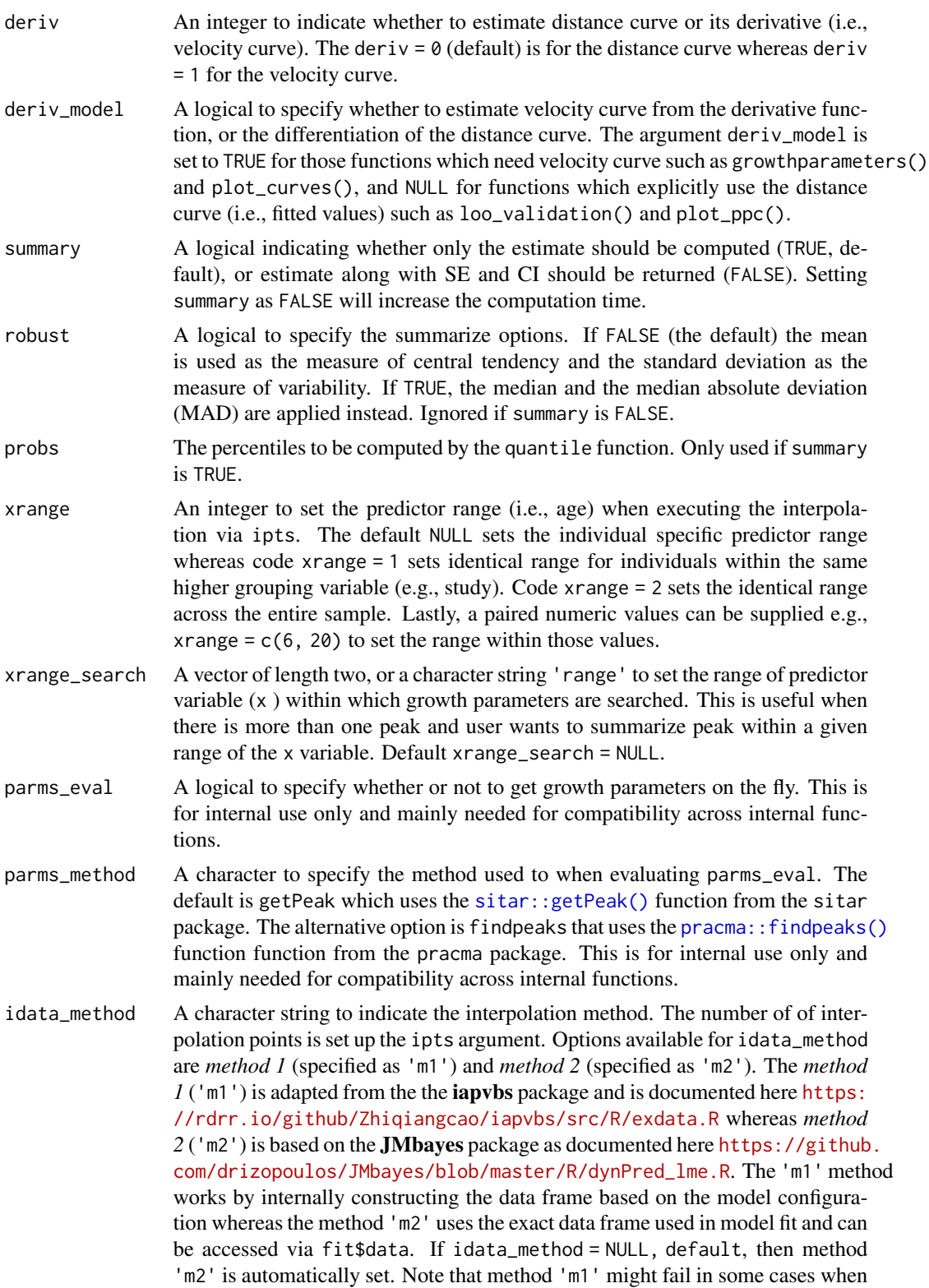

model involves covariates particularly when model is fit as univariate\_by. Therefore, it is advised to switch to method 'm2' in case 'm1' results in error.

verbose An optional argument (logical, default FALSE) to indicate whether to print information collected during setting up the object(s).

fullframe A logical to indicate whether to return fullframe object in which newdata is bind to the summary estimates. Note that fullframe can not be combined with summary = FALSE. Furthermore, fullframe can only be used when idata\_method = 'm2'. A particular use case is when fitting univariate\_by model. The fullframe is mainly for internal use only.

dummy\_to\_factor

A named list (default NULL) that is used to convert dummy variables into a factor variable. The named elements are factor.dummy, factor.name, and factor. level. The factor. dummy is a vector of character strings that need to be converted to a factor variable whereas the factor.name is a single character string that is used to name the newly created factor variable. The factor.level is used to name the levels of newly created factor. When factor.name is NULL, then the factor name is internally set as 'factor.var'. If factor.level is NULL, then names of factor levels are take from the factor.dummy i.e., the factor levels are assigned same name as factor.dummy. Note that when factor.level is not NULL, its length must be same as the length of the factor.dummy.

expose\_function

An optional logical argument to indicate whether to expose Stan functions (default FALSE). Note that if user has already exposed Stan functions during model fit by setting expose\_function = TRUE in the  $b$ sitar(), then those exposed functions are saved and can be used during post processing of the posterior draws and therefore expose\_function is by default set as FALSE in all post processing functions except [optimize\\_model\(\)](#page-83-0). For [optimize\\_model\(\)](#page-83-0), the default setting is expose\_function = NULL. The reason is that each optimized model has different Stan function and therefore it need to be re exposed and saved. The expose\_function = NULL implies that the setting for expose\_function is taken from the original model fit. Note that expose\_function must be set to TRUE when adding fit criteria and/or bayes\_R2 during model optimization.

- usesavedfuns A logical (default NULL) to indicate whether to use the already exposed and saved Stan functions. Depending on whether the user have exposed Stan functions within the [bsitar\(\)](#page-7-0) call via expose\_functions argument in the bsitar(), the usesavedfuns is automatically set to TRUE (if expose\_functions = TRUE) or FALSE (if expose\_functions = FALSE). Therefore, manual setting of usesavedfuns as TRUE/FALSE is rarely needed. This is for internal purposes only and mainly used during the testing of the functions and therefore should not be used by users as it might lead to unreliable estimates.
- clearenvfuns A logical to indicate whether to clear the exposed function from the environment (TRUE) or not (FALSE). If NULL (default), then clearenvfuns is set as TRUE when usesavedfuns is TRUE, and FALSE if usesavedfuns is FALSE.
- envir Environment used for function evaluation. The default is NULL which will set parent.frame() as default environment. Note that since most of post processing functions are based on brms, the functions needed for evaluation should be in the .GlobalEnv. Therefore, it is strongly recommended to set envir =

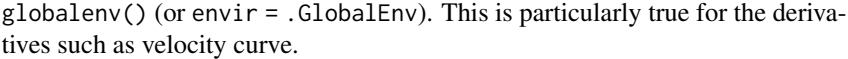

... Additional arguments passed to the [brms::fitted.brmsfit\(\)](#page-0-0) function. Please see brms::fitted.brmsfit() for details on various options available.

#### Details

The fitted\_draws() computes the fitted values from the posterior draws. The [brms::fitted.brmsfit\(\)](#page-0-0) function from the **brms** package can used to get the fitted (distance) values when outcome (e.g., height) is untransformed. However, when the outcome is log or square root transformed, the [brms::fitted.brmsfit\(\)](#page-0-0) function will return the fitted curve on the log or square root scale whereas the **fitted\_draws**() function returns the fitted values on the original scale. Furthermore, the **fitted\_draws**() also compute the first derivative of (velocity) that too on the original scale after making required back-transformation. Except for these differences, both these functions (i.e., [brms::fitted.brmsfit\(\)](#page-0-0) and [fitted\\_draws\(\)](#page-39-0)) work in the same manner. In other words, user can specify all the options available in the [brms::fitted.brmsfit\(\)](#page-0-0).

#### Value

An array of predicted mean response values. See [brms::fitted.brmsfit](#page-0-0) for details.

#### Author(s)

Satpal Sandhu <satpal.sandhu@bristol.ac.uk>

#### See Also

[brms::fitted.brmsfit\(\)](#page-0-0)

## Examples

```
# Fit Bayesian SITAR model
# To avoid mode estimation which takes time, the Bayesian SITAR model fit to
# the 'berkeley_exdata' has been saved as an example fit ('berkeley_exfit').
# See 'bsitar' function for details on 'berkeley_exdata' and 'berkeley_exfit'.
# Check and confirm whether model fit object 'berkeley_exfit' exists
berkeley_exfit <- getNsObject(berkeley_exfit)
model <- berkeley_exfit
# Population average distance curve
fitted_draws(model, deriv = 0, re_formula = NA)
# Individual-specific distance curves
fitted_draws(model, deriv = 0, re_formula = NULL)
# Population average velocity curve
```

```
fitted_draws(model, deriv = 1, re_formula = NA)
# Individual-specific velocity curves
fitted_draws(model, deriv = 1, re_formula = NULL)
```
# getNsObject *Check and get namespace object if exists*

# Description

Check and get namespace object if exists

# Usage

```
getNsObject(object, namespace = NULL, envir = NULL)
```
# Arguments

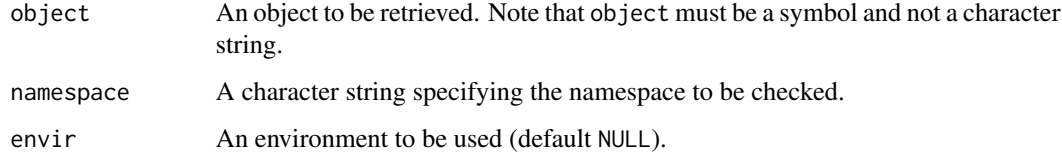

# Value

An object of same class as input object.

# Author(s)

Satpal Sandhu <satpal.sandhu@bristol.ac.uk>

# Examples

```
# Check whether model fit object 'berkeley_exfit' exists
berkeley_exfit <- getNsObject(berkeley_exfit)
```
growthparameters.bgmfit

*Estimate growth parameters from the model fit*

# Description

The growthparameters() computes population average and and individual-specific growth parameters (such as age at peak growth velocity) and the uncertainty (standard error, SE and the credible interval, CI).

```
## S3 method for class 'bgmfit'
growthparameters(
 model,
 newdata = NULL,
  resp = NULL,ndraws = NULL,
  draw\_ids = NULL,summary = TRUE,robust = FALSE,re_formula = NA,
  peak = TRUE,takeoff = FALSE,
  trough = FALSE,
  acy = FALSE,acy\_velocity = 0.1,
  estimation_method = "fitted",
  allow_new_levels = FALSE,
  sample_new_levels = "uncertainty",
  incl_autocor = TRUE,
  numeric_cov_at = NULL,
  levels_id = NULL,
  avg_reffects = NULL,
  aux_variables = NULL,
  ipts = 10,
  deriv_model = TRUE,
  conf = 0.95,xrange = NULL,
  xrange_search = NULL,
  digits = 2,
  seed = 123.
  future = FALSE,
  future_session = "multisession",
  cores = NULL,
  parms_eval = FALSE,
  idata_method = NULL,
```

```
parms_method = "getPeak",
 verbose = FALSE,
 fullframe = NULL,
 dummy_to_factor = NULL,
 expose_function = FALSE,
 usesavedfuns = NULL,
 clearenvfuns = NULL,
 envir = NULL,
  ...
\mathcal{L}
```
growthparameters(model, ...)

# Arguments

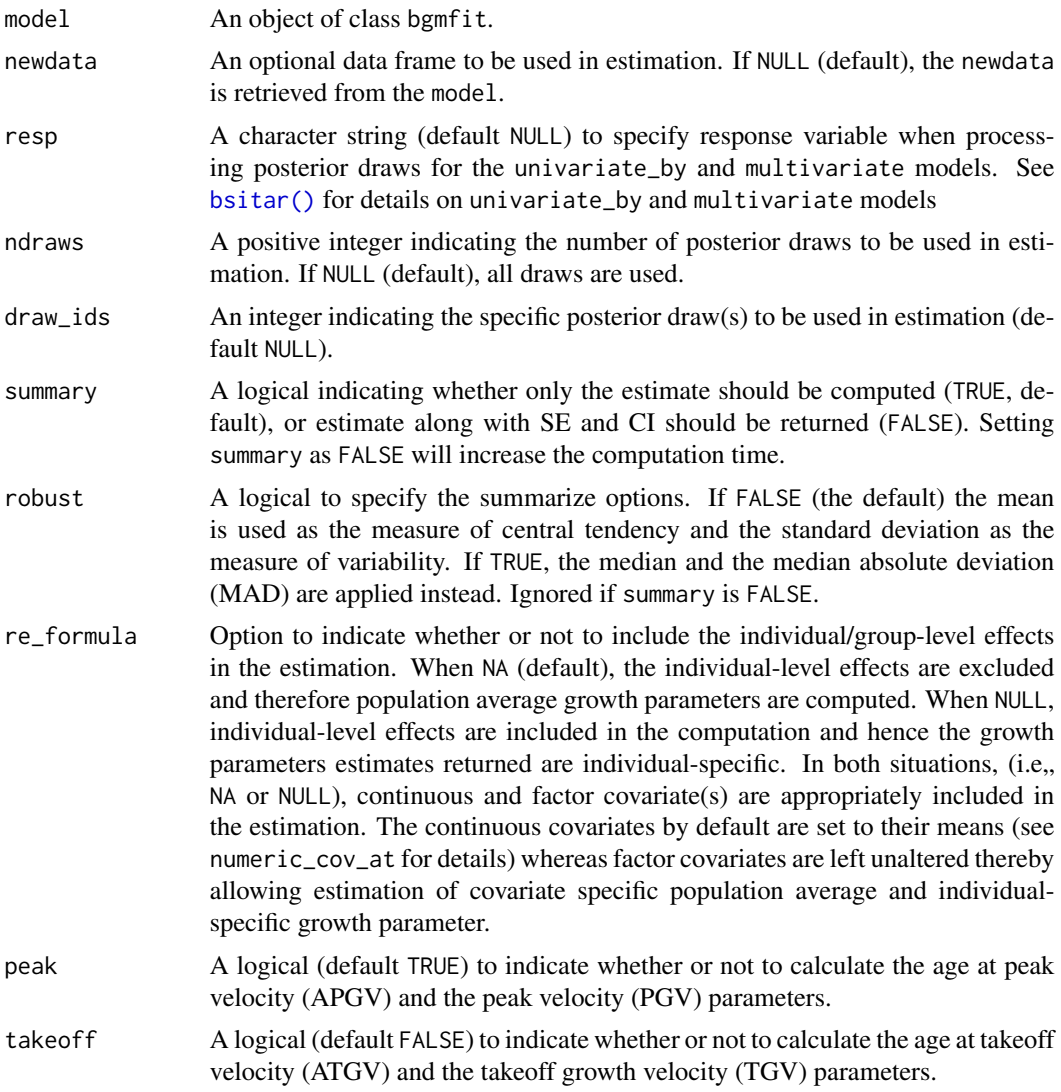

- trough A logical (default FALSE) to indicate whether or not to calculate the age at cessation of growth velocity (ACGV) and the cessation of growth velocity (CGV) parameters.
- acgv A logical (default FALSE) to indicate whether or not to calculate the age at cessation of growth velocity from the velocity curve. If TRUE, age at cessation of growth velocity (ACGV) and the cessation growth velocity (CGV) are calculated based on the percentage of the peak growth velocity as defined by the acgv\_velocity argument (see below). The acgv\_velocity is typically set at 10 percent of the peak growth velocity. The ACGV and CGV are calculated along with the the uncertainty (SE and CI) around the ACGV and CGV parameters.
- acgv\_velocity Specify the percentage of the peak growth velocity to be used when estimating acgv. The default value is 0.10 i.e., 10 percent of the peak growth velocity.

#### estimation\_method

A character string to specify the estimation method when calculating the velocity from the posterior draws. The 'fitted' method internally calls the [fitted\\_draws\(\)](#page-39-0) whereas the option predict calls the [predict\\_draws\(\)](#page-107-0). See [brms::fitted.brmsfit\(\)](#page-0-0) and [brms::predict.brmsfit\(\)](#page-0-0) for derails.

allow\_new\_levels

A flag indicating if new levels of group-level effects are allowed (defaults to FALSE). Only relevant if newdata is provided.

# sample\_new\_levels

Indicates how to sample new levels for grouping factors specified in re\_formula. This argument is only relevant if newdata is provided and allow\_new\_levels is set to TRUE. If "uncertainty" (default), each posterior sample for a new level is drawn from the posterior draws of a randomly chosen existing level. Each posterior sample for a new level may be drawn from a different existing level such that the resulting set of new posterior draws represents the variation across existing levels. If "gaussian", sample new levels from the (multivariate) normal distribution implied by the group-level standard deviations and correlations. This options may be useful for conducting Bayesian power analysis or predicting new levels in situations where relatively few levels where observed in the old\_data. If "old\_levels", directly sample new levels from the existing levels, where a new level is assigned all of the posterior draws of the same (randomly chosen) existing level.

- incl\_autocor A flag indicating if correlation structures originally specified via autocor should be included in the predictions. Defaults to TRUE.
- numeric\_cov\_at An optional (named list) argument to specify the value of continuous covariate(s). The default NULL option set the continuous covariate(s) at their mean. Alternatively, a named list can be supplied to manually set these values. For example, numeric\_cov\_at = list( $xx = 2$ ) will set the continuous covariate varibale 'xx' at 2. The argument numeric\_cov\_at is ignored when no continuous covariate is included in the model.
- levels\_id An optional argument to specify the ids for hierarchical model (default NULL). It is used only when model is applied to the data with 3 or more levels of hierarchy. For a two level model, the levels\_id is automatically inferred from the model fit. Even for 3 or higher level model, the levels\_id is inferred from the model

fit but under the assumption that hierarchy is specified from lowest to upper most level i.e, id followed by study where id is nested within the study Note that it is not guaranteed that the levels\_id is sorted correctly, and therefore it is better to set it manually when fitting a model with three or more levels of hierarchy.

- avg\_reffects An optional argument (default NULL) to calculate (marginal/average) curves and growth parameters such as APGV and PGV. If specified, it must be a named list indicating the over (typically level 1 predictor, such as age), feby (fixed effects, typically a factor variable), and reby (typically NULL indicating that parameters are integrated over the random effects) such as  $\arg\left(\frac{\pi}{6}\right) = \frac{1}{3}$  referred solutions in the same subset 'study', reby = NULL, over = 'age').
- aux\_variables An optional argument to specify the variable(s) that can be passed to the ipts argument (see below). This is useful when fitting location scale models and measurement error models. An indication to use aux\_variables is when post processing functions throw an error such as variable 'x' not found either 'data' or 'data2'
- ipts An integer to set the length of the predictor variable to get a smooth velocity curve. The NULL will return original values whereas an integer such as ipts = 10 (default) will interpolate the predictor. It is important to note that these interpolations do not alter the range of predictor when calculating population average and/or the individual specific growth curves.
- deriv\_model A logical to specify whether to estimate velocity curve from the derivative function, or the differentiation of the distance curve. The argument deriv\_model is set to TRUE for those functions which need velocity curve such as growthparameters() and plot\_curves(), and NULL for functions which explicitly use the distance curve (i.e., fitted values) such as loo\_validation() and plot\_ppc().
- conf A numeric value (default 0.95) to compute CI. Internally, the conf is translated into a paired probability values as  $c((1 - \text{conf})/2, 1 - (1 - \text{conf})/2)$ . For conf =  $0.95$ , this will compute 95% CI and the variables with lower and upper limits will be named as Q.2.5 and Q.97.5.
- xrange An integer to set the predictor range (i.e., age) when executing the interpolation via ipts. The default NULL sets the individual specific predictor range whereas code xrange = 1 sets identical range for individuals within the same higher grouping variable (e.g., study). Code xrange = 2 sets the identical range across the entire sample. Lastly, a paired numeric values can be supplied e.g., xrange =  $c(6, 20)$  to set the range within those values.
- xrange\_search A vector of length two, or a character string 'range' to set the range of predictor variable (x ) within which growth parameters are searched. This is useful when there is more than one peak and user wants to summarize peak within a given range of the x variable. Default xrange\_search = NULL.
- digits An integer (default 2) to set the decimal argument for the [base::round\(\)](#page-0-0) function.
- seed An integer (default 123) that is passed to the estimation method.
- future A logical (default FALSE) to specify whether or not to perform parallel computations. If set to TRUE, the [future.apply::future\\_sapply\(\)](#page-0-0) function is used to summarize draws.
- future\_session A character string to set the session type when future = TRUE. The 'multisession' (default) options sets the multisession whereas the 'multicore' sets the multicore session. Note that option 'multicore' is not supported on Windows systems. For more details, see future.apply:: future\_sapply().
- cores Number of cores to be used when running the parallel computations (if future = TRUE). On non-Windows systems this argument can be set globally via the mc.cores option. For the default NULL option, the number of cores are set automatically by calling the [future::availableCores\(\)](#page-0-0). The number of cores used are the maximum number of cores avaialble minus one, i.e., future::availableCores()  $-1$
- parms\_eval A logical to specify whether or not to get growth parameters on the fly. This is for internal use only and mainly needed for compatibility across internal functions.
- idata\_method A character string to indicate the interpolation method. The number of of interpolation points is set up the ipts argument. Options available for idata\_method are *method 1* (specified as 'm1') and *method 2* (specified as 'm2'). The *method 1* ('m<sup>1'</sup>) is adapted from the the **iapvbs** package and is documented here [https:](https://rdrr.io/github/Zhiqiangcao/iapvbs/src/R/exdata.R) [//rdrr.io/github/Zhiqiangcao/iapvbs/src/R/exdata.R](https://rdrr.io/github/Zhiqiangcao/iapvbs/src/R/exdata.R) whereas *method 2* ('m2') is based on the JMbayes package as documented here [https://github](https://github.com/drizopoulos/JMbayes/blob/master/R/dynPred_lme.R). [com/drizopoulos/JMbayes/blob/master/R/dynPred\\_lme.R](https://github.com/drizopoulos/JMbayes/blob/master/R/dynPred_lme.R). The 'm1' method works by internally constructing the data frame based on the model configuration whereas the method 'm2' uses the exact data frame used in model fit and can be accessed via fit\$data. If idata\_method = NULL, default, then method 'm2' is automatically set. Note that method 'm1' might fail in some cases when model involves covariates particularly when model is fit as univariate\_by. Therefore, it is advised to switch to method 'm2' in case 'm1' results in error.
- parms\_method A character to specify the method used to when evaluating parms\_eval. The default is getPeak which uses the [sitar::getPeak\(\)](#page-0-0) function from the sitar package. The alternative option is findpeaks that uses the [pracma::findpeaks\(\)](#page-0-0) function function from the pracma package. This is for internal use only and mainly needed for compatibility across internal functions.
- verbose An optional argument (logical, default FALSE) to indicate whether to print information collected during setting up the object(s).
- fullframe A logical to indicate whether to return fullframe object in which newdata is bind to the summary estimates. Note that fullframe can not be combined with summary = FALSE. Furthermore, fullframe can only be used when idata\_method = 'm2'. A particular use case is when fitting univariate\_by model. The fullframe is mainly for internal use only.

dummy\_to\_factor

A named list (default NULL) that is used to convert dummy variables into a factor variable. The named elements are factor.dummy, factor.name, and factor.level. The factor.dummy is a vector of character strings that need to be converted to a factor variable whereas the factor.name is a single character string that is used to name the newly created factor variable. The factor.level is used to name the levels of newly created factor. When factor.name is NULL, then the factor name is internally set as 'factor.var'. If factor.level is NULL, then names of factor levels are take from the factor.dummy i.e., the factor levels are assigned same name as factor.dummy. Note that when factor.level is not NULL, its length must be same as the length of the factor.dummy.

expose\_function

An optional logical argument to indicate whether to expose Stan functions (default FALSE). Note that if user has already exposed Stan functions during model fit by setting expose\_function = TRUE in the  $\text{b}$ sitar(), then those exposed functions are saved and can be used during post processing of the posterior draws and therefore expose\_function is by default set as FALSE in all post processing functions except [optimize\\_model\(\)](#page-83-0). For [optimize\\_model\(\)](#page-83-0), the default setting is expose\_function = NULL. The reason is that each optimized model has different Stan function and therefore it need to be re exposed and saved. The expose\_function = NULL implies that the setting for expose\_function is taken from the original model fit. Note that expose\_function must be set to TRUE when adding fit criteria and/or bayes\_R2 during model optimization.

usesavedfuns A logical (default NULL) to indicate whether to use the already exposed and saved Stan functions. Depending on whether the user have exposed Stan functions within the [bsitar\(\)](#page-7-0) call via expose\_functions argument in the bsitar(), the usesavedfuns is automatically set to TRUE (if expose\_functions = TRUE) or FALSE (if expose\_functions = FALSE). Therefore, manual setting of usesavedfuns as TRUE/FALSE is rarely needed. This is for internal purposes only and mainly used during the testing of the functions and therefore should not be used by users as it might lead to unreliable estimates.

- clearenvfuns A logical to indicate whether to clear the exposed function from the environment (TRUE) or not (FALSE). If NULL (default), then clearenvfuns is set as TRUE when usesavedfuns is TRUE, and FALSE if usesavedfuns is FALSE.
- envir Environment used for function evaluation. The default is NULL which will set parent.frame() as default environment. Note that since most of post processing functions are based on brms, the functions needed for evaluation should be in the .GlobalEnv. Therefore, it is strongly recommended to set envir =  $g$ lobalenv() (or envir = . $G$ lobalEnv). This is particularly true for the derivatives such as velocity curve.
- ... Further arguments passed to brms::fitted.brmsfit() and brms::predict() functions.

## Details

The growthparameters() internally calls the [fitted\\_draws\(\)](#page-39-0) or the [predict\\_draws\(\)](#page-107-0) function to estimate the first derivative based growth parameters for each posterior draw. The growth parameters estimated are age at peak growth velocity (APGV), peak growth velocity (PGV), age at takeoff growth velocity (ATGV), takeoff growth velocity (TGV), age at cessation of growth velocity (ACGV), and the cessation growth velocity (CGV). The APGV and PGV are estimated by calling the sitar:: $getPeak()$  function whereas the ATGV and TGV are estimated by using the [sitar::getTakeoff\(\)](#page-0-0) function. The [sitar::getTrough\(\)](#page-0-0) function is used to estimates ACGV and CGV parameters. The parameters obtained from each posterior draw are then summarized appropriately to get the estimates and the uncertainty (SEs and CIs) around these estimates. Please note that it is not always possible to estimate cessation and takeoff growth parameters when there are no distinct pre-peak or post-peak troughs.

#### Value

A data frame with either five columns (when summary = TRUE), or two columns when summary = False (assuming re\_formual = NULL). The first two columns common to each scenario (summary = TRUE/False) are 'Parameter' and 'Estimate' which define the name of the growth parameter (e.g., APGV, PGV etc), and estimate. When summary = TRUE, the three additional columns are 'Est.Error', and a paired vector of names defining the lower and upper limits of the CIs. The CI columns are named as Q with appropriate suffix taken from the percentiles used to construct these intervals (such as Q.2.5 and Q.97.5 where2.5 and 97.5 are the 0.025 and 0.975 percentiles used to compute by the 95% CI by calling the quantile function. When re\_formual = NULL, an additional column is added that denotes the individual identifier (typically id).

## Author(s)

Satpal Sandhu <satpal.sandhu@bristol.ac.uk>

#### Examples

```
# Fit Bayesian SITAR model
# To avoid mode estimation which takes time, the Bayesian SITAR model fit to
# the 'berkeley_exdata' has been saved as an example fit ('berkeley_exfit').
# See 'bsitar' function for details on 'berkeley_exdata' and 'berkeley_exfit'.
# Check and confirm whether model fit object 'berkeley_exfit' exists
berkeley_exfit <- getNsObject(berkeley_exfit)
model <- berkeley_exfit
# Population average age and velocity during the peak growth spurt
growthparameters(model, re_formula = NA)
# Population average age and velocity during the take-off and the peak
# growth spurt (APGV, PGV. ATGV, TGV)
growthparameters(model, re_formula = NA, peak = TRUE, takeoff = TRUE)
# Individual-specific age and velocity during the take-off and the peak
# growth spurt (APGV, PGV. ATGV, TGV)
growthparameters(model, re_formula = NULL, peak = TRUE, takeoff = TRUE)
```
growthparameters\_comparison.bgmfit *Compare growth parameters*

### Description

The growthparameters\_comparison() function estimates and compare growth parameters such as peak growth velocity and the age at peak growth velocity. This function is a wrapper around the [marginaleffects::comparisons\(\)](#page-0-0) and [marginaleffects::avg\\_comparisons\(\)](#page-0-0). The [marginaleffects::comparisons\(\)](#page-0-0) computes unit-level (conditional) estimates whereas [marginaleffects::avg\\_comparisons\(\)](#page-0-0) return average (marginal) estimates. A detailed explanation is available [here.](https://marginaleffects.com) Note that for the current use case, i.e., to estimate and compare growth parameters, the arguments variables and comparion of [marginaleffects::comparisons\(\)](#page-0-0) and [marginaleffects::avg\\_comparisons\(\)](#page-0-0) are modified (see below). Furthermore, comparison of growth parameters is performed via the hypothesis argument of the [marginaleffects::comparisons\(\)](#page-0-0) and [marginaleffects::avg\\_comparisons\(\)](#page-0-0) functions.

```
## S3 method for class 'bgmfit'
growthparameters_comparison(
 model,
  resp = NULL,ndraws = NULL,
  draw\_ids = NULL,newdata = NULL,datagrid = NULL,re_formula = NA,
  allow_new_levels = FALSE,
  sample_new_levels = "gaussian",
  parameter = NULL,
  xrange = 1,
  acg_{\text{velocity}} = 0.1,
  digits = 2,
  numeric_cov_at = NULL,
  aux_variables = NULL,
  levels_id = NULL,
  avg_reffects = NULL,
  idata_method = NULL,
  ipts = NULL,
  seed = 123,
  future = FALSE,future_session = "multisession",
  cores = NULL,
  average = FALSE,
  plot = FALSE,
  showlegends = NULL,
  variables = NULL,
  deriv = NULL,deriv_model = NULL,comparison = "difference",
  type = NULL,
  by = FALSE,
```

```
conf\_level = 0.95,
transform = NULL,
cross = FALSE,
wts = NULL,hypothesis = NULL,
equivalence = NULL,
eps = NULL,reformat = NULL,
estimate_center = NULL,
estimate_interval = NULL,
dummy_to_factor = NULL,
verbose = FALSE,
expose_function = FALSE,
usesavedfuns = NULL,
clearenvfuns = NULL,
envir = NULL,
...
```
growthparameters\_comparison(model, ...)

# Arguments

 $\mathcal{L}$ 

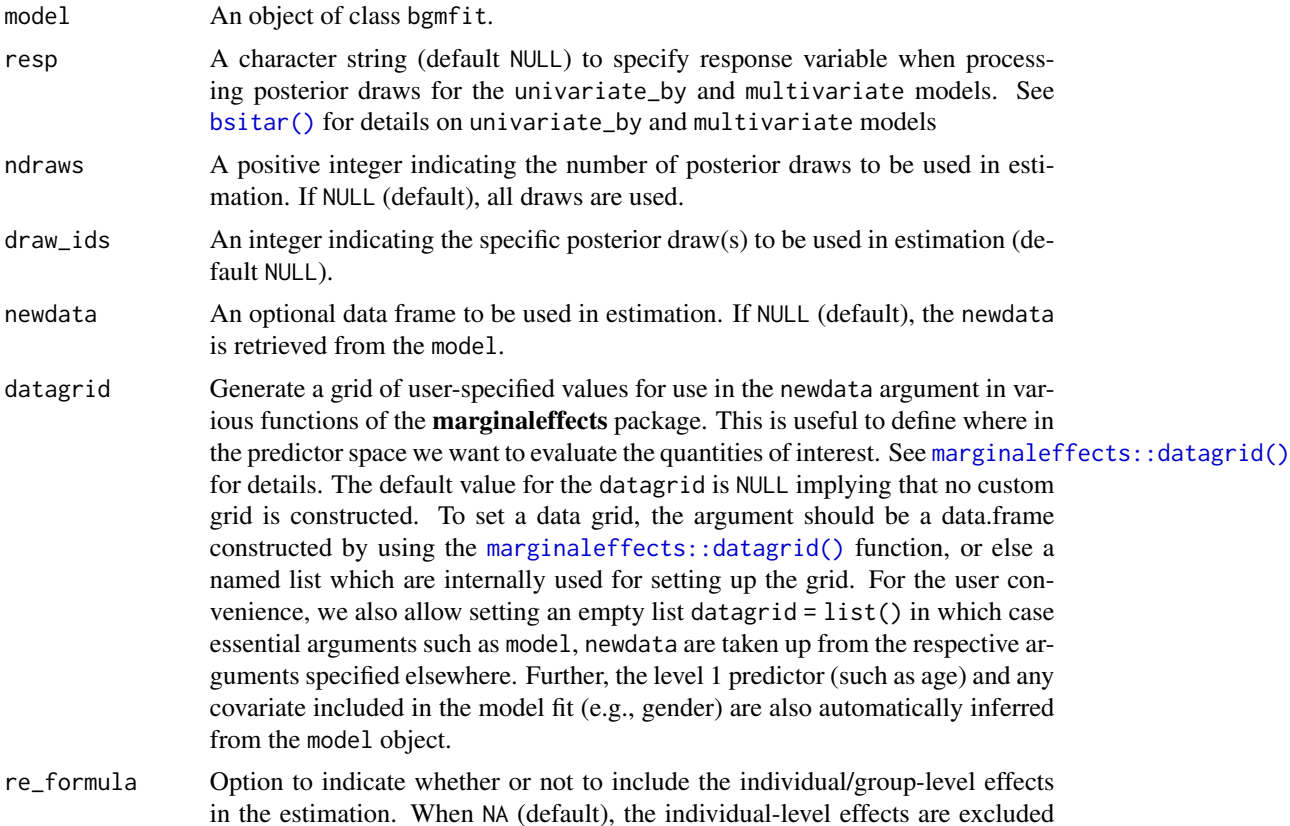

and therefore population average growth parameters are computed. When NULL, individual-level effects are included in the computation and hence the growth parameters estimates returned are individual-specific. In both situations, (i.e., NA or NULL), continuous and factor covariate(s) are appropriately included in the estimation. The continuous covariates by default are set to their means (see numeric\_cov\_at for details) whereas factor covariates are left unaltered thereby allowing estimation of covariate specific population average and individualspecific growth parameter.

#### allow\_new\_levels

A flag indicating if new levels of group-level effects are allowed (defaults to FALSE). Only relevant if newdata is provided.

sample\_new\_levels

Indicates how to sample new levels for grouping factors specified in re\_formula. This argument is only relevant if newdata is provided and allow\_new\_levels is set to TRUE. If "uncertainty" (default), each posterior sample for a new level is drawn from the posterior draws of a randomly chosen existing level. Each posterior sample for a new level may be drawn from a different existing level such that the resulting set of new posterior draws represents the variation across existing levels. If "gaussian", sample new levels from the (multivariate) normal distribution implied by the group-level standard deviations and correlations. This options may be useful for conducting Bayesian power analysis or predicting new levels in situations where relatively few levels where observed in the old\_data. If "old\_levels", directly sample new levels from the existing levels, where a new level is assigned all of the posterior draws of the same (randomly chosen) existing level.

- parameter A single character string, or a character vector specifying the growth parameter(s) to be estimated. Options are 'tgv' (takeoff growth velocity), 'atgv' (age at takeoff growth velocity), 'pgv' (peak growth velocity), 'apgv' (age at peak growth velocity), 'cgv' (cessation growth velocity), and 'acgv' (age at cessation growth velocity), and 'all'. If parameter = NULL (default), age at peak growth velocity ('apgv') is estimated where when parameter = 'all', all six parameters are estimated. Note that option 'all' can not be used when argument by is TRUE.
- xrange An integer to set the predictor range (i.e., age) when executing the interpolation via ipts. The default NULL sets the individual specific predictor range whereas code xrange = 1 sets identical range for individuals within the same higher grouping variable (e.g., study). Code xrange = 2 sets the identical range across the entire sample. Lastly, a paired numeric values can be supplied e.g., xrange =  $c(6, 20)$  to set the range within those values.
- acg\_velocity A real number to set the percentage of peak growth growth velocity as the cessation velocity when estimating the cgv and acgv growth parameters. The acg\_velocity should be greater than 0 and less than 1. The default acg\_velocity = 0.10 indicates that a 10 per cent of the peak growth velocity will be used to get the cessation velocity and the corresponding age at the cessation velocity. For example if peak growth velocity estimate is 10 mm/year, then cessation growth velocity is 1 mm/year.
- digits An integer (default 2) to set the decimal places for the estimated growth parameters. The digits is passed on to the [base::round\(\)](#page-0-0) function.
- numeric\_cov\_at An optional (named list) argument to specify the value of continuous covariate(s). The default NULL option set the continuous covariate(s) at their mean. Alternatively, a named list can be supplied to manually set these values. For example, numeric\_cov\_at = list( $xx = 2$ ) will set the continuous covariate varibale 'xx' at 2. The argument numeric\_cov\_at is ignored when no continuous covariate is included in the model.
- aux\_variables An optional argument to specify the variable(s) that can be passed to the ipts argument (see below). This is useful when fitting location scale models and measurement error models. An indication to use aux\_variables is when post processing functions throw an error such as variable 'x' not found either 'data' or 'data2'
- levels\_id An optional argument to specify the ids for hierarchical model (default NULL). It is used only when model is applied to the data with 3 or more levels of hierarchy. For a two level model, the levels\_id is automatically inferred from the model fit. Even for 3 or higher level model, the levels\_id is inferred from the model fit but under the assumption that hierarchy is specified from lowest to upper most level i.e, id followed by study where id is nested within the study Note that it is not guaranteed that the levels\_id is sorted correctly, and therefore it is better to set it manually when fitting a model with three or more levels of hierarchy.
- avg\_reffects An optional argument (default NULL) to calculate (marginal/average) curves and growth parameters such as APGV and PGV. If specified, it must be a named list indicating the over (typically level 1 predictor, such as age), feby (fixed effects, typically a factor variable), and reby (typically NULL indicating that parameters are integrated over the random effects) such as avg\_reffects = list(feby = 'study', reby = NULL, over = 'age').
- idata\_method A character string to indicate the interpolation method. The number of of interpolation points is set up the ipts argument. Options available for idata\_method are *method 1* (specified as 'm1') and *method 2* (specified as 'm2'). The *method 1* ('m<sup>1'</sup>) is adapted from the the **iapvbs** package and is documented here [https:](https://rdrr.io/github/Zhiqiangcao/iapvbs/src/R/exdata.R) [//rdrr.io/github/Zhiqiangcao/iapvbs/src/R/exdata.R](https://rdrr.io/github/Zhiqiangcao/iapvbs/src/R/exdata.R) whereas *method 2* ('m2') is based on the JMbayes package as documented here [https://github](https://github.com/drizopoulos/JMbayes/blob/master/R/dynPred_lme.R). [com/drizopoulos/JMbayes/blob/master/R/dynPred\\_lme.R](https://github.com/drizopoulos/JMbayes/blob/master/R/dynPred_lme.R). The 'm1' method works by internally constructing the data frame based on the model configuration whereas the method 'm2' uses the exact data frame used in model fit and can be accessed via fit\$data. If idata\_method = NULL, default, then method 'm2' is automatically set. Note that method 'm1' might fail in some cases when model involves covariates particularly when model is fit as univariate\_by. Therefore, it is advised to switch to method 'm2' in case 'm1' results in error.
- ipts An integer to set the length of the predictor variable to get a smooth velocity curve. The NULL will return original values whereas an integer such as ipts = 10 (default) will interpolate the predictor. It is important to note that these interpolations do not alter the range of predictor when calculating population average and/or the individual specific growth curves.

seed An integer (default 123) that is passed to the estimation method.

future A logical (default FALSE) to specify whether or not to perform parallel computations. If set to TRUE, the [future.apply::future\\_sapply\(\)](#page-0-0) function is used to summarize draws.

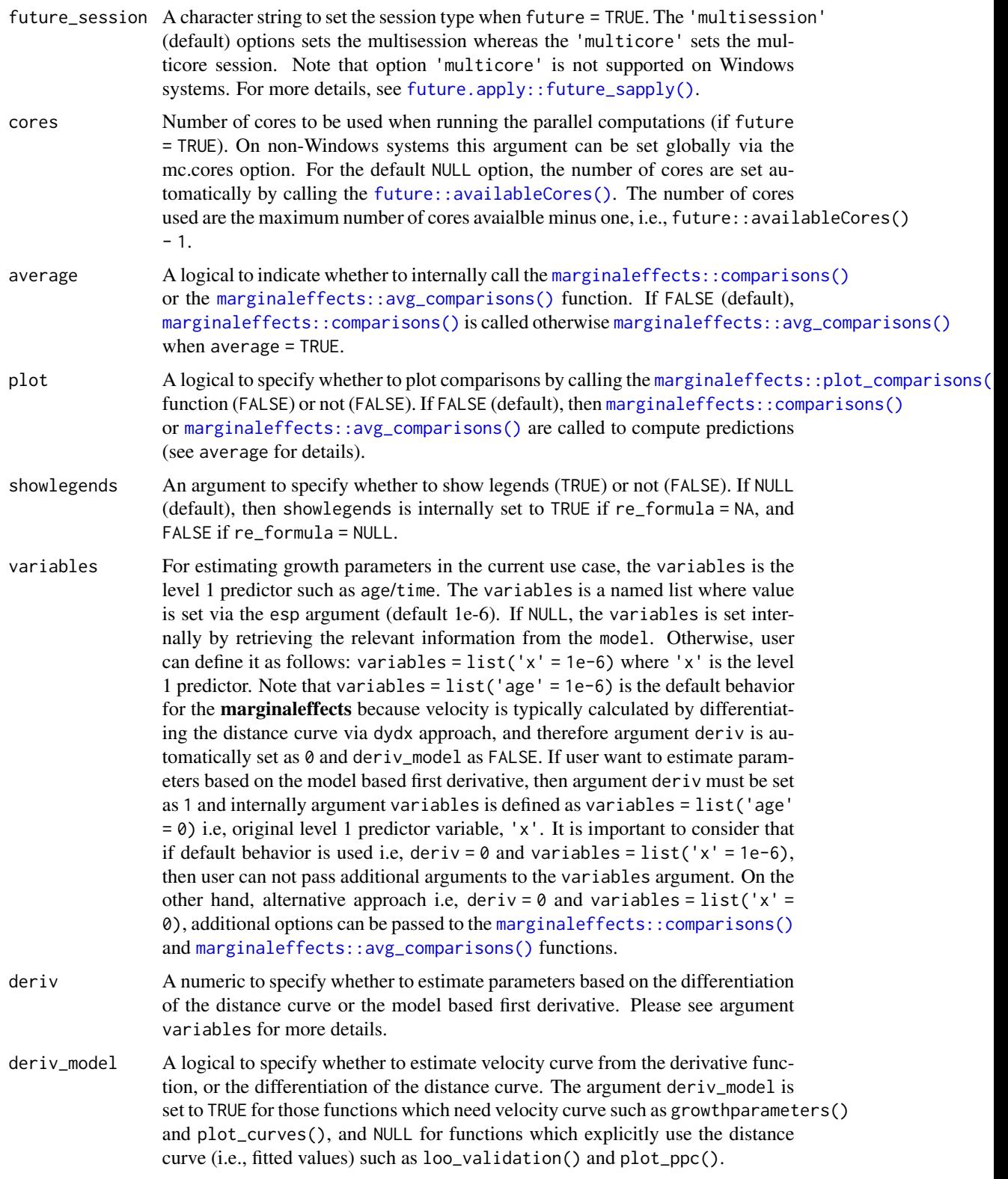

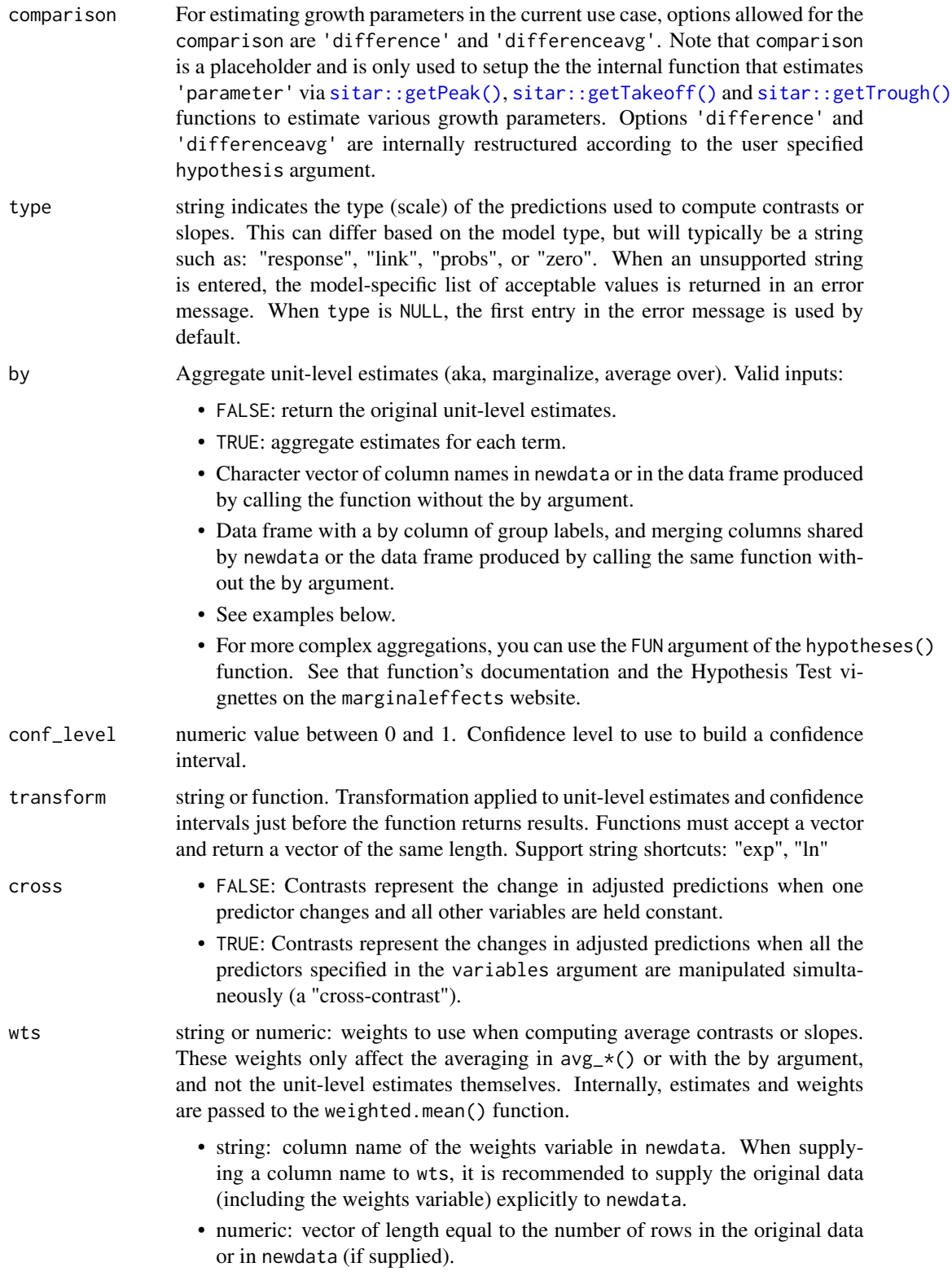

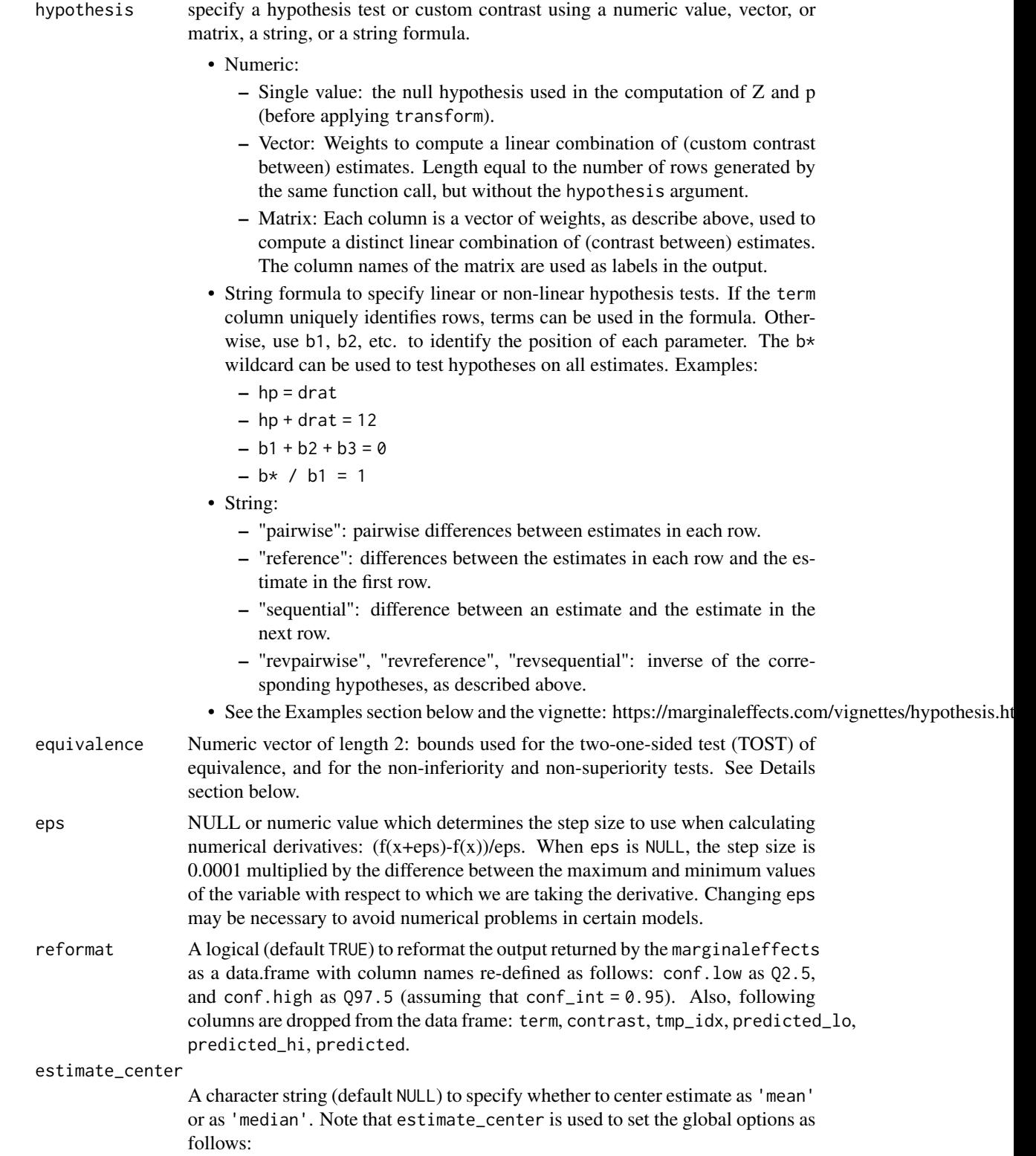

options("marginaleffects\_posterior\_center" = "mean"), or options("marginaleffects\_posterior\_center" = "median") The pre-specified global options are restored on exit via the [base::on.exit\(\)](#page-0-0).

#### estimate\_interval

A character string (default NULL) to specify whether to compute credible intervals as equal-tailed intervals, 'eti' or highest density intervals, 'hdi'. Note that estimate\_interval is used to set the global options as follows: options("marginaleffects\_posterior\_interval" = "eti"), or options("marginaleffects\_posterior\_interval" = "hdi") The pre-specified global options are restored on exit via the [base::on.exit\(\)](#page-0-0).

#### dummy\_to\_factor

A named list (default NULL) that is used to convert dummy variables into a factor variable. The named elements are factor.dummy, factor.name, and factor. level. The factor. dummy is a vector of character strings that need to be converted to a factor variable whereas the factor.name is a single character string that is used to name the newly created factor variable. The factor.level is used to name the levels of newly created factor. When factor.name is NULL, then the factor name is internally set as 'factor.var'. If factor.level is NULL, then names of factor levels are take from the factor.dummy i.e., the factor levels are assigned same name as factor.dummy. Note that when factor.level is not NULL, its length must be same as the length of the factor.dummy.

verbose An optional argument (logical, default FALSE) to indicate whether to print information collected during setting up the object(s).

#### expose\_function

An optional logical argument to indicate whether to expose Stan functions (default FALSE). Note that if user has already exposed Stan functions during model fit by setting expose\_function = TRUE in the  $\text{b}$ sitar(), then those exposed functions are saved and can be used during post processing of the posterior draws and therefore expose\_function is by default set as FALSE in all post processing functions except [optimize\\_model\(\)](#page-83-0). For [optimize\\_model\(\)](#page-83-0), the default setting is expose\_function = NULL. The reason is that each optimized model has different Stan function and therefore it need to be re exposed and saved. The expose\_function = NULL implies that the setting for expose\_function is taken from the original model fit. Note that expose\_function must be set to TRUE when adding fit criteria and/or bayes\_R2 during model optimization.

usesavedfuns A logical (default NULL) to indicate whether to use the already exposed and saved Stan functions. Depending on whether the user have exposed Stan functions within the [bsitar\(\)](#page-7-0) call via expose\_functions argument in the bsitar(), the usesavedfuns is automatically set to TRUE (if expose\_functions = TRUE) or FALSE (if expose\_functions = FALSE). Therefore, manual setting of usesavedfuns as TRUE/FALSE is rarely needed. This is for internal purposes only and mainly used during the testing of the functions and therefore should not be used by users as it might lead to unreliable estimates.

clearenvfuns A logical to indicate whether to clear the exposed function from the environment (TRUE) or not (FALSE). If NULL (default), then clearenvfuns is set as TRUE when usesavedfuns is TRUE, and FALSE if usesavedfuns is FALSE.

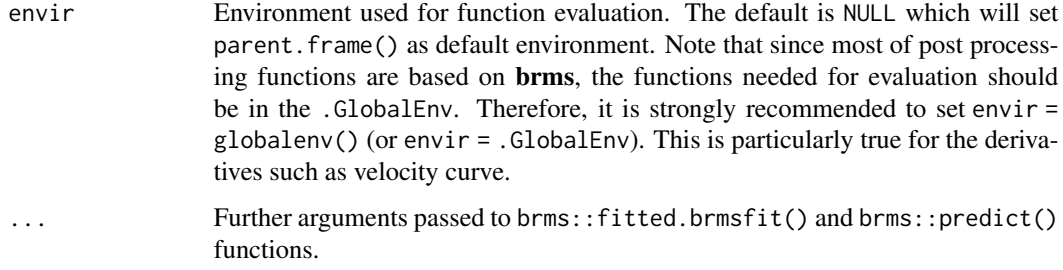

#### Details

The growthparameters\_comparison function estimates and returns the following growth parameters:

- pgv peak growth velocity
- apgv age at peak growth velocity
- tgv takeoff growth velocity
- atgv age at takeoff growth velocity
- cgv cessation growth velocity
- acgv age at cessation growth velocity

The takeoff growth velocity is the lowest velocity just before the peak starts and it indicates the beginning of the pubertal growth spurt. The cessation growth velocity indicates the end of the active pubertal growth spurt and is calculated as some percentage of the peak velocity (pgv). Typically, a 10 percent of the pgv is considered as a good indicator of the cessation of the active pubertal growth spurt (Hardin et al. 2022). The percentage is controlled via the acg\_velocity argument which takes a positive real value bounded between 0 and 1 (default 0.1 implying 10 percent).

# Value

A data frame objects with estimates and CIs for computed parameter(s)

### Author(s)

Satpal Sandhu <satpal.sandhu@bristol.ac.uk>

### References

Hardin AM, Knigge RP, Oh HS, Valiathan M, Duren DL, McNulty KP, Middleton KM, Sherwood RJ (2022). "Estimating Craniofacial Growth Cessation: Comparison of Asymptote- and Rate-Based Methods." *The Cleft Palate Craniofacial Journal*, 59(2), 230-238. [doi:10.1177/10556656211002675,](https://doi.org/10.1177/10556656211002675) PMID: 33998905.

## See Also

[marginaleffects::comparisons\(\)](#page-0-0) [marginaleffects::avg\\_comparisons\(\)](#page-0-0) [marginaleffects::plot\\_comparisons\(\)](#page-0-0)

## Examples

```
# Fit Bayesian SITAR model
# To avoid mode estimation which takes time, the Bayesian SITAR model fit to
# the 'berkeley_exdata' has been saved as an example fit ('berkeley_exfit').
# See 'bsitar' function for details on 'berkeley_exdata' and 'berkeley_exfit'.
# Check and confirm whether model fit object 'berkeley_exfit' exists
berkeley_exfit <- getNsObject(berkeley_exfit)
model <- berkeley_exfit
growthparameters_comparison(model, parameter = 'apgv', ndraws = 10)
```
loo\_validation.bgmfit *Perform leave-one-out (loo) cross-validation*

# Description

The loo validation() is a wrapper around the  $brm:1oo()$  function to perform approximate leaveone-out cross-validation based on the posterior likelihood. See [brms::loo\(\)](#page-0-0) for more details.

```
## S3 method for class 'bgmfit'
loo_validation(
 model,
  compare = TRUE,
  resp = NULL,pointwise = FALSE,
 moment_match = FALSE,
  reloo = FALSE,
 k_{\text{threshold}} = 0.7,
  save_psis = FALSE,
 moment_match_args = list(),
  reloo_{args} = list(),
 model_names = NULL,
 ndraws = NULL,
  draw\_ids = NULL,cores = 1,deriv_model = NULL,verbose = FALSE,
  dummy_to_factor = NULL,
  expose_function = FALSE,
```

```
usesavedfuns = NULL,
  \text{clearenvfuns} = \text{NULL},envir = NULL,
  ...
\overline{)}
```

```
loo_validation(model, ...)
```
# Arguments

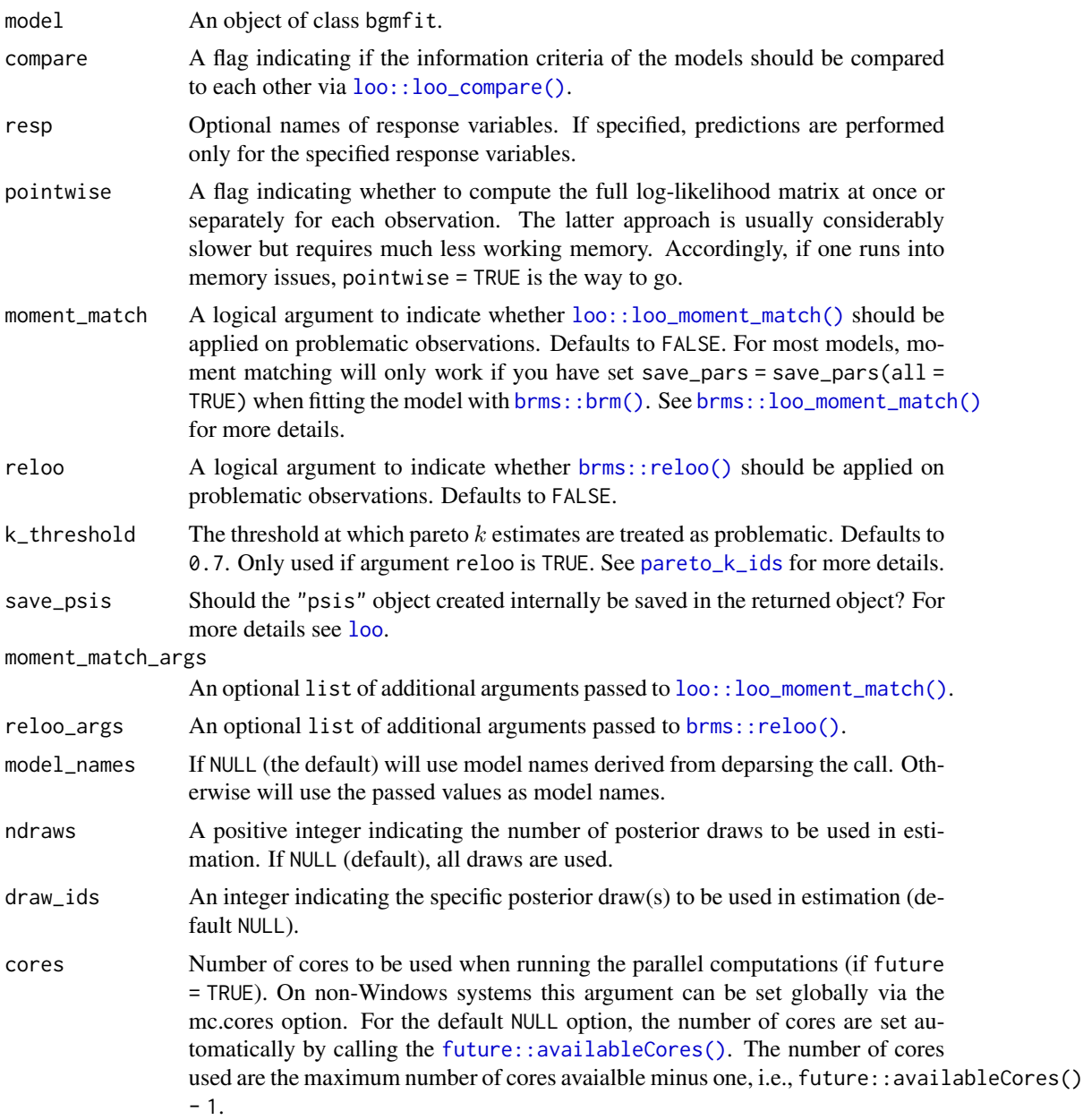

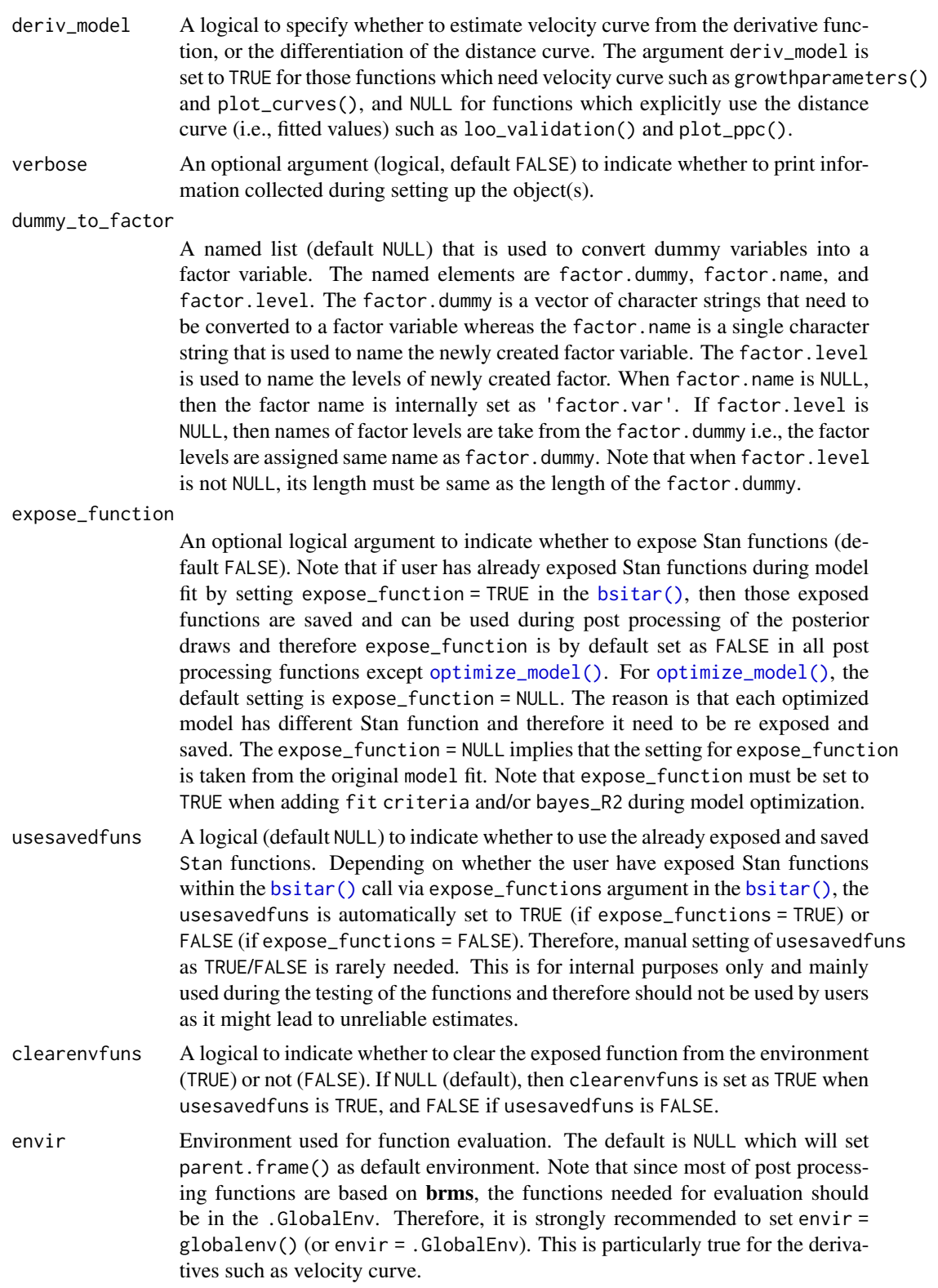

... Additional arguments passed to the [brms::loo\(\)](#page-0-0) function. Please see brms::loo for details on various options available.

### Details

See [loo::loo\\_compare\(\)](#page-0-0) for details on model comparisons. For bgmfit objects, LOO is an alias of loo. Use method [brms::add\\_criterion\(\)](#page-0-0) to store information criteria in the fitted model object for later usage.

# Value

If only one model object is provided, then an object of class loo is returned. If multiple objects are provided, an object of class loolist.

# Author(s)

Satpal Sandhu <satpal.sandhu@bristol.ac.uk>

## See Also

[brms::loo\(\)](#page-0-0)

#### Examples

```
# Fit Bayesian SITAR model
# To avoid mode estimation which takes time, the Bayesian SITAR model fit to
# the 'berkeley_exdata' has been saved as an example fit ('berkeley_exfit').
# See 'bsitar' function for details on 'berkeley_exdata' and 'berkeley_exfit'.
# Check and confirm whether model fit object 'berkeley_exfit' exists
berkeley_exfit <- getNsObject(berkeley_exfit)
model <- berkeley_exfit
loo_validation(model, cores = 1)
```
marginal\_comparison.bgmfit *Compare growth curves*

### Description

The marginal\_comparison() function estimates and compare growth curves such as distance and velocity. This function is a wrapper around the [marginaleffects::comparisons\(\)](#page-0-0) and marginaleffects::avg\_comparis The [marginaleffects::comparisons\(\)](#page-0-0) computes unit-level (conditional) estimates whereas marginaleffects::avg\_com return average (marginal) estimates. A detailed explanation is available [here.](https://marginaleffects.com)

```
## S3 method for class 'bgmfit'
marginal_comparison(
  model,
  resp = NULL,
  ndraws = NULL,
  draw_ids = NULL,
  newdata = NULL,datagrid = NULL,
  re_formula = NA,
  allow_new_levels = FALSE,
  sample_new_levels = "gaussian",
  xrange = 1,
  digits = 2,
  numeric_cov_at = NULL,
  aux_variables = NULL,
  levels_id = NULL,
  avg_reffects = NULL,
  idata_method = NULL,
  ipts = NULL,
  seed = 123,
  future = FALSE,future_session = "multisession",
  cores = NULL,
  average = FALSE,
  plot = FALSE,
  showlegends = NULL,
  variables = NULL,
  deriv = NULL,deriv_model = NULL,comparison = "difference",
  type = NULL,by = FALSE,conf\_level = 0.95,
  transform = NULL,
  cross = FALSE,
  wts = NULL,hypothesis = NULL,
  equivalence = NULL,
  eps = NULL,reformat = NULL,
```

```
estimate_center = NULL,
 estimate_interval = NULL,
 dummy_to_factor = NULL,
 verbose = FALSE,
  expose_function = FALSE,
 usesavedfuns = NULL,
 clearenvfuns = NULL,
 envir = NULL,
  ...
\mathcal{L}
```
marginal\_comparison(model, ...)

# Arguments

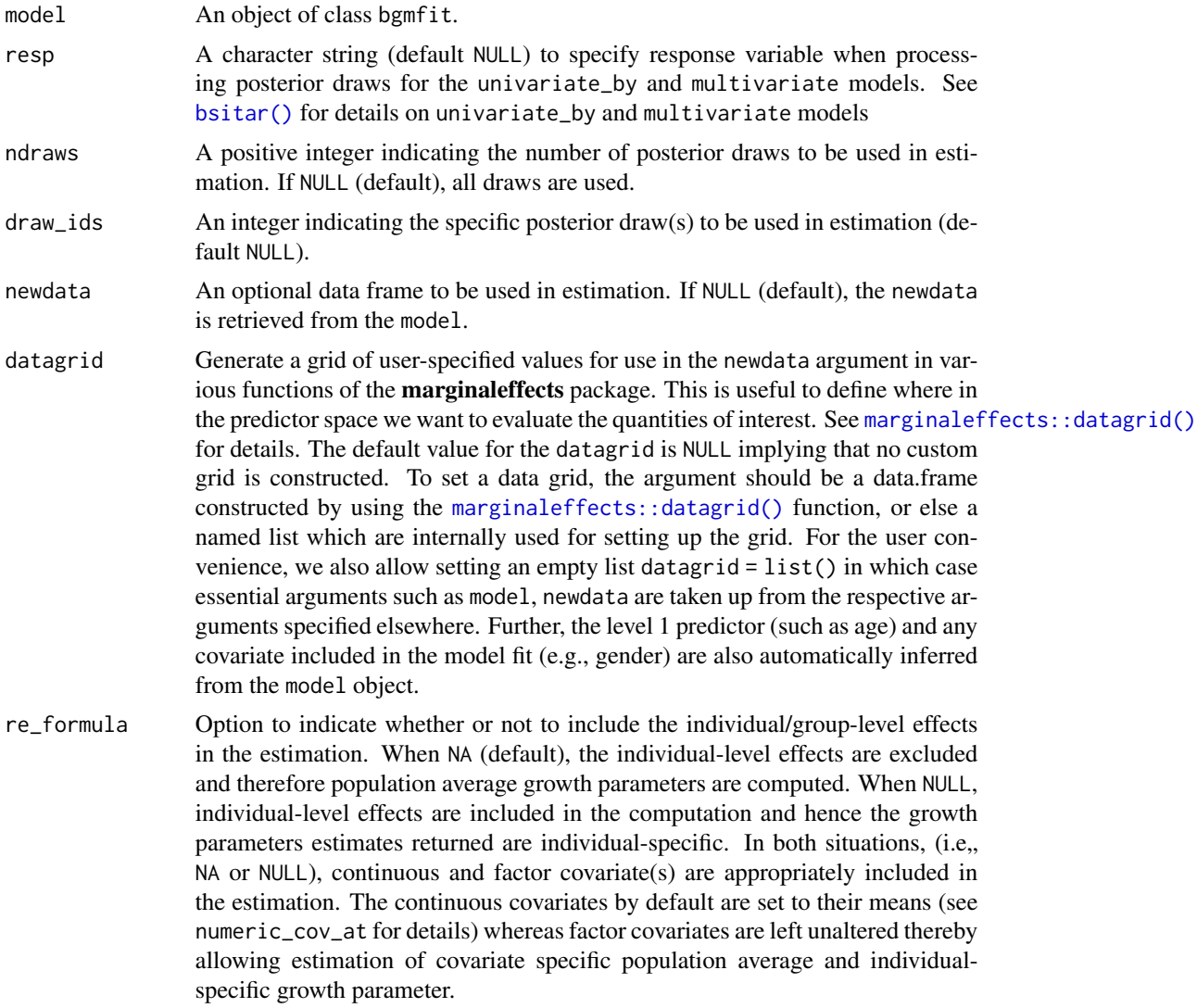

allow\_new\_levels

A flag indicating if new levels of group-level effects are allowed (defaults to FALSE). Only relevant if newdata is provided.

sample\_new\_levels

Indicates how to sample new levels for grouping factors specified in re\_formula. This argument is only relevant if newdata is provided and allow\_new\_levels is set to TRUE. If "uncertainty" (default), each posterior sample for a new level is drawn from the posterior draws of a randomly chosen existing level. Each posterior sample for a new level may be drawn from a different existing level such that the resulting set of new posterior draws represents the variation across existing levels. If "gaussian", sample new levels from the (multivariate) normal distribution implied by the group-level standard deviations and correlations. This options may be useful for conducting Bayesian power analysis or predicting new levels in situations where relatively few levels where observed in the old\_data. If "old\_levels", directly sample new levels from the existing levels, where a new level is assigned all of the posterior draws of the same (randomly chosen) existing level.

- xrange An integer to set the predictor range (i.e., age) when executing the interpolation via ipts. The default NULL sets the individual specific predictor range whereas code xrange = 1 sets identical range for individuals within the same higher grouping variable (e.g., study). Code xrange = 2 sets the identical range across the entire sample. Lastly, a paired numeric values can be supplied e.g., xrange =  $c(6, 20)$  to set the range within those values.
- digits An integer (default 2) to set the decimal places for the estimates. The digits is passed on to the base:: round() function.
- numeric\_cov\_at An optional (named list) argument to specify the value of continuous covariate(s). The default NULL option set the continuous covariate(s) at their mean. Alternatively, a named list can be supplied to manually set these values. For example, numeric\_cov\_at = list(xx = 2) will set the continuous covariate varibale 'xx' at 2. The argument numeric\_cov\_at is ignored when no continuous covariate is included in the model.
- aux\_variables An optional argument to specify the variable(s) that can be passed to the ipts argument (see below). This is useful when fitting location scale models and measurement error models. An indication to use aux\_variables is when post processing functions throw an error such as variable 'x' not found either 'data' or 'data2'
- levels\_id An optional argument to specify the ids for hierarchical model (default NULL). It is used only when model is applied to the data with 3 or more levels of hierarchy. For a two level model, the levels\_id is automatically inferred from the model fit. Even for 3 or higher level model, the levels\_id is inferred from the model fit but under the assumption that hierarchy is specified from lowest to upper most level i.e, id followed by study where id is nested within the study Note that it is not guaranteed that the levels\_id is sorted correctly, and therefore it is better to set it manually when fitting a model with three or more levels of hierarchy.
- avg\_reffects An optional argument (default NULL) to calculate (marginal/average) curves and growth parameters such as APGV and PGV. If specified, it must be a named list indicating the over (typically level 1 predictor, such as age), feby (fixed effects,

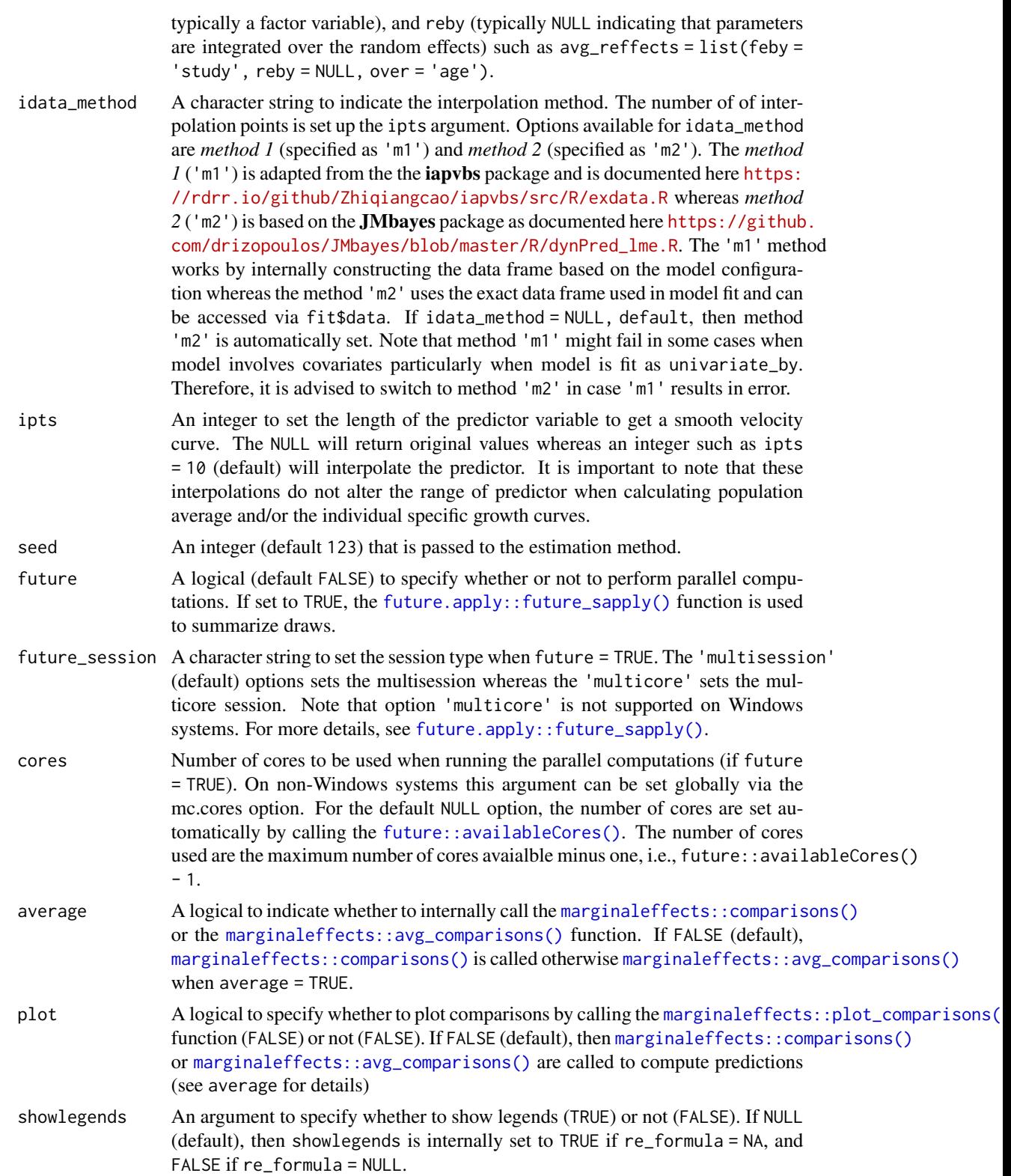

- variables For estimating growth parameters in the current use case, the variables is the level 1 predictor such as age/time. The variables is a named list where value is set via the esp argument (default 1e-6). If NULL, the variables is set internally by retrieving the relevant information from the model. Otherwise, user can define it as follows: variables = list(' $x'$  = 1e-6) where ' $x'$  is the level 1 predictor. Note that variables = list('age' = 1e-6) is the default behavior for the marginaleffects because velocity is typically calculated by differentiating the distance curve via dydx approach, and therefore argument deriv is automatically set as 0 and deriv\_model as FALSE. If user want to estimate parameters based on the model based first derivative, then argument deriv must be set as 1 and internally argument variables is defined as variables = list('age'  $= 0$ ) i.e, original level 1 predictor variable, 'x'. It is important to consider that if default behavior is used i.e, deriv =  $\theta$  and variables = list('x' = 1e-6), then user can not pass additional arguments to the variables argument. On the other hand, alternative approach i.e, deriv =  $\theta$  and variables = list('x' = 0), additional options can be passed to the [marginaleffects::comparisons\(\)](#page-0-0) and [marginaleffects::avg\\_comparisons\(\)](#page-0-0) functions.
- deriv A numeric to specify whether to estimate parameters based on the differentiation of the distance curve or the model based first derivative. Please see argument variables for more details.
- deriv\_model A logical to specify whether to estimate velocity curve from the derivative function, or the differentiation of the distance curve. The argument deriv\_model is set to TRUE for those functions which need velocity curve such as growthparameters() and plot\_curves(), and NULL for functions which explicitly use the distance curve (i.e., fitted values) such as loo\_validation() and plot\_ppc().
- comparison For estimating growth parameters in the current use case, options allowed for the comparison are 'difference' and 'differenceavg'. Note that comparison is a placeholder and is only used to setup the the internal function that estimates 'parameter' via [sitar::getPeak\(\)](#page-0-0), [sitar::getTakeoff\(\)](#page-0-0) and [sitar::getTrough\(\)](#page-0-0) functions to estimate various growth parameters. Options 'difference' and 'differenceavg' are internally restructured according to the user specified hypothesis argument.
- type string indicates the type (scale) of the predictions used to compute contrasts or slopes. This can differ based on the model type, but will typically be a string such as: "response", "link", "probs", or "zero". When an unsupported string is entered, the model-specific list of acceptable values is returned in an error message. When type is NULL, the first entry in the error message is used by default.

by Aggregate unit-level estimates (aka, marginalize, average over). Valid inputs:

- FALSE: return the original unit-level estimates.
- TRUE: aggregate estimates for each term.
- Character vector of column names in newdata or in the data frame produced by calling the function without the by argument.
- Data frame with a by column of group labels, and merging columns shared by newdata or the data frame produced by calling the same function without the by argument.

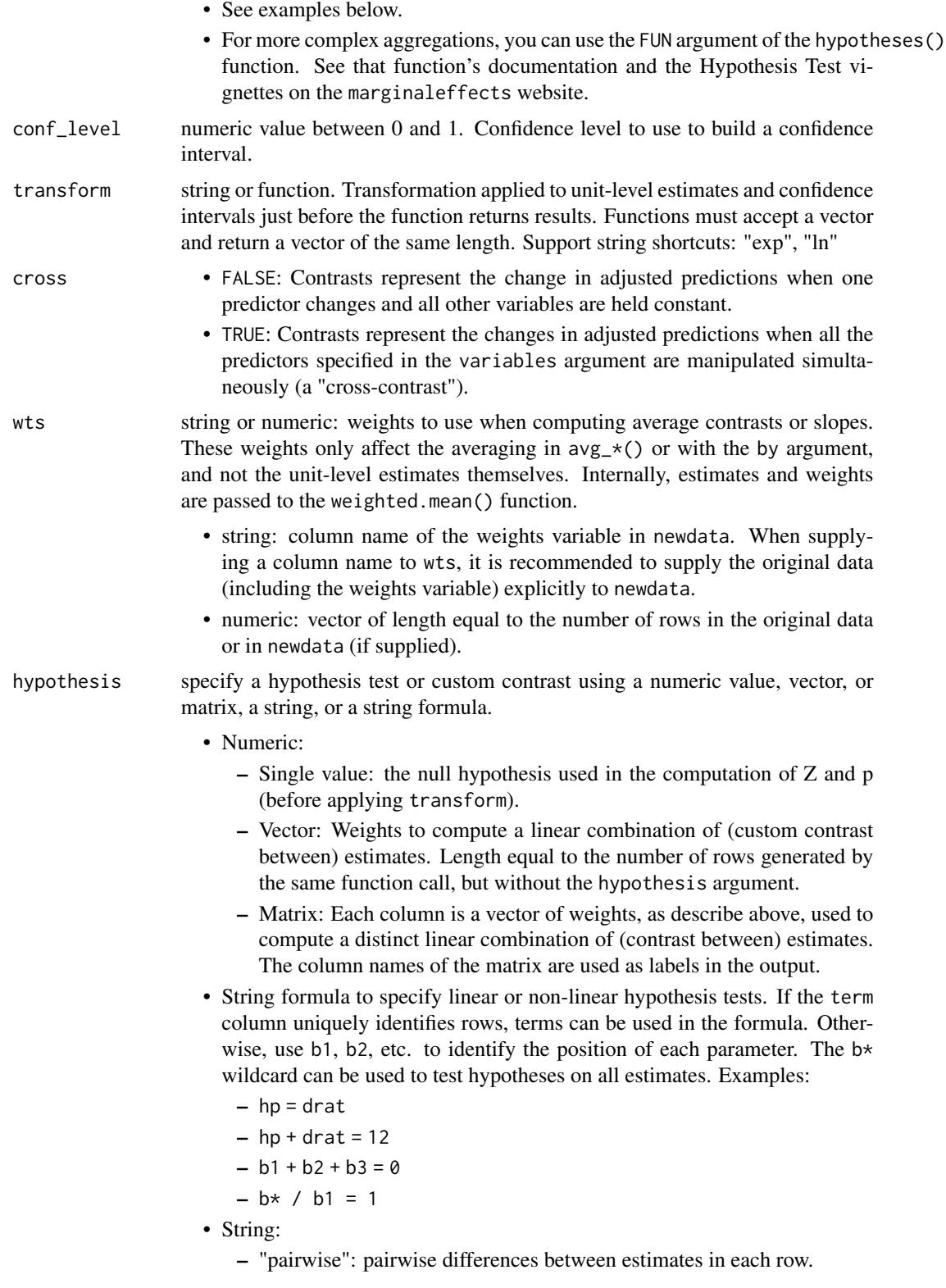
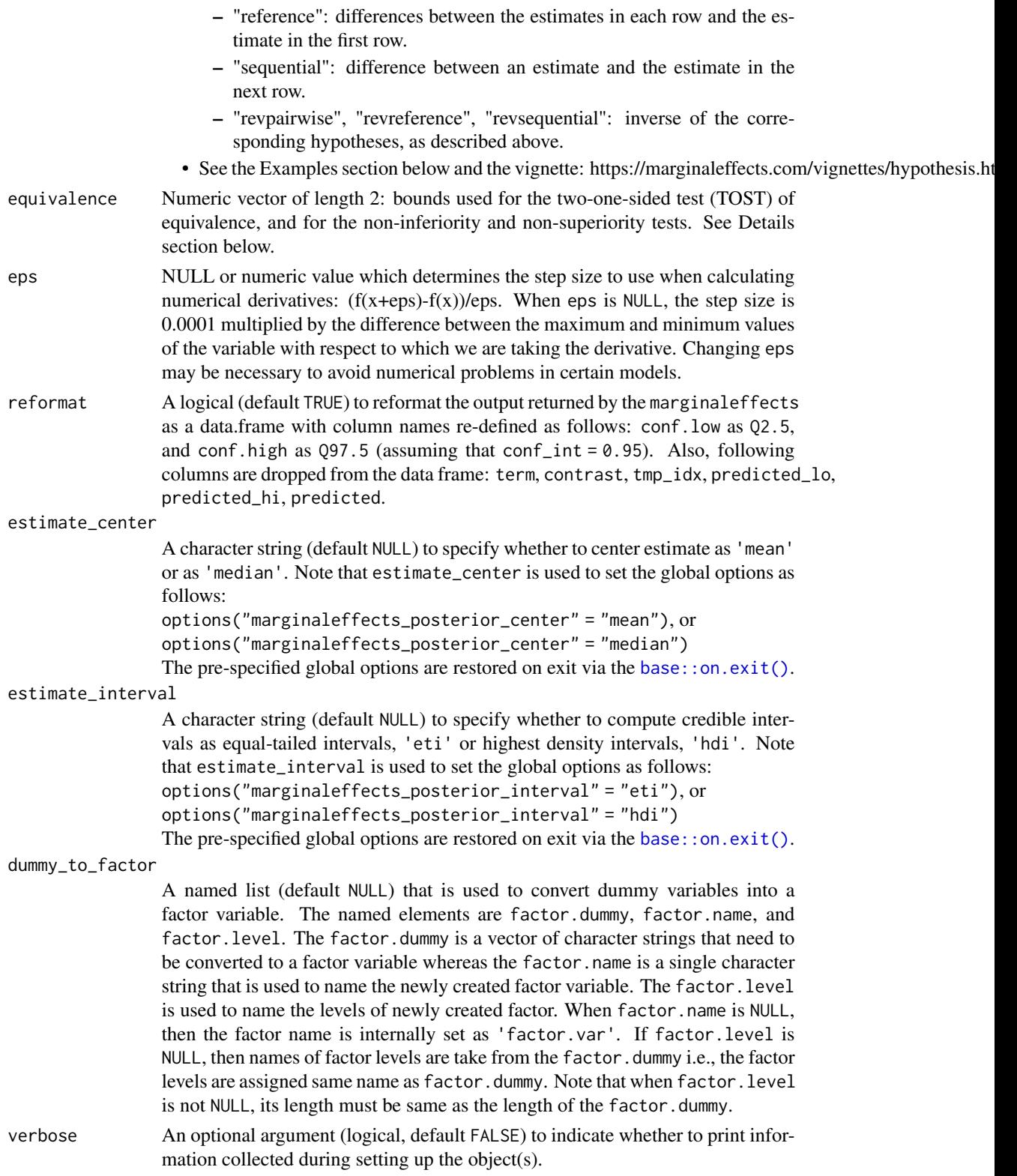

#### expose\_function

An optional logical argument to indicate whether to expose Stan functions (default FALSE). Note that if user has already exposed Stan functions during model fit by setting expose\_function = TRUE in the  $b$ sitar(), then those exposed functions are saved and can be used during post processing of the posterior draws and therefore expose\_function is by default set as FALSE in all post processing functions except [optimize\\_model\(\)](#page-83-0). For [optimize\\_model\(\)](#page-83-0), the default setting is expose\_function = NULL. The reason is that each optimized model has different Stan function and therefore it need to be re exposed and saved. The expose\_function = NULL implies that the setting for expose\_function is taken from the original model fit. Note that expose\_function must be set to TRUE when adding fit criteria and/or bayes\_R2 during model optimization.

- usesavedfuns A logical (default NULL) to indicate whether to use the already exposed and saved Stan functions. Depending on whether the user have exposed Stan functions within the [bsitar\(\)](#page-7-0) call via expose\_functions argument in the bsitar(), the usesavedfuns is automatically set to TRUE (if expose\_functions = TRUE) or FALSE (if expose\_functions = FALSE). Therefore, manual setting of usesavedfuns as TRUE/FALSE is rarely needed. This is for internal purposes only and mainly used during the testing of the functions and therefore should not be used by users as it might lead to unreliable estimates.
- clearenvfuns A logical to indicate whether to clear the exposed function from the environment (TRUE) or not (FALSE). If NULL (default), then clearenvfuns is set as TRUE when usesavedfuns is TRUE, and FALSE if usesavedfuns is FALSE.
- envir Environment used for function evaluation. The default is NULL which will set parent.frame() as default environment. Note that since most of post processing functions are based on brms, the functions needed for evaluation should be in the .GlobalEnv. Therefore, it is strongly recommended to set envir = globalenv() (or envir = .GlobalEnv). This is particularly true for the derivatives such as velocity curve.
- ... Further arguments passed to brms::fitted.brmsfit() and brms::predict() functions.

# Value

A data frame objects with estimates and CIs for computed parameter(s)

#### Author(s)

Satpal Sandhu <satpal.sandhu@bristol.ac.uk>

#### References

There are no references for Rd macro \insertAllCites on this help page.

# See Also

[marginaleffects::comparisons\(\)](#page-0-0) [marginaleffects::avg\\_comparisons\(\)](#page-0-0) [marginaleffects::plot\\_comparisons\(\)](#page-0-0)

## Examples

```
# Fit Bayesian SITAR model
# To avoid mode estimation which takes time, the Bayesian SITAR model fit to
# the 'berkeley_exdata' has been saved as an example fit ('berkeley_exfit').
# See 'bsitar' function for details on 'berkeley_exdata' and 'berkeley_exfit'.
# Check and confirm whether model fit object 'berkeley_exfit' exists
berkeley_exfit <- getNsObject(berkeley_exfit)
model <- berkeley_exfit
marginal_comparison(model, parameter = 'apgv', draw_ids = 1)
```
marginal\_draws.bgmfit *Fitted (expected) values from the posterior draws*

#### Description

The **marginal draws**() function estimates and plots growth curves (distance and velocity) by using marginaleffects package as back-end. This function can compute growth curves (via [marginaleffects::predictions\(\)](#page-0-0)), average growth curves (via [marginaleffects::avg\\_predictions\(\)](#page-0-0)) or plot growth curves (via [marginaleffects::plot\\_predictions\(\)](#page-0-0)). Please see [here](https://marginaleffects.com/) for details.

```
## S3 method for class 'bgmfit'
marginal_draws(
 model,
  resp = NULL,
  ndraws = NULL,
  draw_ids = NULL,
  newdata = NULL,datagrid = NULL,re_{formula} = NA,
  allow_new_levels = FALSE,
  sample_new_levels = "gaussian",
  parameter = NULL,
  xrange = 1,
  acg_{\text{velocity}} = 0.1,
  digits = 2,
  numeric_cov_at = NULL,
  aux_variables = NULL,
  levels_id = NULL,
```

```
avg_reffects = NULL,
  idata_method = NULL,
  ipts = NULL,seed = 123,
  future = FALSE,future_session = "multisession",
  cores = NULL,
  fullframe = FALSE,
  average = FALSE,
 plot = FALSE,
  showlegends = NULL,
  variables = NULL,
  condition = NULL,
  deriv = \theta,
  deriv_model = TRUE,
  type = NULL,
 by = NULL,conf\_level = 0.95,
  transform = NULL,
 byfun = NULL,
 wts = NULL,hypothesis = NULL,
  equivalence = NULL,
  reformat = NULL,estimate_center = NULL,
 estimate_interval = NULL,
  dummy_to_factor = NULL,
  verbose = FALSE,
  expose_function = FALSE,
 usesavedfuns = NULL,
  clearenvfuns = NULL,
 envir = NULL,...
\mathcal{L}
```
marginal\_draws(model, ...)

# Arguments

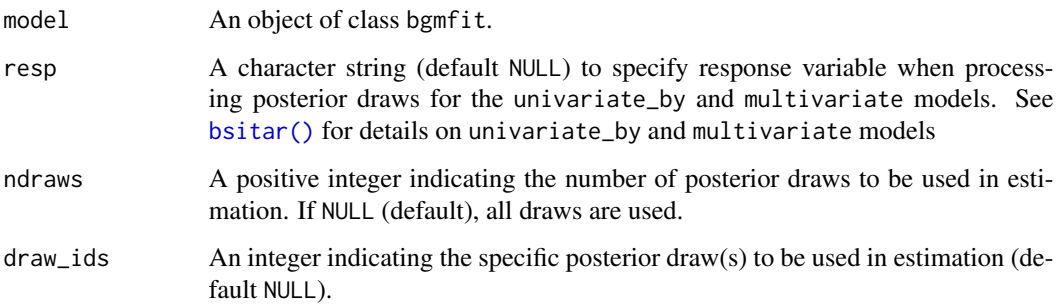

newdata An optional data frame to be used in estimation. If NULL (default), the newdata is retrieved from the model.

- datagrid Generate a grid of user-specified values for use in the newdata argument in various functions of the marginaleffects package. This is useful to define where in the predictor space we want to evaluate the quantities of interest. See marginal effects::datagrid() for details. The default value for the datagrid is NULL implying that no custom grid is constructed. To set a data grid, the argument should be a data.frame constructed by using the [marginaleffects::datagrid\(\)](#page-0-0) function, or else a named list which are internally used for setting up the grid. For the user convenience, we also allow setting an empty list datagrid = list() in which case essential arguments such as model, newdata are taken up from the respective arguments specified elsewhere. Further, the level 1 predictor (such as age) and any covariate included in the model fit (e.g., gender) are also automatically inferred from the model object.
- re\_formula Option to indicate whether or not to include the individual/group-level effects in the estimation. When NA (default), the individual-level effects are excluded and therefore population average growth parameters are computed. When NULL, individual-level effects are included in the computation and hence the growth parameters estimates returned are individual-specific. In both situations, (i.e., NA or NULL), continuous and factor covariate(s) are appropriately included in the estimation. The continuous covariates by default are set to their means (see numeric\_cov\_at for details) whereas factor covariates are left unaltered thereby allowing estimation of covariate specific population average and individualspecific growth parameter.
- allow\_new\_levels

A flag indicating if new levels of group-level effects are allowed (defaults to FALSE). Only relevant if newdata is provided.

sample\_new\_levels

Indicates how to sample new levels for grouping factors specified in re\_formula. This argument is only relevant if newdata is provided and allow\_new\_levels is set to TRUE. If "uncertainty" (default), each posterior sample for a new level is drawn from the posterior draws of a randomly chosen existing level. Each posterior sample for a new level may be drawn from a different existing level such that the resulting set of new posterior draws represents the variation across existing levels. If "gaussian", sample new levels from the (multivariate) normal distribution implied by the group-level standard deviations and correlations. This options may be useful for conducting Bayesian power analysis or predicting new levels in situations where relatively few levels where observed in the old\_data. If "old\_levels", directly sample new levels from the existing levels, where a new level is assigned all of the posterior draws of the same (randomly chosen) existing level.

parameter A single character string, or a character vector specifying the growth parameter(s) to be estimated. Options are 'tgv' (takeoff growth velocity), 'atgv' (age at takeoff growth velocity), 'pgv' (peak growth velocity), 'apgv' (age at peak growth velocity), 'cgv' (cessation growth velocity), and 'acgv' (age at cessation growth velocity), and 'all'. If parameter = NULL (default), age at peak growth velocity ('apgv') is estimated where when parameter = 'all', all six parameters are estimated. Note that option 'all' can not be used when argument by is TRUE.

xrange An integer to set the predictor range (i.e., age) when executing the interpolation via ipts. The default NULL sets the individual specific predictor range whereas code xrange = 1 sets identical range for individuals within the same higher grouping variable (e.g., study). Code xrange = 2 sets the identical range across the entire sample. Lastly, a paired numeric values can be supplied e.g., xrange =  $c(6, 20)$  to set the range within those values.

- acg\_velocity A real number to set the percentage of peak growth growth velocity as the cessation velocity when estimating the cgv and acgv growth parameters. The acg\_velocity should be greater than 0 and less than 1. The default acg\_velocity  $= 0.10$  indicates that a 10 per cent of the peak growth velocity will be used to get the cessation velocity and the corresponding age at the cessation velocity. For example if peak growth velocity estimate is 10 mm/year, then cessation growth velocity is 1 mm/year.
- digits An integer (default 2) to set the decimal argument for the [base::round\(\)](#page-0-0) function.
- numeric\_cov\_at An optional (named list) argument to specify the value of continuous covariate(s). The default NULL option set the continuous covariate(s) at their mean. Alternatively, a named list can be supplied to manually set these values. For example, numeric\_cov\_at = list(xx = 2) will set the continuous covariate varibale 'xx' at 2. The argument numeric\_cov\_at is ignored when no continuous covariate is included in the model.
- aux\_variables An optional argument to specify the variable(s) that can be passed to the ipts argument (see below). This is useful when fitting location scale models and measurement error models. An indication to use aux\_variables is when post processing functions throw an error such as variable 'x' not found either 'data' or 'data2'
- levels\_id An optional argument to specify the ids for hierarchical model (default NULL). It is used only when model is applied to the data with 3 or more levels of hierarchy. For a two level model, the levels\_id is automatically inferred from the model fit. Even for 3 or higher level model, the levels\_id is inferred from the model fit but under the assumption that hierarchy is specified from lowest to upper most level i.e, id followed by study where id is nested within the study Note that it is not guaranteed that the levels\_id is sorted correctly, and therefore it is better to set it manually when fitting a model with three or more levels of hierarchy.
- avg\_reffects An optional argument (default NULL) to calculate (marginal/average) curves and growth parameters such as APGV and PGV. If specified, it must be a named list indicating the over (typically level 1 predictor, such as age), feby (fixed effects, typically a factor variable), and reby (typically NULL indicating that parameters are integrated over the random effects) such as avg\_reffects = list(feby = 'study',  $reby = NULL$ ,  $over = 'age')$ .
- idata\_method A character string to indicate the interpolation method. The number of of interpolation points is set up the ipts argument. Options available for idata\_method are *method 1* (specified as 'm1') and *method 2* (specified as 'm2'). The *method 1* ('m1') is adapted from the the **iapvbs** package and is documented here [https:](https://rdrr.io/github/Zhiqiangcao/iapvbs/src/R/exdata.R)

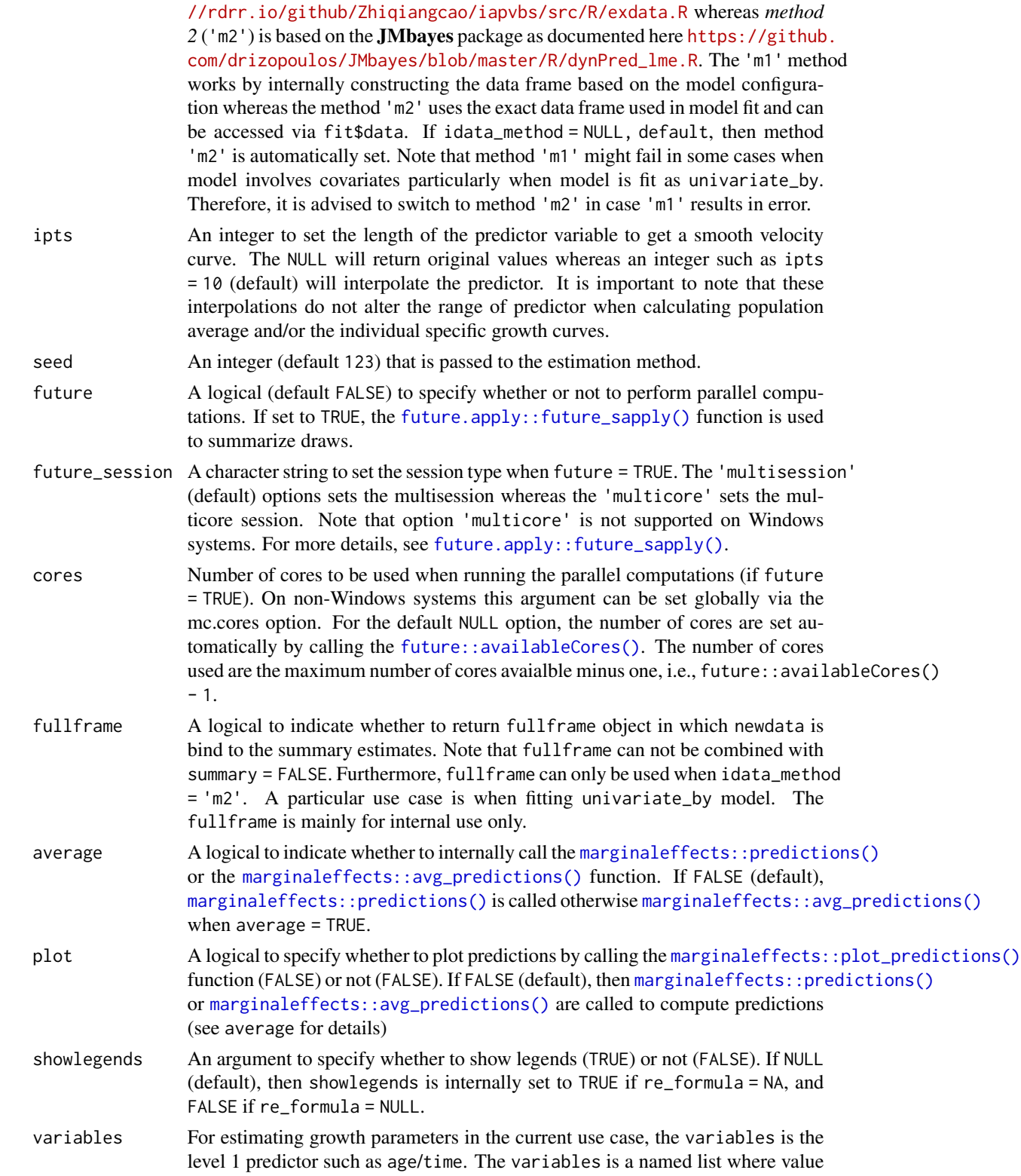

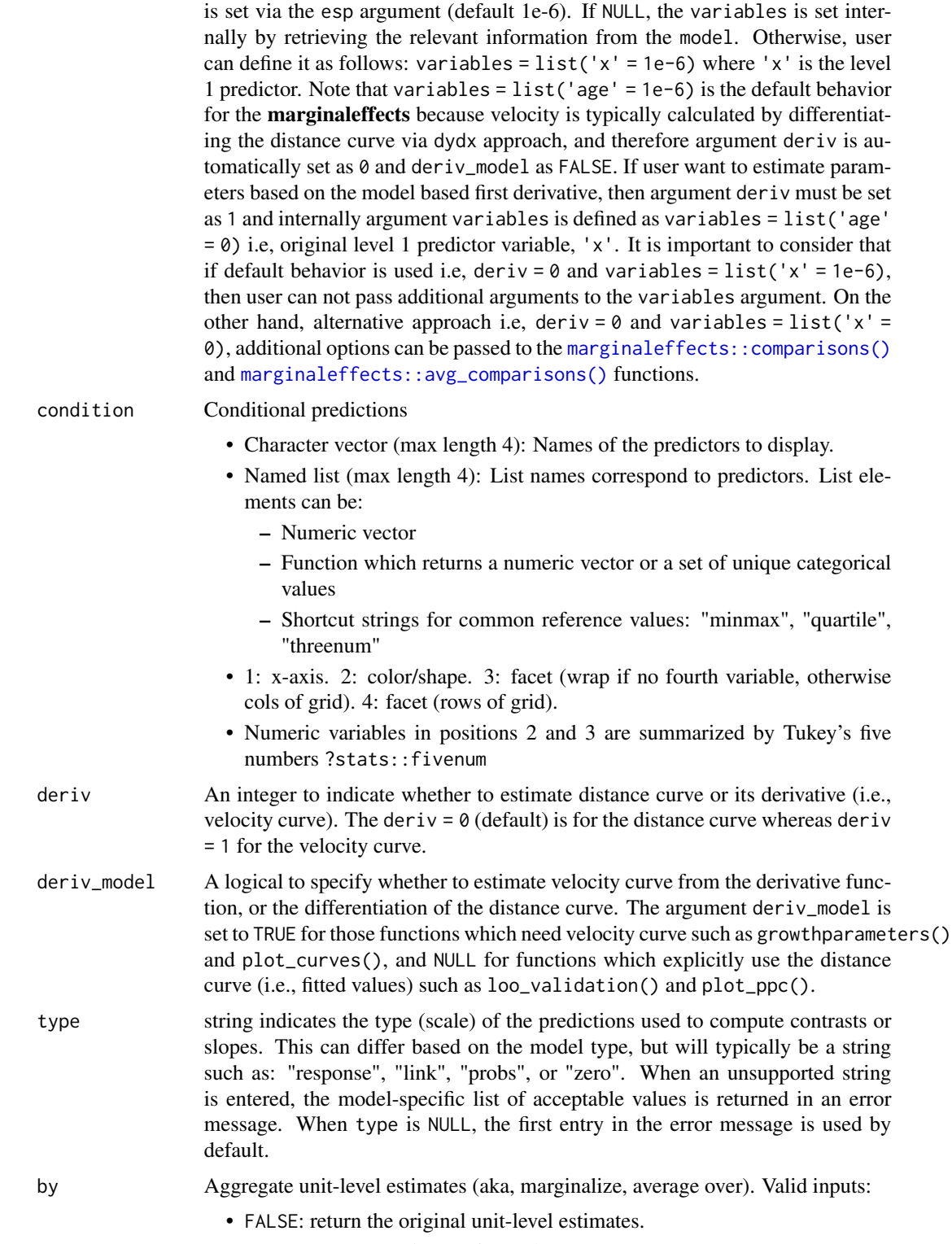

• TRUE: aggregate estimates for each term.

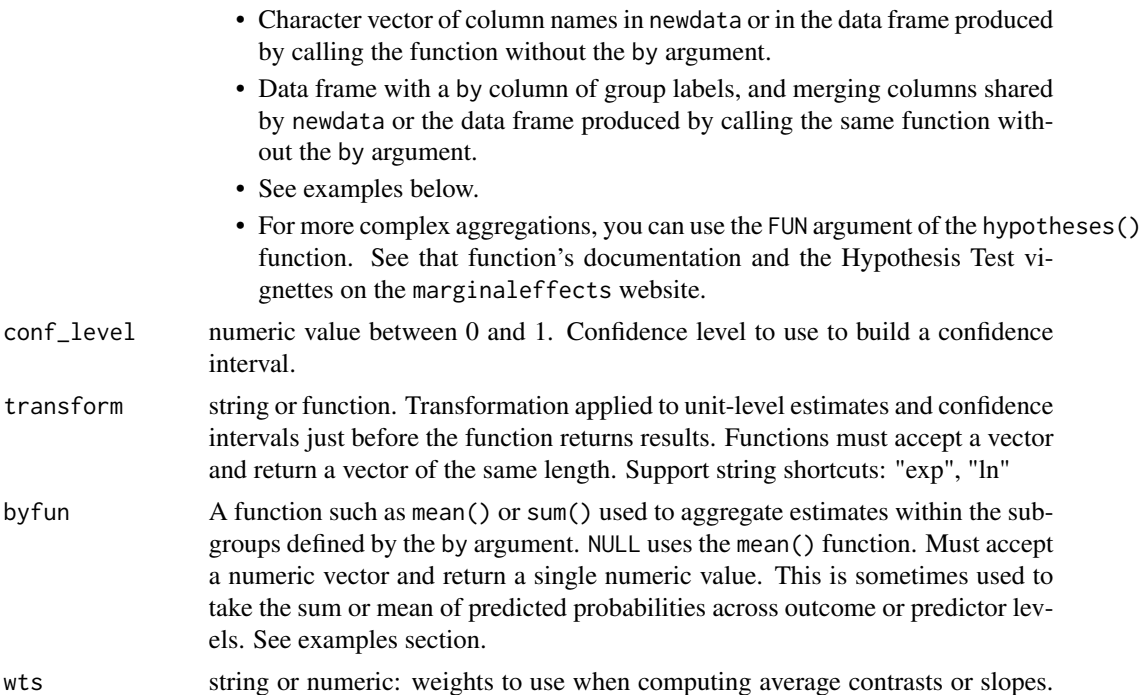

- wts string or numeric: These weights only affect the averaging in  $\frac{\text{avg}}{\text{avg}}(x)$  or with the by argument, and not the unit-level estimates themselves. Internally, estimates and weights are passed to the weighted.mean() function.
	- string: column name of the weights variable in newdata. When supplying a column name to wts, it is recommended to supply the original data (including the weights variable) explicitly to newdata.
	- numeric: vector of length equal to the number of rows in the original data or in newdata (if supplied).

hypothesis specify a hypothesis test or custom contrast using a numeric value, vector, or matrix, a string, or a string formula.

• Numeric:

interval.

groups defined by

els. See examples

transform string or function.

- Single value: the null hypothesis used in the computation of Z and p (before applying transform).
- Vector: Weights to compute a linear combination of (custom contrast between) estimates. Length equal to the number of rows generated by the same function call, but without the hypothesis argument.
- Matrix: Each column is a vector of weights, as describe above, used to compute a distinct linear combination of (contrast between) estimates. The column names of the matrix are used as labels in the output.
- String formula to specify linear or non-linear hypothesis tests. If the term column uniquely identifies rows, terms can be used in the formula. Otherwise, use b1, b2, etc. to identify the position of each parameter. The b\* wildcard can be used to test hypotheses on all estimates. Examples:
	- $-$  hp = drat

 $-$  hp + drat = 12

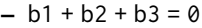

$$
- b \times / b1 = 1
$$

• String:

- "pairwise": pairwise differences between estimates in each row.
- "reference": differences between the estimates in each row and the estimate in the first row.
- "sequential": difference between an estimate and the estimate in the next row.
- "revpairwise", "revreference", "revsequential": inverse of the corresponding hypotheses, as described above.
- See the Examples section below and the vignette: https://marginaleffects.com/vignettes/hypothesis.html
- equivalence Numeric vector of length 2: bounds used for the two-one-sided test (TOST) of equivalence, and for the non-inferiority and non-superiority tests. See Details section below. reformat A logical (default TRUE) to reformat the output returned by the marginaleffects
- as a data.frame with column names re-defined as follows: conf.low as Q2.5, and conf.high as  $Q97.5$  (assuming that conf\_int = 0.95). Also, following columns are dropped from the data frame: term, contrast, tmp\_idx, predicted\_lo, predicted\_hi, predicted.

estimate\_center

A character string (default NULL) to specify whether to center estimate as 'mean' or as 'median'. Note that estimate\_center is used to set the global options as follows:

```
options("marginaleffects_posterior_center" = "mean"), or
options("marginaleffects_posterior_center" = "median")
The pre-specified global options are restored on exit via the base::on.exit().
```
estimate\_interval

```
A character string (default NULL) to specify whether to compute credible inter-
vals as equal-tailed intervals, 'eti' or highest density intervals, 'hdi'. Note
that estimate_interval is used to set the global options as follows:
options("marginaleffects_posterior_interval" = "eti"), or
options("marginaleffects_posterior_interval" = "hdi")
base::on.exit().
```
dummy\_to\_factor

A named list (default NULL) that is used to convert dummy variables into a factor variable. The named elements are factor.dummy, factor.name, and factor. level. The factor. dummy is a vector of character strings that need to be converted to a factor variable whereas the factor.name is a single character string that is used to name the newly created factor variable. The factor.level is used to name the levels of newly created factor. When factor.name is NULL, then the factor name is internally set as 'factor.var'. If factor.level is NULL, then names of factor levels are take from the factor.dummy i.e., the factor levels are assigned same name as factor.dummy. Note that when factor.level is not NULL, its length must be same as the length of the factor.dummy.

verbose An optional argument (logical, default FALSE) to indicate whether to print information collected during setting up the object(s).

expose\_function

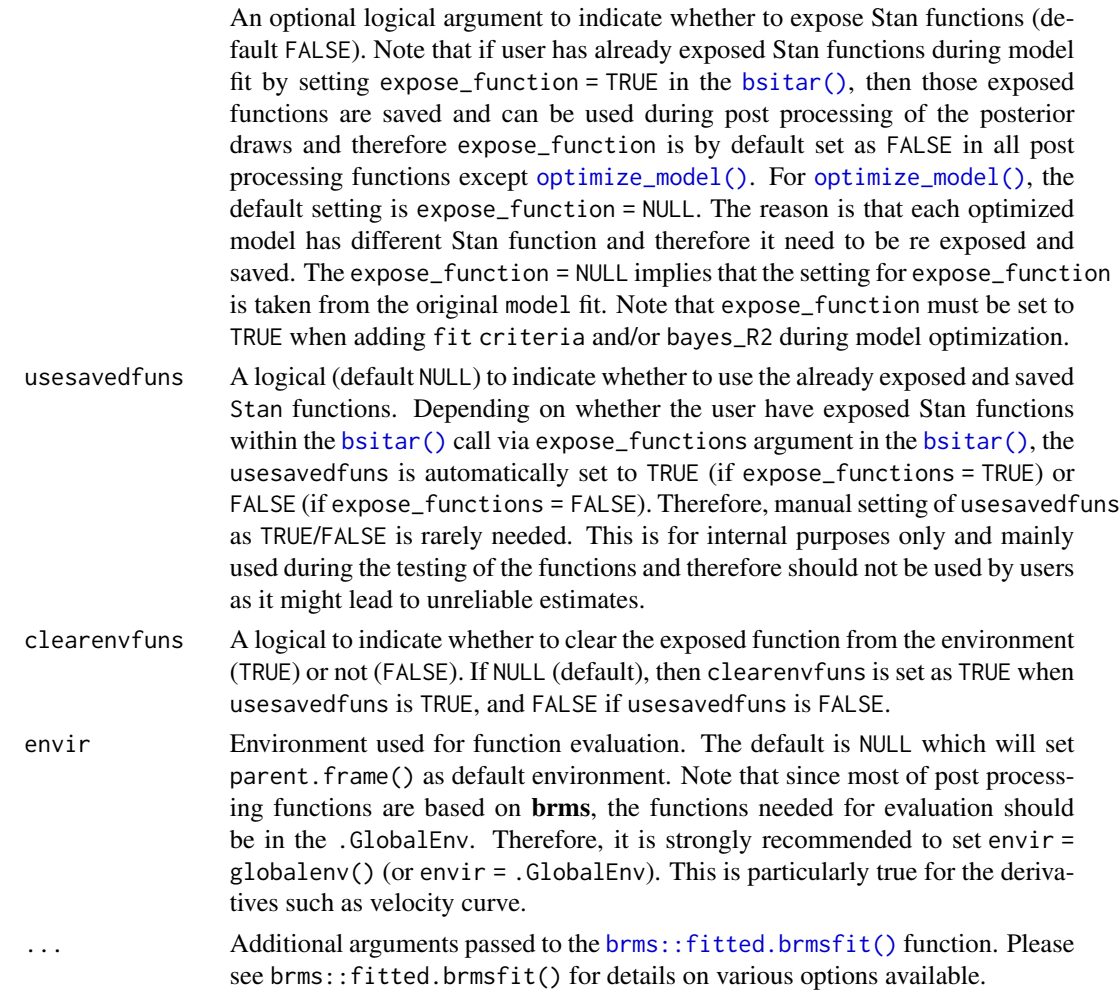

# Details

The marginal\_draws() estimates fitted values (via [brms::fitted.brmsfit\(\)](#page-0-0)) or the posterior draws from the posterior distribution (via [brms::predict.brmsfit\(\)](#page-0-0)) depending on the type argument.

# Value

An array of predicted mean response values. See [brms::fitted.brmsfit](#page-0-0) for details.

# Author(s)

Satpal Sandhu <satpal.sandhu@bristol.ac.uk>

# See Also

[marginaleffects::predictions\(\)](#page-0-0) [marginaleffects::avg\\_predictions\(\)](#page-0-0) [marginaleffects::plot\\_predictions\(\)](#page-0-0)

## Examples

```
# Fit Bayesian SITAR model
# To avoid mode estimation which takes time, the Bayesian SITAR model fit to
# the 'berkeley_exdata' has been saved as an example fit ('berkeley_exfit').
# See 'bsitar' function for details on 'berkeley_exdata' and 'berkeley_exfit'.
# Check and confirm whether model fit object 'berkeley_exfit' exists
berkeley_exfit <- getNsObject(berkeley_exfit)
model <- berkeley_exfit
# Population average distance curve
marginal\_draws (model, deriv = 0, relformula = NA)# Individual-specific distance curves
marginal\_draws (model, deriv = 0, reformula = NULL)# Population average velocity curve
marginal\_draws (model, deriv = 1, ref_{formula} = NA)# Individual-specific velocity curves
marginal_draws(model, deriv = 1, re_formula = NULL)
```
optimize\_model.bgmfit *Optimize SITAR model*

## <span id="page-83-0"></span>Description

Select the best fitting SITAR model that involves choosing the optimum degrees of freedom (df) for the natural cubic-spline curve and the appropriate transformations of the predictor x and response y variables.

```
## S3 method for class 'bgmfit'
optimize_model(
 model,
 newdata = NULL,optimize_df = NULL,
  optimize_x = list(NULL, log, sqrt),optimize_y = list(NULL, log, sqrt),
 transform_prior_class = c("beta", "sd", "rsd", "sigma", "dpar"),
 transform_beta_coef = c("b", "c", "d"),
```

```
transform_sd_coef = c("b", "c", "d"),
 exclude_default_funs = TRUE,
 add_fit_criteria = NULL,
 add_bayes_R = NULL,
 byresp = FALSE,
 digits = 2,
 cores = 1,
 verbose = FALSE,
 expose_function = NULL,
 usesavedfuns = FALSE,
 clearenvfuns = NULL,
 envir = NULL,
  ...
\mathcal{L}
```
optimize\_model(model, ...)

# Arguments

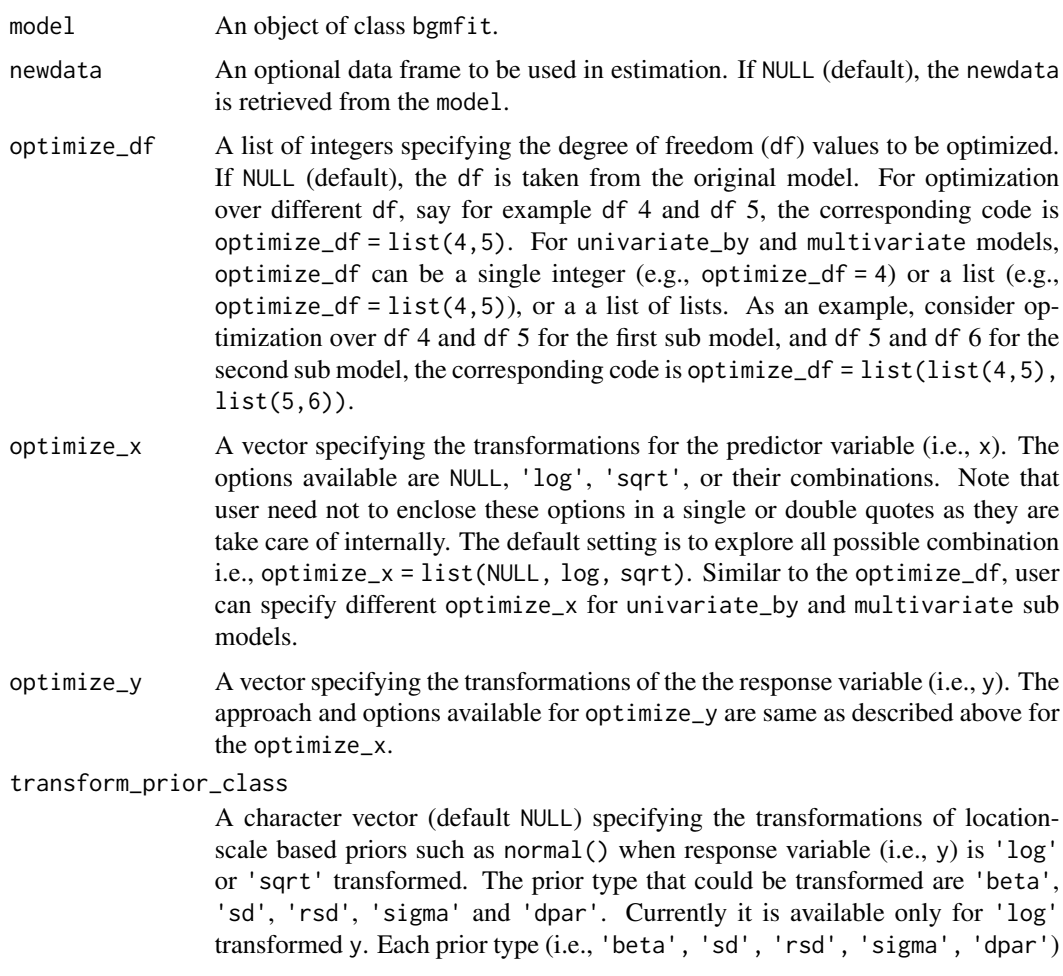

specified via transform\_prior\_class is log transformed as follows:  $log\_location = log(location / sqrt(scale^2 / location^2 + 1)),$  $log\_scale = sqrt(log(scale^2 / location^2 + 1)),$ where location and scale are the original parameters supplied by the user and the log\_location and log\_scale are the equivalent parameters on the log scale.

For more details, see a\_prior\_beta argument in [bsitar\(\)](#page-7-0) function. Note that transform\_prior\_class is used as an experiment and therefore results may not be what user intended. Thus we recommend to explicitly set the desired prior and not to use transform\_prior\_class.

#### transform\_beta\_coef

A character vector (default NULL) specifying the transformations of locationscale based priors for specific regression coefficient(s) when response variable  $(i.e., y)$  is 'log' or 'sqrt' transformed. The coefficient that could be transformed are 'a', 'b', 'c', 'd' and 's'. The default is transform\_beta\_coef  $= c('b', 'b', 'd')$  which implies that parameters 'a', 'a' and 'a' will be transformed whereas parameter 'a' will be left unchanged because default prior for parameter 'a' is based on outcome y itself (e.g.,  $a$  prior beta = normal (ymean, ysd)) which has be transformed. However, we strongly suggest that user explicitly set the desired prior and not to rely on transform\_beta\_coef because it is included on experimental basis. See transform\_prior\_class for details.

transform\_sd\_coef

A character vector (default NULL) specifying the transformations of locationscale based priors for specific group level coefficient(s) when response variable (i.e., y) is 'log' or 'sqrt' transformed. The coefficient that could be transformed are 'a', 'b', 'c', 'd' and 's'. The default is transform\_beta\_coef = c('b',' b', 'd'). See transform\_prior\_class and transform\_beta\_coef for details.

exclude\_default\_funs

A logical to indicate whether transformations for (x and y) variables used in the original model fit should be excluded. If TRUE (default), the transformations specified for the x and y variables in the original model fit are excluded from the optimize\_x and optimize\_y. From example, if original model is fit with  $x \vee a$  = log and  $y \vee a$  = NULL, then optimize\_x is translated into optimize\_ $x =$ list(NULL, sqrt), and similarly optimize\_y is reset as optimize\_y = list(log, sqrt).

add\_fit\_criteria

An optional argument (default NULL) to indicate whether to add fit criteria to the returned model fit. Options available are 'loo' and 'waic'. Please see [brms::add\\_criterion\(\)](#page-0-0) for details.

- add\_bayes\_R An optional argument (default NULL) to indicate whether to add Bayesian R square to the returned model fit. To estimate and add bayes\_R2 to the model fit, the argument add\_bayes\_R is set as add\_bayes\_R = 'bayes\_R2'.
- byresp A logical (default FALSE) to indicate if response wise fit criteria to be calculated. This argument is evaluated only for the multivariate model in which user can select whether to get joint calculation of point wise log likelihood (byresp = FALSE) or response specific (byresp = TRUE). For, univariate\_by model, the only option available is to calculate separate point wise log likelihood for each sub-model, i.e., byresp = TRUE.

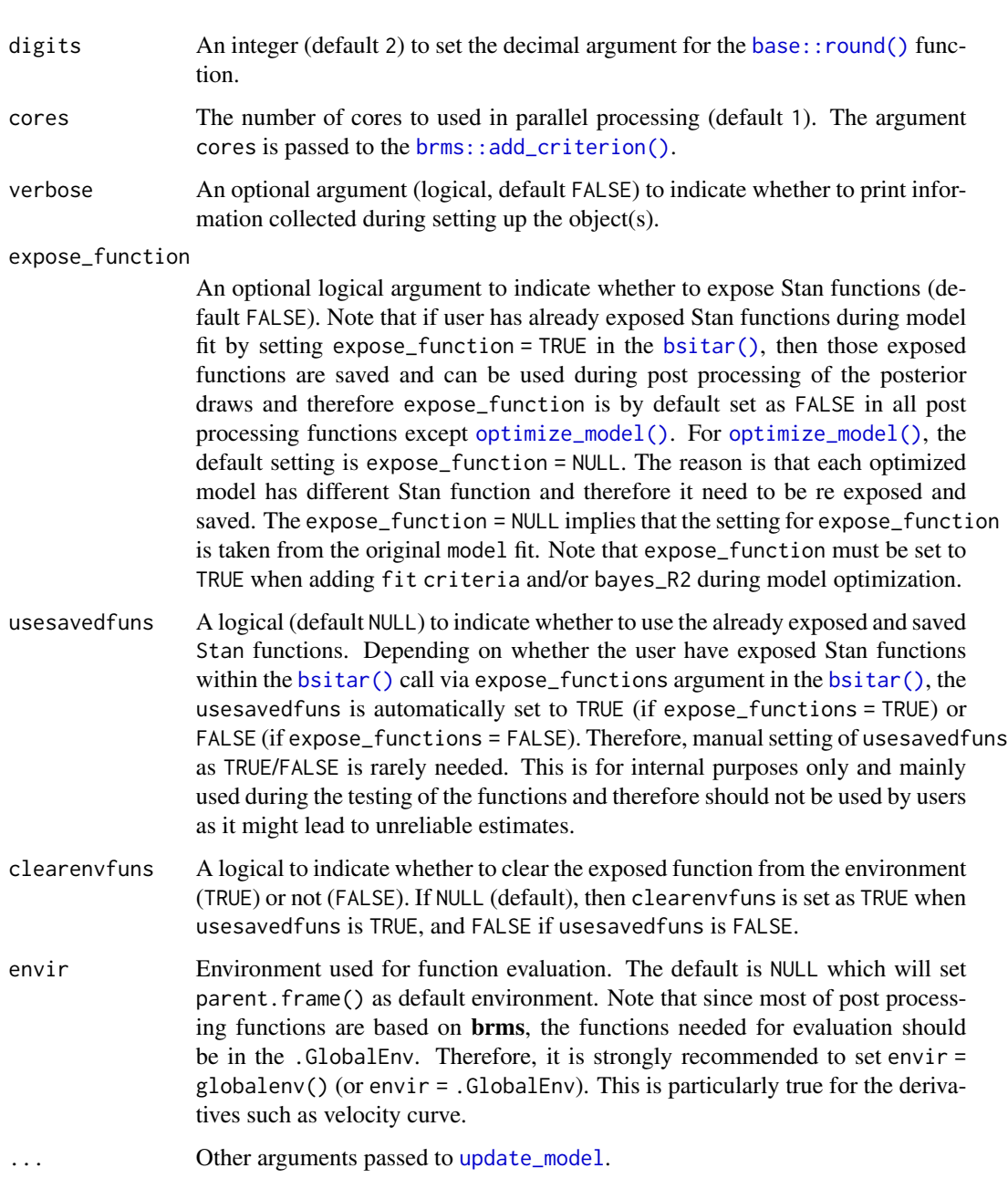

# Value

A list containing the optimized models of class bgmfit, and the the summary statistics if add\_fit\_criteria and/or add\_bayes\_R are specified.

# Author(s)

Satpal Sandhu <satpal.sandhu@bristol.ac.uk>

#### See Also

[brms::add\\_criterion\(\)](#page-0-0)

## Examples

```
# Fit Bayesian SITAR model
# To avoid mode estimation which takes time, the Bayesian SITAR model fit to
# the 'berkeley_exdata' has been saved as an example fit ('berkeley_exfit').
# See 'bsitar' function for details on 'berkeley_exdata' and 'berkeley_exfit'.
# Check and confirm whether model fit object 'berkeley_exfit' exists
berkeley_exfit <- getNsObject(berkeley_exfit)
model <- berkeley_exfit
# Below example shows dummy call to optimization to save time.
# Note that in case degree of freedom and both optimize_x and optimize_y are
# NULL (i.e., nothing to optimize), the original model object is returned.
# To explicitly get this information whether model is being optimized or not,
# user can set verbose = TRUE. The verbose = TRUE also useful in getting the
# information regarding what all arguments have been changed as compared to
# the original model.
model2 <- optimize_model(model,
 optimize_df = NULL,
 optimize_x = NULL,
 optimize_y = NULL,
 verbose = TRUE)
```
plot\_conditional\_effects.bgmfit *Visualize conditional effects of predictor*

### Description

Display conditional effects of one or more numeric and/or categorical predictors including two-way interaction effects.

```
## S3 method for class 'bgmfit'
plot_conditional_effects(
```

```
model,
effects = NULL,
conditions = NULL,
int_conditions = NULL,
re_formula = NA,
spaghetti = FALSE,
surface = FALSE,
categorical = FALSE,
ordinal = FALSE,
transform = NULL,
resolution = 100,
select\_points = 0,too_far = 0,
prob = 0.95,
robust = TRUE,
newdata = NULL,ndraws = NULL,
draw_ids = NULL,
levels_id = NULL,
resp = NULL,ipts = 10,
deriv = 0,
deriv_model = NULL,
idata_method = NULL,
verbose = FALSE,
dummy_to_factor = NULL,
expose_function = FALSE,
usesavedfuns = NULL,
clearenvfuns = NULL,
envir = NULL,...
```

```
plot_conditional_effects(model, ...)
```
# Arguments

)

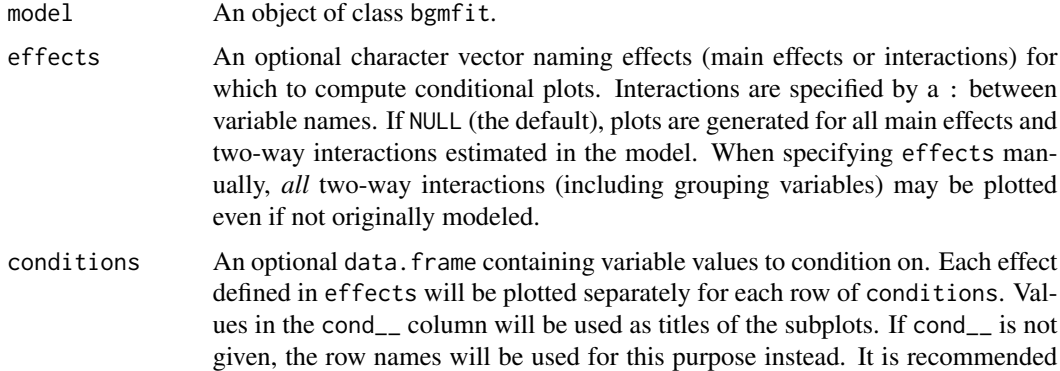

to only define a few rows in order to keep the plots clear. See [make\\_conditions](#page-0-0) for an easy way to define conditions. If NULL (the default), numeric variables will be conditionalized by using their means and factors will get their first level assigned. NA values within factors are interpreted as if all dummy variables of this factor are zero. This allows, for instance, to make predictions of the grand mean when using sum coding.

- int\_conditions An optional named list whose elements are vectors of values of the variables specified in effects. At these values, predictions are evaluated. The names of int\_conditions have to match the variable names exactly. Additionally, the elements of the vectors may be named themselves, in which case their names appear as labels for the conditions in the plots. Instead of vectors, functions returning vectors may be passed and are applied on the original values of the corresponding variable. If NULL (the default), predictions are evaluated at the *mean* and at  $mean + / - sd$  for numeric predictors and at all categories for factor-like predictors.
- re\_formula A formula containing group-level effects to be considered in the conditional predictions. If NULL, include all group-level effects; if NA (default), include no group-level effects.
- spaghetti Logical. Indicates if predictions should be visualized via spaghetti plots. Only applied for numeric predictors. If TRUE, it is recommended to set argument ndraws to a relatively small value (e.g., 100) in order to reduce computation time.
- surface Logical. Indicates if interactions or two-dimensional smooths should be visualized as a surface. Defaults to FALSE. The surface type can be controlled via argument stype of the related plotting method.
- categorical Logical. Indicates if effects of categorical or ordinal models should be shown in terms of probabilities of response categories. Defaults to FALSE.
- ordinal (Deprecated) Please use argument categorical. Logical. Indicates if effects in ordinal models should be visualized as a raster with the response categories on the y-axis. Defaults to FALSE.
- transform A function or a character string naming a function to be applied on the predicted responses before summary statistics are computed. Only allowed if method = "posterior\_predict".

resolution Number of support points used to generate the plots. Higher resolution leads to smoother plots. Defaults to 100. If surface is TRUE, this implies 10000 support points for interaction terms, so it might be necessary to reduce resolution when only few RAM is available.

- select\_points Positive number. Only relevant if points or rug are set to TRUE: Actual data points of numeric variables that are too far away from the values specified in conditions can be excluded from the plot. Values are scaled into the unit interval and then points more than select\_points from the values in conditions are excluded. By default, all points are used.
- too\_far Positive number. For surface plots only: Grid points that are too far away from the actual data points can be excluded from the plot. too\_far determines what is too far. The grid is scaled into the unit square and then grid points more than

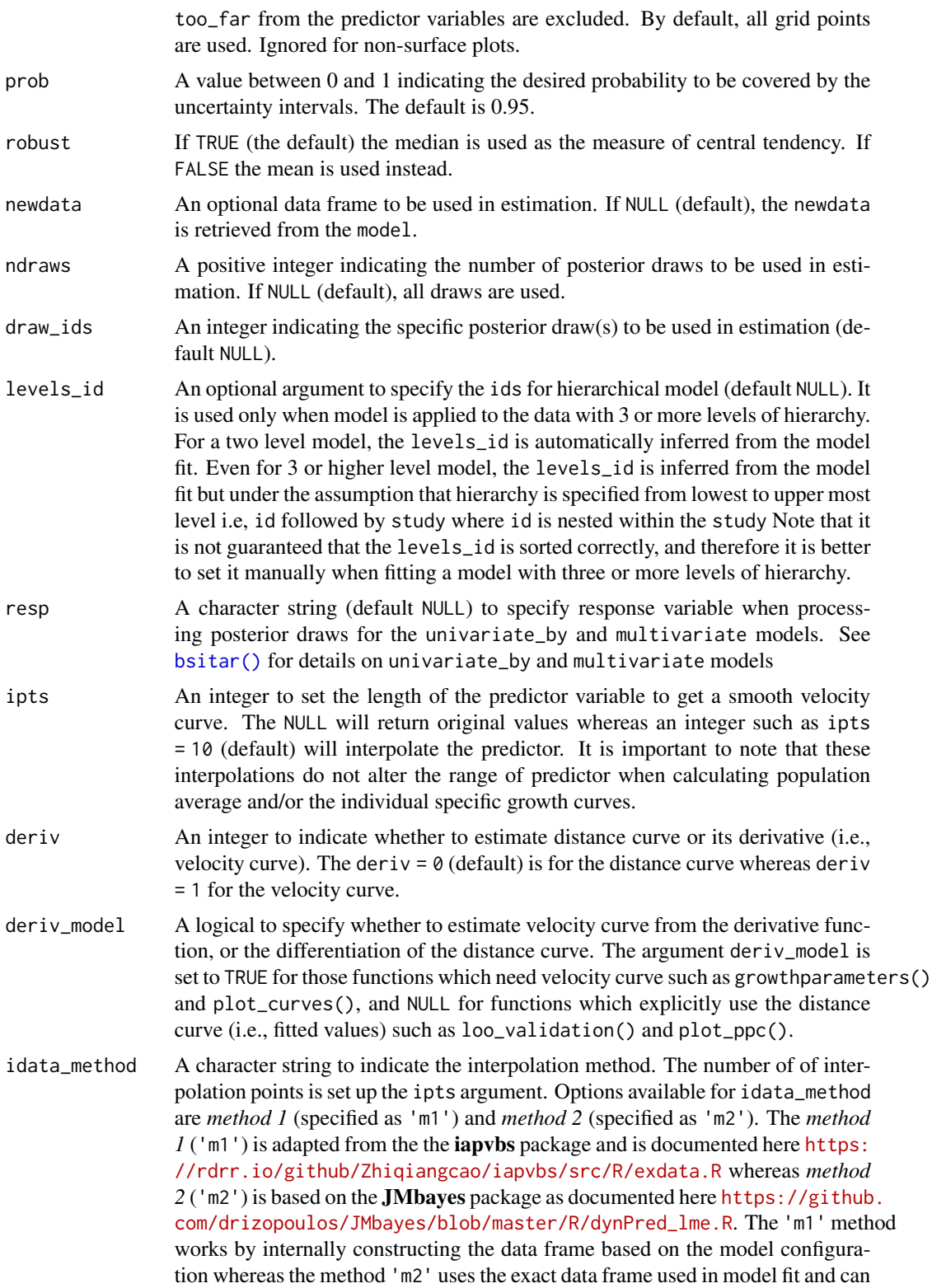

be accessed via fit\$data. If idata\_method = NULL, default, then method 'm2' is automatically set. Note that method 'm1' might fail in some cases when model involves covariates particularly when model is fit as univariate\_by. Therefore, it is advised to switch to method 'm2' in case 'm1' results in error.

verbose An optional argument (logical, default FALSE) to indicate whether to print information collected during setting up the object(s).

dummy\_to\_factor

A named list (default NULL) that is used to convert dummy variables into a factor variable. The named elements are factor.dummy, factor.name, and factor.level. The factor.dummy is a vector of character strings that need to be converted to a factor variable whereas the factor.name is a single character string that is used to name the newly created factor variable. The factor.level is used to name the levels of newly created factor. When factor.name is NULL, then the factor name is internally set as 'factor.var'. If factor.level is NULL, then names of factor levels are take from the factor.dummy i.e., the factor levels are assigned same name as factor.dummy. Note that when factor.level is not NULL, its length must be same as the length of the factor.dummy.

#### expose\_function

An optional logical argument to indicate whether to expose Stan functions (default FALSE). Note that if user has already exposed Stan functions during model fit by setting expose\_function = TRUE in the  $b$ sitar(), then those exposed functions are saved and can be used during post processing of the posterior draws and therefore expose\_function is by default set as FALSE in all post processing functions except [optimize\\_model\(\)](#page-83-0). For [optimize\\_model\(\)](#page-83-0), the default setting is expose\_function = NULL. The reason is that each optimized model has different Stan function and therefore it need to be re exposed and saved. The expose\_function = NULL implies that the setting for expose\_function is taken from the original model fit. Note that expose\_function must be set to TRUE when adding fit criteria and/or bayes\_R2 during model optimization.

- usesavedfuns A logical (default NULL) to indicate whether to use the already exposed and saved Stan functions. Depending on whether the user have exposed Stan functions within the [bsitar\(\)](#page-7-0) call via expose\_functions argument in the  $\text{b}$ sitar(), the usesavedfuns is automatically set to TRUE (if expose\_functions = TRUE) or FALSE (if expose\_functions = FALSE). Therefore, manual setting of usesavedfuns as TRUE/FALSE is rarely needed. This is for internal purposes only and mainly used during the testing of the functions and therefore should not be used by users as it might lead to unreliable estimates.
- clearenvfuns A logical to indicate whether to clear the exposed function from the environment (TRUE) or not (FALSE). If NULL (default), then clearenvfuns is set as TRUE when usesavedfuns is TRUE, and FALSE if usesavedfuns is FALSE.
- envir Environment used for function evaluation. The default is NULL which will set parent.frame() as default environment. Note that since most of post processing functions are based on brms, the functions needed for evaluation should be in the .GlobalEnv. Therefore, it is strongly recommended to set envir = globalenv() (or envir = .GlobalEnv). This is particularly true for the derivatives such as velocity curve.

## plot\_conditional\_effects.bgmfit 93

... Additional arguments passed to the [brms::conditional\\_effects\(\)](#page-0-0) function. Please see [brms::conditional\\_effects\(\)](#page-0-0) for details.

#### Details

The **plot\_conditional\_effects**() is a wrapper around the [brms::conditional\\_effects\(\)](#page-0-0). The [brms::conditional\\_effects\(\)](#page-0-0) function from the brms package can used to plot the fitted (distance) curve when response (e.g., height) is not transformed. However, when the outcome is log or square root transformed, the [brms::conditional\\_effects\(\)](#page-0-0) will return the fitted curve on the log or square root scale whereas the **plot\_conditional\_effects**() will return the fitted curve on the original scale. Furthermore, the **plot\_conditional\_effects**() also plots the velocity curve on the original scale after making required back-transformation. Apart from these differences, both these func-tions [\(brms::conditional\\_effects](#page-0-0) and **plot\_conditional\_effects**() work in the same manner. In other words, user can specify all the arguments which are available in the brms:: conditional\_effects().

#### Value

An object of class 'brms' conditional effects' which is a named list with one data.frame per effect containing all information required to generate conditional effects plots. See brms::conditional\_effects for details.

### Author(s)

Satpal Sandhu <satpal.sandhu@bristol.ac.uk>

#### See Also

[brms::conditional\\_effects\(\)](#page-0-0)

### Examples

```
# Fit Bayesian SITAR model
# To avoid mode estimation which takes time, the Bayesian SITAR model fit to
# the 'berkeley_exdata' has been saved as an example fit ('berkeley_exfit').
# See 'bsitar' function for details on 'berkeley_exdata' and 'berkeley_exfit'.
# Check and confirm whether model fit object 'berkeley_exfit' exists
berkeley_exfit <- getNsObject(berkeley_exfit)
model <- berkeley_exfit
# Population average distance curve
plot_conditional_effects(model, deriv = 0, re_formula = NA)
# Individual-specific distance curves
plot_conditional_effects(model, deriv = 0, re_formula = NULL)
# Population average velocity curve
```

```
plot_conditional_effects(model, deriv = 1, re_formula = NA)
# Individual-specific velocity curves
plot_conditional_effects(model, deriv = 1, re_formula = NULL)
```
plot\_curves.bgmfit *Plot growth curves*

#### Description

The **plot\_curves**() provides visualization of six different types of growth curves that are plotted by using the ggplot2 package. The plot\_curves() also allows users to make their own detailed plots from the data returned as a data.frame.

```
## S3 method for class 'bgmfit'
plot_curves(
 model,
  opt = "dv",apv = FALSE,bands = NULL,
  conf = 0.95,
  resp = NULL,
  ndraws = NULL,
  draw_ids = NULL,
  newdata = NULL,summary = TRUE,
  digits = 2,
  re_formula = NULL,
  numeric_cov_at = NULL,
  aux_variables = NULL,
  levels_id = NULL,
  avg_reffects = NULL,
  ipts = 10,
  deriv_model = TRUE,xrange = NULL,
  xrange_search = NULL,
  takeoff = FALSE,
  trough = FALSE,
  acy = FALSE,acy\_velocity = 0.1,
  seed = 123,
  estimation_method = "fitted",
  allow_new_levels = FALSE,
```
# plot\_curves.bgmfit 95

```
sample_new_levels = "uncertainty",
incl_autocor = TRUE,
robust = FALSE,future = FALSE,
future_session = "multisession",
cores = NULL,
trim = \theta,
layout = "single",
linecolor = NULL,
linecolor1 = NULL,
linecolor2 = NULL,
label.x = NULL,label.y = NULL,legendpos = NULL,
linetype.apv = NULL,
linewidth.main = NULL,
linewidth.apv = NULL,
linetype.groupby = NA,
color.groupby = NA,
band.alpha = NULL,
show_age_takeoff = TRUE,
show_age_peak = TRUE,
show_age_cessation = TRUE,
show_vel_takeoff = FALSE,
show_vel_peak = FALSE,
show_vel_cessation = FALSE,
returndata = FALSE,
returndata_add_parms = FALSE,
parms_eval = FALSE,
idata_method = NULL,
parms_method = "getPeak",
verbose = FALSE,
fullframe = NULL,
dummy_to_factor = NULL,
expose_function = FALSE,
usesavedfuns = NULL,
clearenvfuns = NULL,
envir = NULL,
...
```
# plot\_curves(model, ...)

# Arguments

 $\mathcal{L}$ 

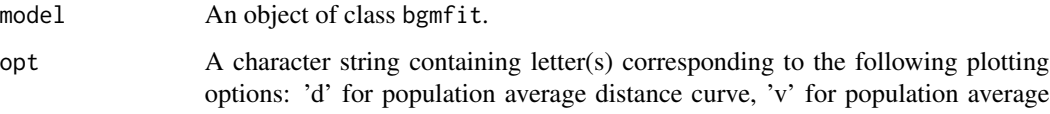

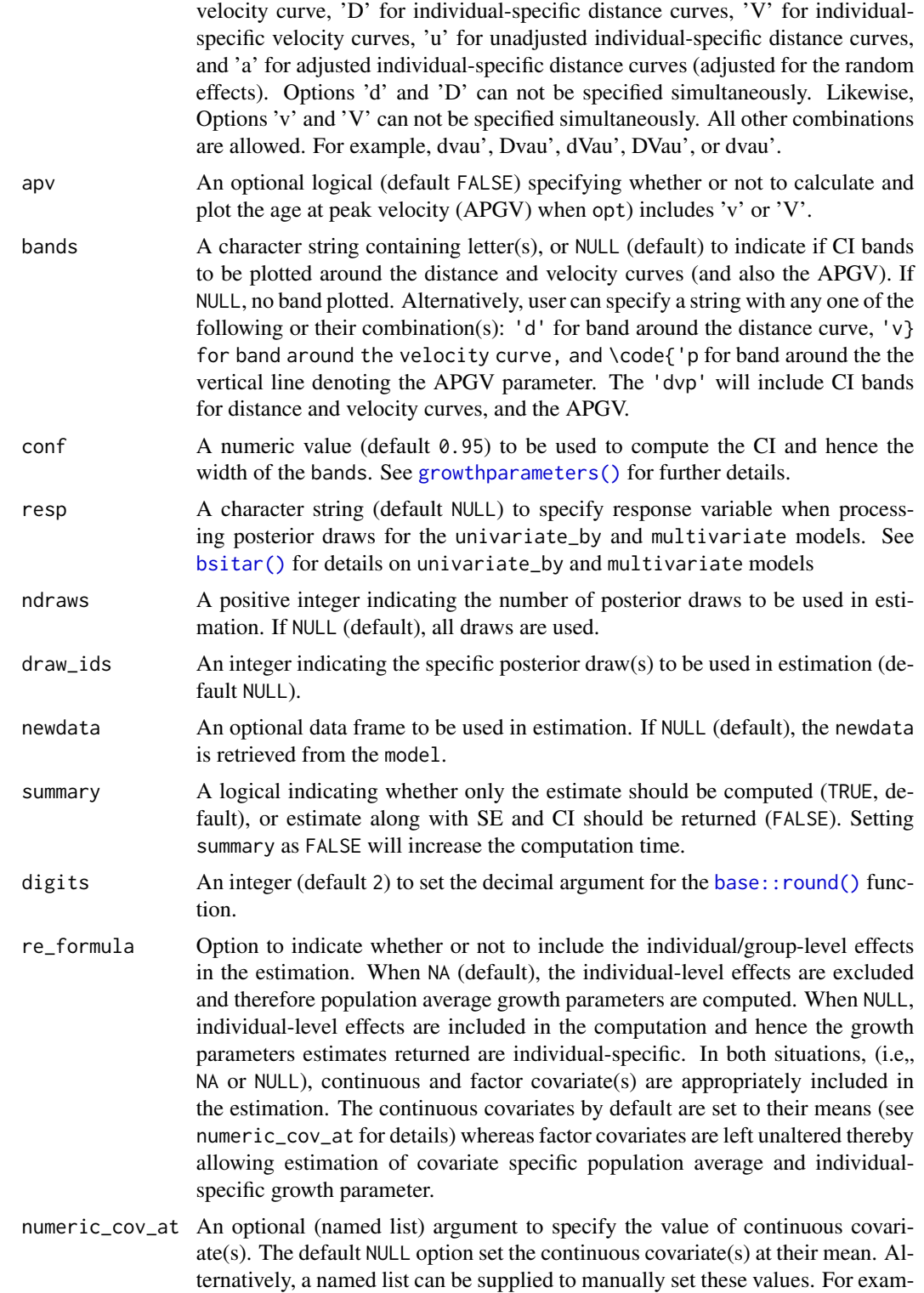

ple, numeric\_cov\_at = list(xx = 2) will set the continuous covariate varibale

'xx' at 2. The argument numeric\_cov\_at is ignored when no continuous covariate is included in the model.

- aux\_variables An optional argument to specify the variables to be passed to the ipts argument. This is useful when fitting location scale models and the measurement error models.
- levels\_id An optional argument to specify the ids for hierarchical model (default NULL). It is used only when model is applied to the data with 3 or more levels of hierarchy. For a two level model, the levels\_id is automatically inferred from the model fit. Even for 3 or higher level model, the levels\_id is inferred from the model fit but under the assumption that hierarchy is specified from lowest to upper most level i.e, id followed by study where id is nested within the study Note that it is not guaranteed that the levels\_id is sorted correctly, and therefore it is better to set it manually when fitting a model with three or more levels of hierarchy.
- avg\_reffects An optional argument (default NULL) to calculate (marginal/average) curves and growth parameters such as APGV and PGV. If specified, it must be a named list indicating the over (typically level 1 predictor, such as age), feby (fixed effects, typically a factor variable), and reby (typically NULL indicating that parameters are integrated over the random effects) such as avg\_reffects = list(feby = 'study', reby = NULL, over = 'age').
- ipts An integer to set the length of the predictor variable to get a smooth velocity curve. The NULL will return original values whereas an integer such as ipts = 10 (default) will interpolate the predictor. It is important to note that these interpolations do not alter the range of predictor when calculating population average and/or the individual specific growth curves.
- deriv\_model A logical to specify whether to estimate velocity curve from the derivative function, or the differentiation of the distance curve. The argument deriv\_model is set to TRUE for those functions which need velocity curve such as growthparameters() and plot\_curves(), and NULL for functions which explicitly use the distance curve (i.e., fitted values) such as loo\_validation() and plot\_ppc().
- xrange An integer to set the predictor range (i.e., age) when executing the interpolation via ipts. The default NULL sets the individual specific predictor range whereas code xrange = 1 sets identical range for individuals within the same higher grouping variable (e.g., study). Code xrange = 2 sets the identical range across the entire sample. Lastly, a paired numeric values can be supplied e.g., xrange =  $c(6, 20)$  to set the range within those values.
- xrange\_search A vector of length two, or a character string 'range' to set the range of predictor variable (x ) within which growth parameters are searched. This is useful when there is more than one peak and user wants to summarize peak within a given range of the x variable. Default xrange\_search = NULL.
- takeoff A logical (default FALSE) to indicate whether or not to calculate the age at takeoff velocity (ATGV) and the takeoff growth velocity (TGV) parameters.
- trough A logical (default FALSE) to indicate whether or not to calculate the age at cessation of growth velocity (ACGV) and the cessation of growth velocity (CGV) parameters.
- acgv A logical (default FALSE) to indicate whether or not to calculate the age at cessation of growth velocity from the velocity curve. If TRUE, age at cessation

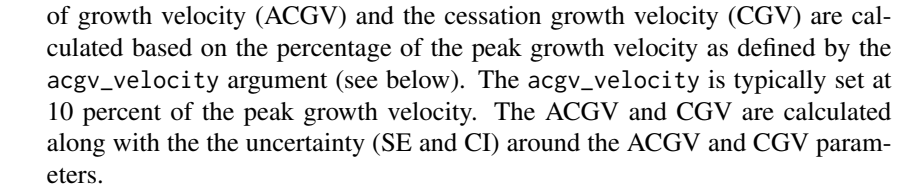

acgv\_velocity Specify the percentage of the peak growth velocity to be used when estimating acgv. The default value is 0.10 i.e., 10 percent of the peak growth velocity.

seed An integer (default 123) that is passed to the estimation method.

estimation\_method

A character string to specify the estimation method when calculating the velocity from the posterior draws. The 'fitted' method internally calls the [fitted\\_draws\(\)](#page-39-0) whereas the option predict calls the [predict\\_draws\(\)](#page-107-0). See [brms::fitted.brmsfit\(\)](#page-0-0) and [brms::predict.brmsfit\(\)](#page-0-0) for derails.

allow\_new\_levels

A flag indicating if new levels of group-level effects are allowed (defaults to FALSE). Only relevant if newdata is provided.

#### sample\_new\_levels

Indicates how to sample new levels for grouping factors specified in re\_formula. This argument is only relevant if newdata is provided and allow\_new\_levels is set to TRUE. If "uncertainty" (default), each posterior sample for a new level is drawn from the posterior draws of a randomly chosen existing level. Each posterior sample for a new level may be drawn from a different existing level such that the resulting set of new posterior draws represents the variation across existing levels. If "gaussian", sample new levels from the (multivariate) normal distribution implied by the group-level standard deviations and correlations. This options may be useful for conducting Bayesian power analysis or predicting new levels in situations where relatively few levels where observed in the old\_data. If "old\_levels", directly sample new levels from the existing levels, where a new level is assigned all of the posterior draws of the same (randomly chosen) existing level.

- incl\_autocor A flag indicating if correlation structures originally specified via autocor should be included in the predictions. Defaults to TRUE.
- robust A logical to specify the summarize options. If FALSE (the default) the mean is used as the measure of central tendency and the standard deviation as the measure of variability. If TRUE, the median and the median absolute deviation (MAD) are applied instead. Ignored if summary is FALSE.
- future A logical (default FALSE) to specify whether or not to perform parallel computations. If set to TRUE, the [future.apply::future\\_sapply\(\)](#page-0-0) function is used to summarize draws.
- future\_session A character string to set the session type when future = TRUE. The 'multisession' (default) options sets the multisession whereas the 'multicore' sets the multicore session. Note that option 'multicore' is not supported on Windows systems. For more details, see [future.apply::future\\_sapply\(\)](#page-0-0).
- cores Number of cores to be used when running the parallel computations (if future = TRUE). On non-Windows systems this argument can be set globally via the

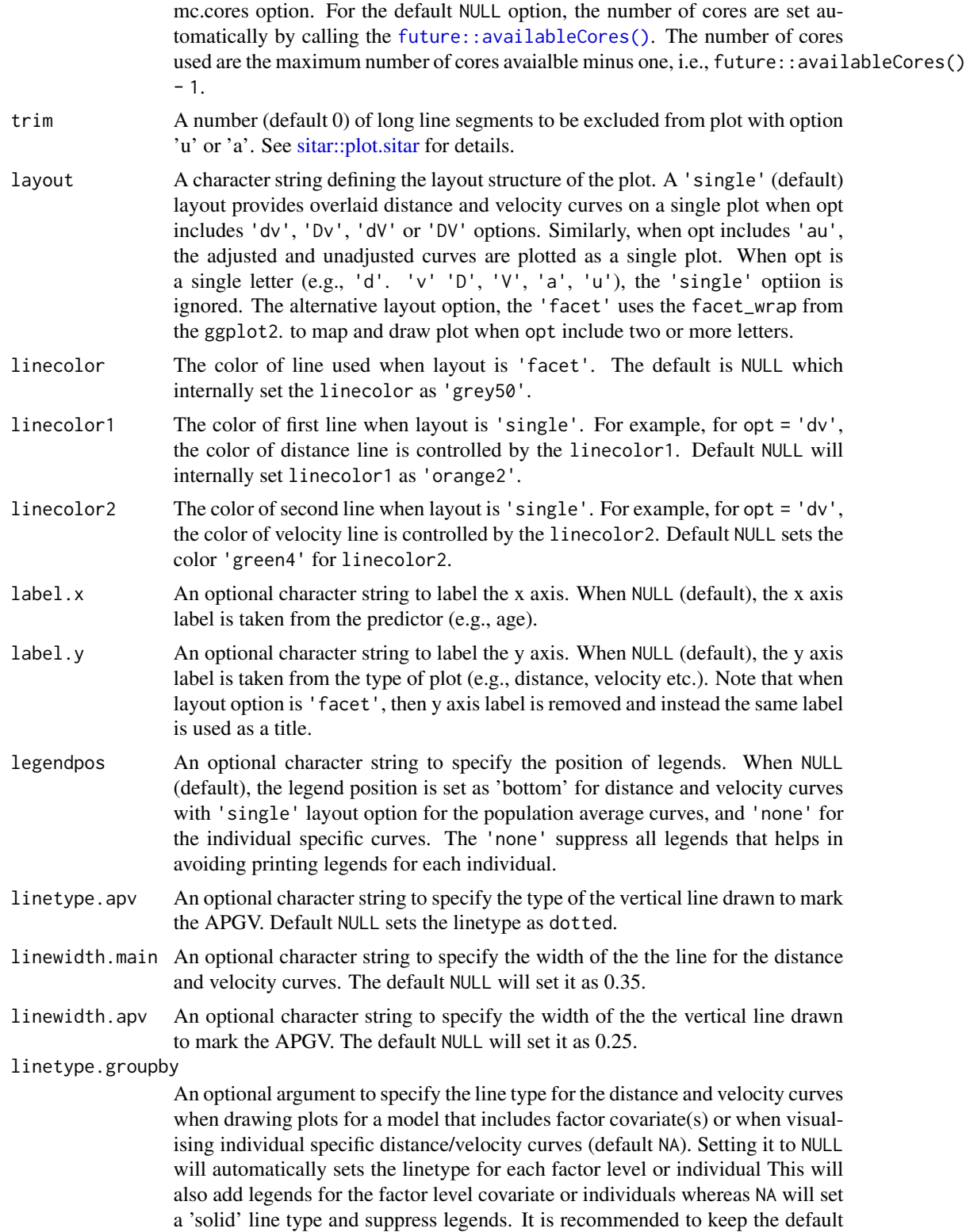

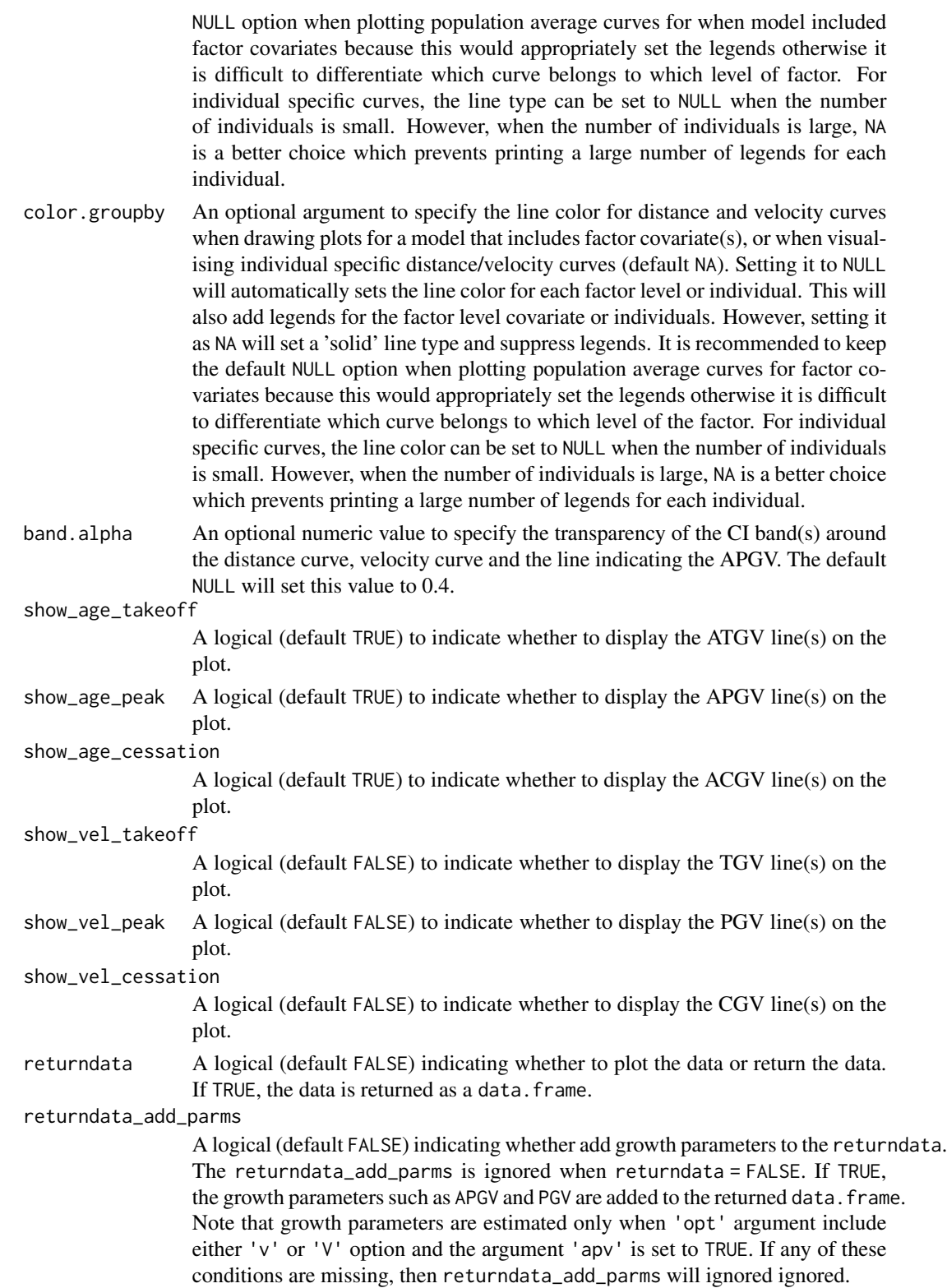

- parms\_eval A logical to specify whether or not to get growth parameters on the fly. This is for internal use only and mainly needed for compatibility across internal functions.
- idata\_method A character string to indicate the interpolation method. The number of of interpolation points is set up the ipts argument. Options available for idata\_method are *method 1* (specified as 'm1') and *method 2* (specified as 'm2'). The *method 1* ('m1') is adapted from the the **iapvbs** package and is documented here [https:](https://rdrr.io/github/Zhiqiangcao/iapvbs/src/R/exdata.R) [//rdrr.io/github/Zhiqiangcao/iapvbs/src/R/exdata.R](https://rdrr.io/github/Zhiqiangcao/iapvbs/src/R/exdata.R) whereas *method 2* ('m2') is based on the JMbayes package as documented here [https://github](https://github.com/drizopoulos/JMbayes/blob/master/R/dynPred_lme.R). [com/drizopoulos/JMbayes/blob/master/R/dynPred\\_lme.R](https://github.com/drizopoulos/JMbayes/blob/master/R/dynPred_lme.R). The 'm1' method works by internally constructing the data frame based on the model configuration whereas the method 'm2' uses the exact data frame used in model fit and can be accessed via fit\$data. If idata\_method = NULL, default, then method 'm2' is automatically set. Note that method 'm1' might fail in some cases when model involves covariates particularly when model is fit as univariate\_by. Therefore, it is advised to switch to method 'm2' in case 'm1' results in error.
- parms\_method A character to specify the method used to when evaluating parms\_eval. The default is getPeak which uses the [sitar::getPeak\(\)](#page-0-0) function from the sitar package. The alternative option is findpeaks that uses the [pracma::findpeaks\(\)](#page-0-0) function function from the pracma package. This is for internal use only and mainly needed for compatibility across internal functions.
- verbose An optional argument (logical, default FALSE) to indicate whether to print information collected during setting up the object(s).
- fullframe A logical to indicate whether to return fullframe object in which newdata is bind to the summary estimates. Note that fullframe can not be combined with summary = FALSE. Furthermore, fullframe can only be used when idata\_method = 'm2'. A particular use case is when fitting univariate\_by model. The fullframe is mainly for internal use only.

dummy\_to\_factor

A named list (default NULL) that is used to convert dummy variables into a factor variable. The named elements are factor.dummy, factor.name, and factor. level. The factor. dummy is a vector of character strings that need to be converted to a factor variable whereas the factor.name is a single character string that is used to name the newly created factor variable. The factor.level is used to name the levels of newly created factor. When factor.name is NULL, then the factor name is internally set as 'factor.var'. If factor.level is NULL, then names of factor levels are take from the factor.dummy i.e., the factor levels are assigned same name as factor.dummy. Note that when factor.level is not NULL, its length must be same as the length of the factor.dummy.

expose\_function

An optional logical argument to indicate whether to expose Stan functions (default FALSE). Note that if user has already exposed Stan functions during model fit by setting expose\_function = TRUE in the  $b$ sitar(), then those exposed functions are saved and can be used during post processing of the posterior draws and therefore expose\_function is by default set as FALSE in all post processing functions except [optimize\\_model\(\)](#page-83-0). For [optimize\\_model\(\)](#page-83-0), the default setting is expose\_function = NULL. The reason is that each optimized

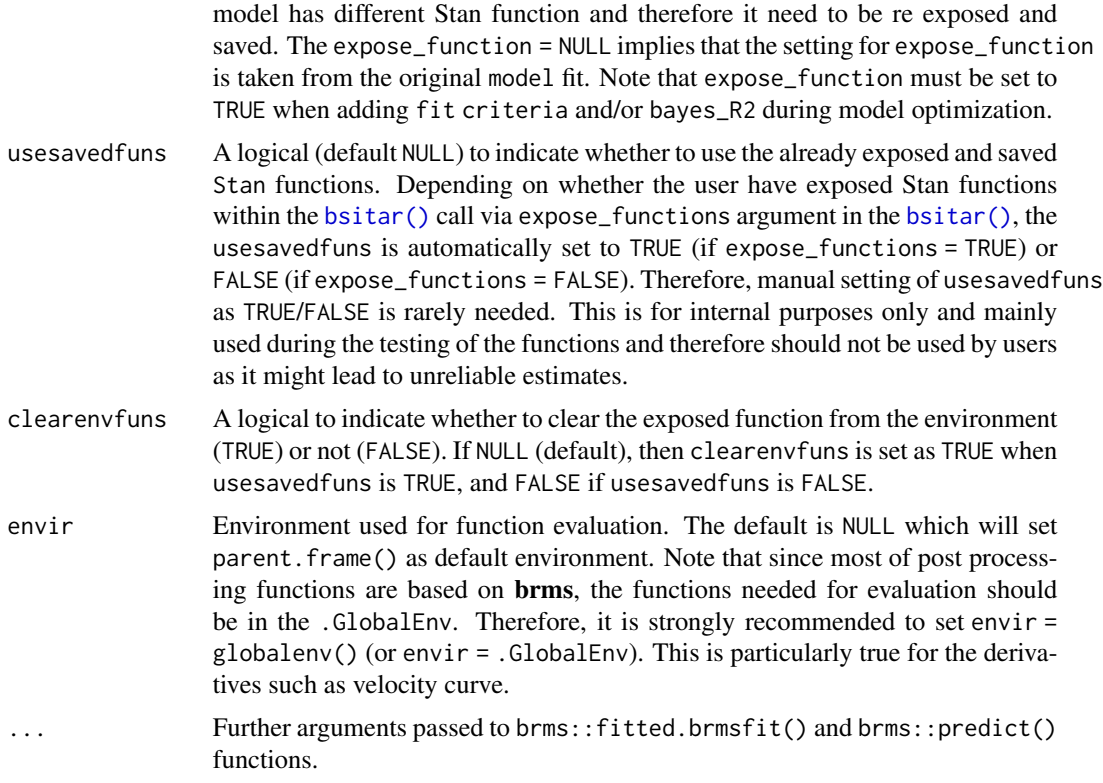

## Details

The **plot\_curves**() is a generic function that allows visualization of following six curves: population average distance curve, population average velocity curve, individual-specific distance curves, individual-specific velocity curves, unadjusted individual growth curves (i.e, observed growth curves), and the adjusted individual growth curves (adjusted for the model estimated random effects). The plot\_curves() internally calls the [growthparameters\(\)](#page-46-0) function to estimate and summaries the distance and velocity curves and to estimate growth parameters such as the age at peak growth velocity (APGV). The plot\_curves() in turn calls the [fitted\\_draws\(\)](#page-39-0) or the [predict\\_draws\(\)](#page-107-0) functions to make inference from the posterior draws. Thus, **plot\_curves**() allows plotting fitted or predicted curves. See [fitted\\_draws\(\)](#page-39-0) and [predict\\_draws\(\)](#page-107-0) for details on these functions and the difference between fitted and predicted values.

## Value

A plot object (default), or a data.frame when returndata = TRUE.

### Author(s)

Satpal Sandhu <satpal.sandhu@bristol.ac.uk>

# See Also

[growthparameters\(\)](#page-46-0) [fitted\\_draws](#page-39-0) [predict\\_draws\(\)](#page-107-0)

#### Examples

```
# Fit Bayesian SITAR model
# To avoid mode estimation which takes time, the Bayesian SITAR model fit to
# the 'berkeley_exdata' has been saved as an example fit ('berkeley_exfit').
# See 'bsitar' function for details on 'berkeley_exdata' and 'berkeley_exfit'.
# Check and confirm whether model fit object 'berkeley_exfit' exists
berkeley_exfit <- getNsObject(berkeley_exfit)
model <- berkeley_exfit
# Population average distance and velocity curves with default options
plot_curves(model, opt = 'dv')
# Individual-specific distance and velocity curves with default options
# Note that legendpos = 'none' will suppress the legend positions. This
# suppression is useful when plotting individual-specific curves
plot_curves(model, opt = 'DV')
# Population average distance and velocity curves with APGV
plot_curves(model, opt = 'dv', apv = TRUE)
# Individual-specific distance and velocity curves with APGV
plot_curves(model, opt = 'DV', apv = TRUE)
# Population average distance curve, velocity curve, and APGV with CI bands
# To construct CI bands, growth parameters are first calculated for each
# posterior draw and then summarized across draws. Therefore,summary
# option must be set to FALSE
plot_curves(model, opt = 'dv', apv = TRUE, bands = 'dvp', summary = FALSE)
# Adjusted and unadjusted individual curves
# Note ipts = NULL (i.e., no interpolation of predictor (i.e., age) to plot a
# smooth curve). This is because it does not a make sense to interploate data
# when estimating adjusted curves. Also, layout = 'facet' (and not default
# layout = 'single') is used for the ease of visualizing the plotted
# adjusted and unadjusted individual curves. However, these lines can be
# superimposed on each other by setting the set layout = 'single'.
# For other plots shown above, layout can be set as 'single' or 'facet'
# Separate plots for adjusted and unadjusted curves (layout = 'facet')
plot_curves(model, opt = 'au', ipts = NULL, layout = 'facet')
# Superimposed adjusted and unadjusted curves (layout = 'single')
plot_curves(model, opt = 'au', ipts = NULL, layout = 'single')
```
plot\_ppc.bgmfit *Perform posterior predictive distribution checks*

# Description

Perform posterior predictive checks with the help of the bayesplot package.

```
## S3 method for class 'bgmfit'
plot_ppc(
 model,
  type,
  ndraws = NULL,
  draw_ids = NULL,
 prefix = c("ppc", "ppd"),group = NULL,x = NULL,newdata = NULL,
  resp = NULL,size = 0.25,
  alpha = 0.7,
  trim = FALSE,
  bw = "nrd0",adjust = 1,kernel = "gaussian",
  n_dens = 1024,
  pad = TRUE,discrete = FALSE,
  binwidth = NULL,
  bins = NULL,
 breaks = NULL,
  freq = TRUE,y_draw = c("violin", "points", "both"),
 y\_size = 1,
 y_2lpha = 1,
 y_jitter = 0.1,
  verbose = FALSE,
  deriv_model = NULL,
  dummy_to_factor = NULL,
  expose_function = FALSE,
  usesavedfuns = NULL,
  clearenvfuns = NULL,
```

```
envir = NULL,
 ...
\big)
```
plot\_ppc(model, ...)

# Arguments

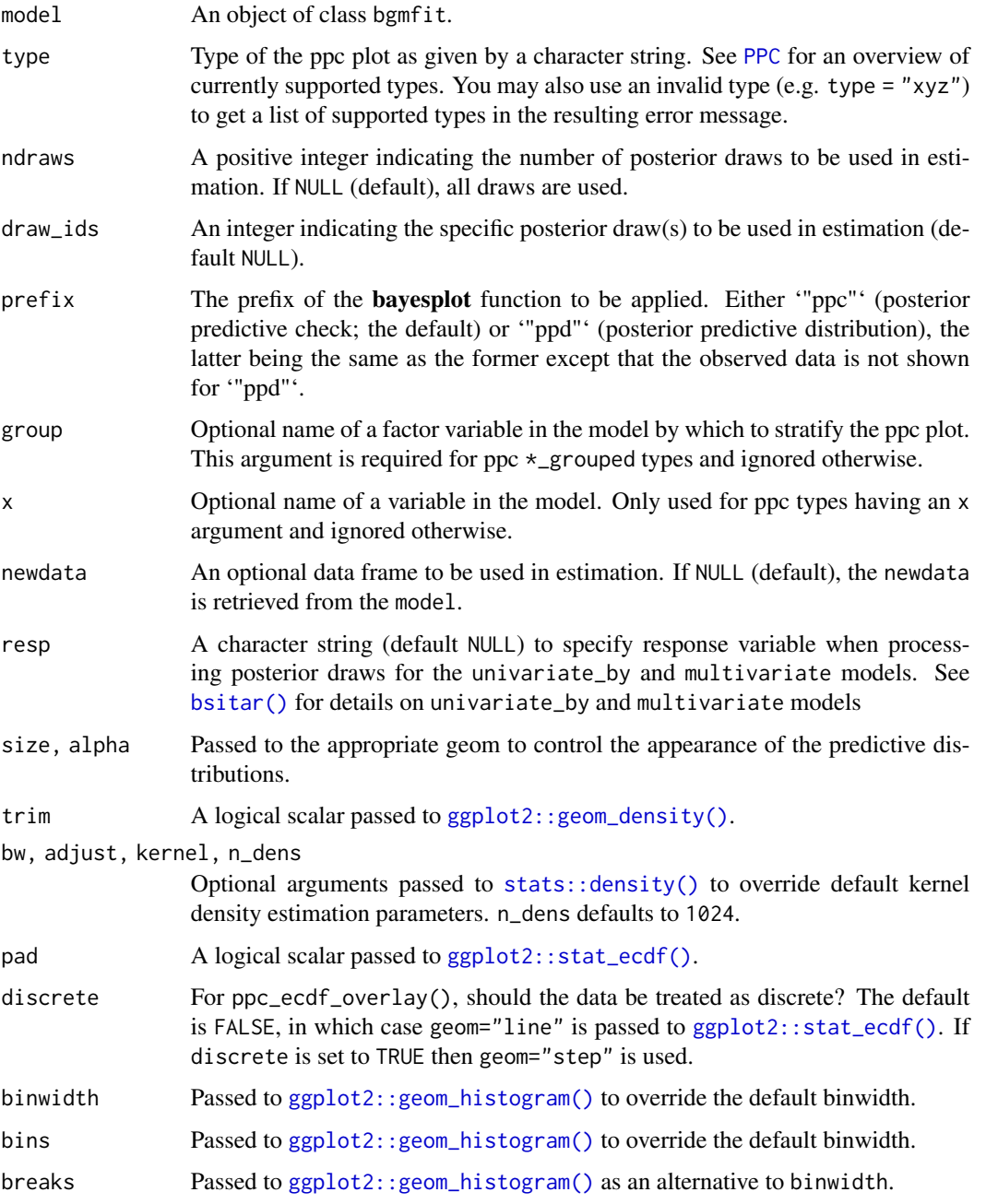

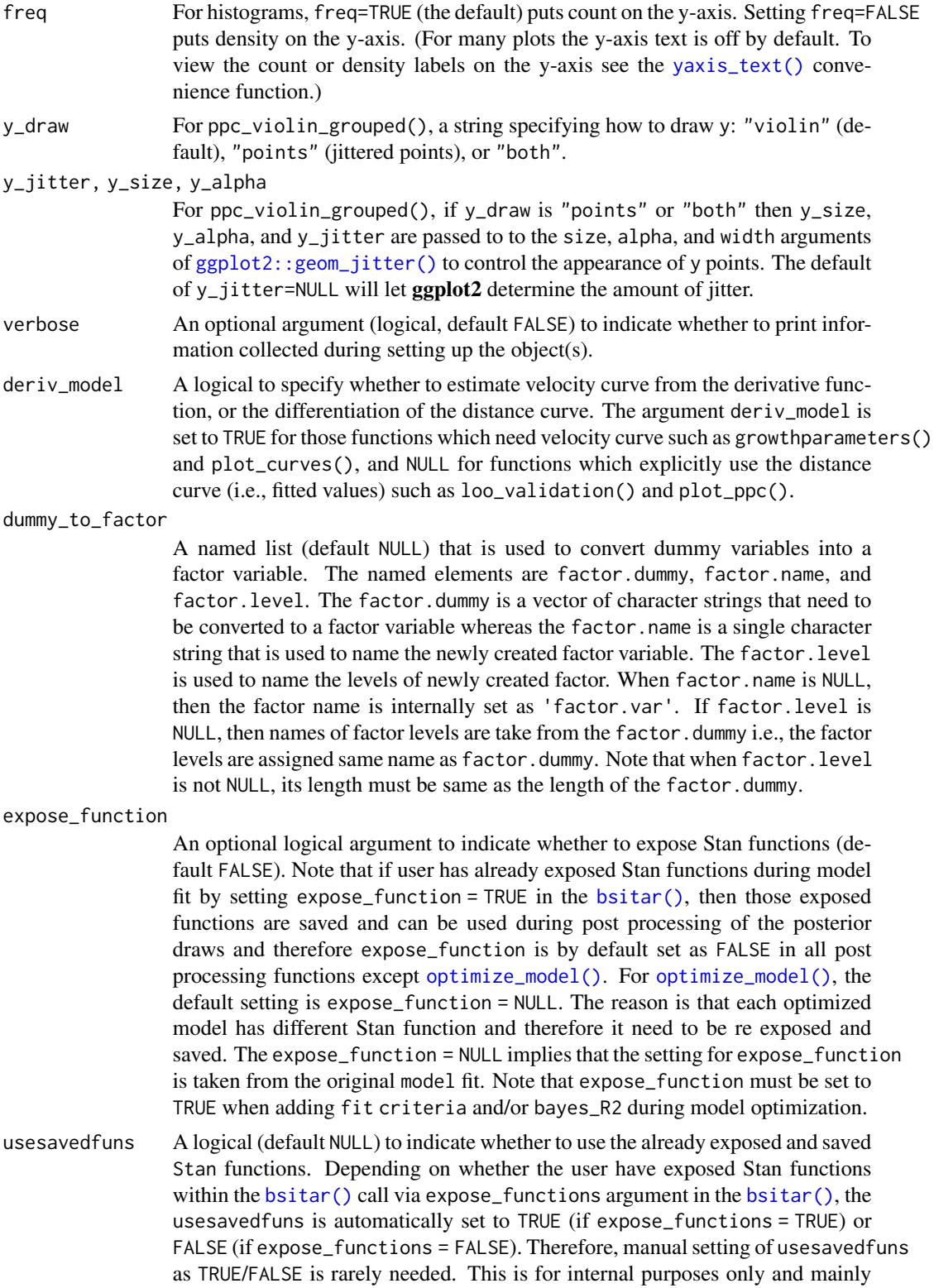

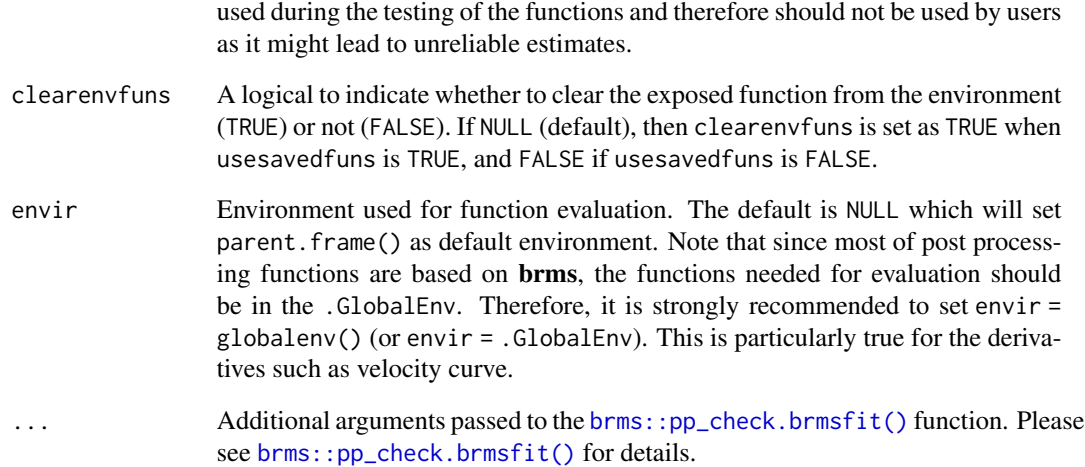

# Details

The **plot\_ppc**() is a wrapper around the **brms**:: pp\_check().

# Value

A ggplot object that can be further customized using the ggplot2 package.

## Author(s)

Satpal Sandhu <satpal.sandhu@bristol.ac.uk>

# Examples

```
# Fit Bayesian SITAR model
# To avoid mode estimation which takes time, the Bayesian SITAR model fit to
# the 'berkeley_exdata' has been saved as an example fit ('berkeley_exfit').
# See 'bsitar' function for details on 'berkeley_exdata' and 'berkeley_exfit'.
# Check and confirm whether model fit object 'berkeley_exfit' exists
berkeley_exfit <- getNsObject(berkeley_exfit)
model <- berkeley_exfit
plot_ppc(model, ndraws = 100)
```
predict\_draws.bgmfit *Predicted values from the posterior predictive distribution*

#### <span id="page-107-0"></span>Description

The **predict\_draws**() is a wrapper around the [brms::predict.brmsfit\(\)](#page-0-0) function to obtain predicted values (and their summary) from the posterior distribution. See [brms::predict.brmsfit\(\)](#page-0-0) for details.

```
## S3 method for class 'bgmfit'
predict_draws(
 model,
 newdata = NULL,
  resp = NULL,ndraws = NULL,
  draw\_ids = NULL,re_formula = NA,
  allow_new_levels = FALSE,
  sample_new_levels = "uncertainty",
  incl_autocor = TRUE,
  numeric_cov_at = NULL,
  levels_id = NULL,
  avg_reffects = NULL,
  aux_variables = NULL,
  ipts = 10,
  deriv = 0,
  deriv_model = TRUE,summary = TRUE,
  robust = FALSE,probs = c(0.025, 0.975),
  xrange = NULL,
  xrange_search = NULL,
  parms_eval = FALSE,
  parms_method = "getPeak",
  idata_method = NULL,
  verbose = FALSE,
  fullframe = NULL,
  dummy_to_factor = NULL,
  expose_function = FALSE,
  usesavedfuns = NULL,
  clearenvfuns = NULL,
  envir = NULL,
  ...
)
```
<span id="page-108-0"></span>predict\_draws(model, ...)

# Arguments

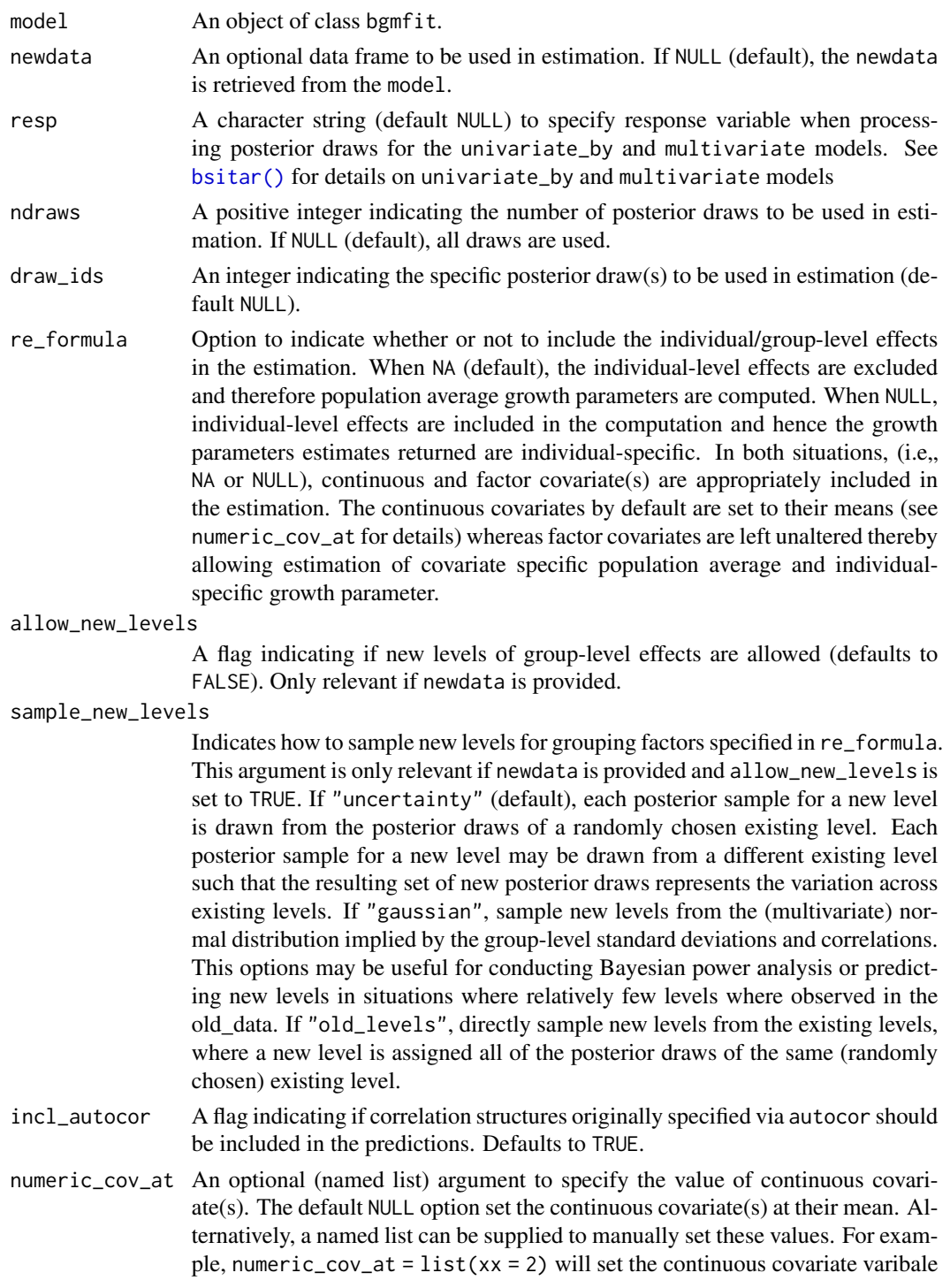

'xx' at 2. The argument numeric\_cov\_at is ignored when no continuous covariate is included in the model.

levels\_id An optional argument to specify the ids for hierarchical model (default NULL). It is used only when model is applied to the data with 3 or more levels of hierarchy. For a two level model, the levels\_id is automatically inferred from the model fit. Even for 3 or higher level model, the levels\_id is inferred from the model fit but under the assumption that hierarchy is specified from lowest to upper most level i.e, id followed by study where id is nested within the study Note that it is not guaranteed that the levels\_id is sorted correctly, and therefore it is better to set it manually when fitting a model with three or more levels of hierarchy.

avg\_reffects An optional argument (default NULL) to calculate (marginal/average) curves and growth parameters such as APGV and PGV. If specified, it must be a named list indicating the over (typically level 1 predictor, such as age), feby (fixed effects, typically a factor variable), and reby (typically NULL indicating that parameters are integrated over the random effects) such as avg\_reffects = list(feby = 'study', reby = NULL, over = 'age').

aux\_variables An optional argument to specify the variable(s) that can be passed to the ipts argument (see below). This is useful when fitting location scale models and measurement error models. An indication to use aux\_variables is when post processing functions throw an error such as variable 'x' not found either 'data' or 'data2'

- ipts An integer to set the length of the predictor variable to get a smooth velocity curve. The NULL will return original values whereas an integer such as ipts = 10 (default) will interpolate the predictor. It is important to note that these interpolations do not alter the range of predictor when calculating population average and/or the individual specific growth curves.
- deriv An integer to indicate whether to estimate distance curve or its derivative (i.e., velocity curve). The deriv =  $\theta$  (default) is for the distance curve whereas deriv = 1 for the velocity curve.
- deriv\_model A logical to specify whether to estimate velocity curve from the derivative function, or the differentiation of the distance curve. The argument deriv\_model is set to TRUE for those functions which need velocity curve such as growthparameters() and plot\_curves(), and NULL for functions which explicitly use the distance curve (i.e., fitted values) such as loo\_validation() and plot\_ppc().
- summary A logical indicating whether only the estimate should be computed (TRUE, default), or estimate along with SE and CI should be returned (FALSE). Setting summary as FALSE will increase the computation time.
- robust A logical to specify the summarize options. If FALSE (the default) the mean is used as the measure of central tendency and the standard deviation as the measure of variability. If TRUE, the median and the median absolute deviation (MAD) are applied instead. Ignored if summary is FALSE.
- probs The percentiles to be computed by the quantile function. Only used if summary is TRUE.
- xrange An integer to set the predictor range (i.e., age) when executing the interpolation via ipts. The default NULL sets the individual specific predictor range whereas code xrange = 1 sets identical range for individuals within the same

higher grouping variable (e.g., study). Code xrange = 2 sets the identical range across the entire sample. Lastly, a paired numeric values can be supplied e.g., xrange =  $c(6, 20)$  to set the range within those values.

- <span id="page-110-0"></span>xrange\_search A vector of length two, or a character string 'range' to set the range of predictor variable (x ) within which growth parameters are searched. This is useful when there is more than one peak and user wants to summarize peak within a given range of the x variable. Default xrange\_search = NULL.
- parms\_eval A logical to specify whether or not to get growth parameters on the fly. This is for internal use only and mainly needed for compatibility across internal functions.
- parms\_method A character to specify the method used to when evaluating parms\_eval. The default is getPeak which uses the [sitar::getPeak\(\)](#page-0-0) function from the sitar package. The alternative option is findpeaks that uses the [pracma::findpeaks\(\)](#page-0-0) function function from the pracma package. This is for internal use only and mainly needed for compatibility across internal functions.
- idata\_method A character string to indicate the interpolation method. The number of of interpolation points is set up the ipts argument. Options available for idata\_method are *method 1* (specified as 'm1') and *method 2* (specified as 'm2'). The *method 1* ('m<sup>1'</sup>) is adapted from the the **iapvbs** package and is documented here [https:](https://rdrr.io/github/Zhiqiangcao/iapvbs/src/R/exdata.R) [//rdrr.io/github/Zhiqiangcao/iapvbs/src/R/exdata.R](https://rdrr.io/github/Zhiqiangcao/iapvbs/src/R/exdata.R) whereas *method 2* ('m2') is based on the JMbayes package as documented here [https://github](https://github.com/drizopoulos/JMbayes/blob/master/R/dynPred_lme.R). [com/drizopoulos/JMbayes/blob/master/R/dynPred\\_lme.R](https://github.com/drizopoulos/JMbayes/blob/master/R/dynPred_lme.R). The 'm1' method works by internally constructing the data frame based on the model configuration whereas the method 'm2' uses the exact data frame used in model fit and can be accessed via fit\$data. If idata\_method = NULL, default, then method 'm2' is automatically set. Note that method 'm1' might fail in some cases when model involves covariates particularly when model is fit as univariate\_by. Therefore, it is advised to switch to method 'm2' in case 'm1' results in error.
- verbose An optional argument (logical, default FALSE) to indicate whether to print information collected during setting up the object(s).
- fullframe A logical to indicate whether to return fullframe object in which newdata is bind to the summary estimates. Note that fullframe can not be combined with summary = FALSE. Furthermore, fullframe can only be used when idata\_method = 'm2'. A particular use case is when fitting univariate\_by model. The fullframe is mainly for internal use only.

dummy\_to\_factor

A named list (default NULL) that is used to convert dummy variables into a factor variable. The named elements are factor.dummy, factor.name, and factor.level. The factor.dummy is a vector of character strings that need to be converted to a factor variable whereas the factor.name is a single character string that is used to name the newly created factor variable. The factor.level is used to name the levels of newly created factor. When factor.name is NULL, then the factor name is internally set as 'factor.var'. If factor.level is NULL, then names of factor levels are take from the factor.dummy i.e., the factor levels are assigned same name as factor.dummy. Note that when factor.level is not NULL, its length must be same as the length of the factor.dummy.

#### <span id="page-111-0"></span>expose\_function

An optional logical argument to indicate whether to expose Stan functions (default FALSE). Note that if user has already exposed Stan functions during model fit by setting expose\_function = TRUE in the  $b$ sitar(), then those exposed functions are saved and can be used during post processing of the posterior draws and therefore expose\_function is by default set as FALSE in all post processing functions except [optimize\\_model\(\)](#page-83-0). For [optimize\\_model\(\)](#page-83-0), the default setting is expose\_function = NULL. The reason is that each optimized model has different Stan function and therefore it need to be re exposed and saved. The expose\_function = NULL implies that the setting for expose\_function is taken from the original model fit. Note that expose\_function must be set to TRUE when adding fit criteria and/or bayes\_R2 during model optimization. usesavedfuns A logical (default NULL) to indicate whether to use the already exposed and saved

- Stan functions. Depending on whether the user have exposed Stan functions within the [bsitar\(\)](#page-7-0) call via expose\_functions argument in the [bsitar\(\)](#page-7-0), the usesavedfuns is automatically set to TRUE (if expose\_functions = TRUE) or FALSE (if expose\_functions = FALSE). Therefore, manual setting of usesavedfuns as TRUE/FALSE is rarely needed. This is for internal purposes only and mainly used during the testing of the functions and therefore should not be used by users as it might lead to unreliable estimates.
- clearenvfuns A logical to indicate whether to clear the exposed function from the environment (TRUE) or not (FALSE). If NULL (default), then clearenvfuns is set as TRUE when usesavedfuns is TRUE, and FALSE if usesavedfuns is FALSE.
- envir Environment used for function evaluation. The default is NULL which will set parent.frame() as default environment. Note that since most of post processing functions are based on brms, the functions needed for evaluation should be in the .GlobalEnv. Therefore, it is strongly recommended to set envir =  $g$ lobalenv() (or envir = .GlobalEnv). This is particularly true for the derivatives such as velocity curve.
- ... Additional arguments passed to the [brms::predict.brmsfit\(\)](#page-0-0) function. Please see [brms::predict.brmsfit\(\)](#page-0-0) for details on various options available.

#### Details

The predict\_draws() function computed the fitted values from the posterior distribution. The  $b$ rms::predict.brmsfit() function from the **brms** package can used to get the predicted (distance) values when outcome (e.g., height) is untransformed. However, when the outcome is log or square root transformed, the [brms::predict.brmsfit\(\)](#page-0-0) function will return the fitted curve on the log or square root scale whereas the **predict draws**() function returns the fitted values on the original scale. Furthermore, the **predict\_draws**() also compute the first derivative of (velocity) that too on the original scale after making required back-transformation. Except for these differences, both these functions (i.e., [brms::predict.brmsfit\(\)](#page-0-0) and [predict\\_draws\(\)](#page-107-0)) work in the same manner. In other words, user can specify all the options available in the [brms::predict.brmsfit\(\)](#page-0-0).

#### Value

An array of predicted response values. See brms:: predict.brmsfit() for details.

#### <span id="page-112-0"></span>Author(s)

Satpal Sandhu <satpal.sandhu@bristol.ac.uk>

#### See Also

[brms::predict.brmsfit\(\)](#page-0-0)

#### Examples

```
# Fit Bayesian SITAR model
```
# To avoid mode estimation which takes time, the Bayesian SITAR model fit to # the 'berkeley\_exdata' has been saved as an example fit ('berkeley\_exfit'). # See 'bsitar' function for details on 'berkeley\_exdata' and 'berkeley\_exfit'. # Check and confirm whether model fit object 'berkeley\_exfit' exists berkeley\_exfit <- getNsObject(berkeley\_exfit) model <- berkeley\_exfit # Population average distance curve  $predict\_draws(model, deriv = 0, re_formula = NA)$ # Individual-specific distance curves predict\_draws(model, deriv = 0, re\_formula = NULL) # Population average velocity curve predict\_draws(model, deriv = 1, re\_formula = NA) # Individual-specific velocity curves predict\_draws(model, deriv = 1, re\_formula = NULL)

update\_model.bgmfit *Update model*

### Description

The **update\_model**() is a wrapper around the update() function in the **brms** package which refits the model as per the user specified updated arguments.

#### Usage

```
## S3 method for class 'bgmfit'
update_model(
 model,
```

```
newdata = NULL,recompile = NULL,
 expose_function = FALSE,
 verbose = FALSE,
 check_newargs = FALSE,
 envir = NULL,
  ...
)
```
update\_model(model, ...)

## Arguments

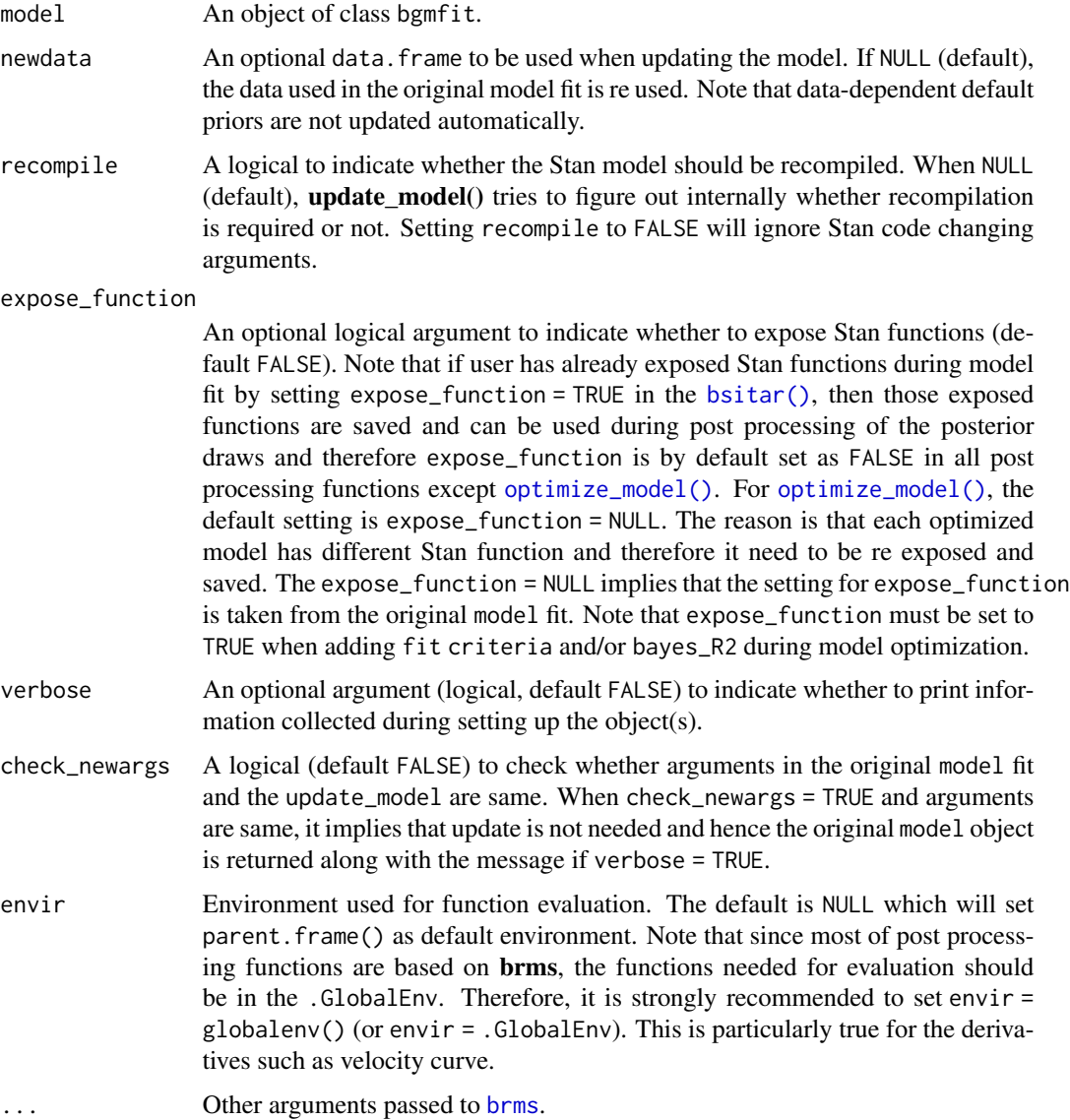

<span id="page-113-0"></span>

### Details

This is an adapted version of the **update**() function from available the the**brms** package.

#### Value

An updated object of class brmsfit.

#### Author(s)

Satpal Sandhu <satpal.sandhu@bristol.ac.uk>

#### Examples

# Fit Bayesian SITAR model

```
# To avoid mode estimation which takes time, the Bayesian SITAR model fit to
# the 'berkeley_exdata' has been saved as an example fit ('berkeley_exfit').
# See 'bsitar' function for details on 'berkeley_exdata' and 'berkeley_exfit'.
# Check and confirm whether model fit object 'berkeley_exfit' exists
berkeley_exfit <- getNsObject(berkeley_exfit)
model <- berkeley_exfit
# Update model
# Note that in case all arguments supplied to the update_model() call are
# same as the original model fit (checked via check_newargs = TRUE), then
# original model object is returned.
# To explicitly get this information whether model is being updated or not,
# user can set verbose = TRUE. The verbose = TRUE also useful in getting the
# information regarding what all arguments have been changed as compared to
# the original model.
```
model2 <- update\_model(model, df = 5, check\_newargs = TRUE, verbose = TRUE)

# **Index**

∗ datasets berkeley, [6](#page-5-0) berkeley\_exdata, [7](#page-6-0) berkeley\_exfit, [8](#page-7-1) add\_model\_criterion *(*add\_model\_criterion.bgmfit*)*, [3](#page-2-0) add\_model\_criterion.bgmfit, [3](#page-2-0) base::on.exit(), *[61](#page-60-0)*, *[73](#page-72-0)*, *[82](#page-81-0)* base::round(), *[50](#page-49-0)*, *[56](#page-55-0)*, *[69](#page-68-0)*, *[78](#page-77-0)*, *[87](#page-86-0)*, *[96](#page-95-0)* base::Vectorize(), *[39](#page-38-0)* berkeley, [6,](#page-5-0) *[7](#page-6-0)* berkeley\_exdata, [7,](#page-6-0) *[8](#page-7-1)* berkeley\_exfit, [8](#page-7-1) brms, *[114](#page-113-0)* brms::add\_criterion(), *[3](#page-2-0)*, *[66](#page-65-0)*, *[86–](#page-85-0)[88](#page-87-0)* brms::add\_ic(), *[5](#page-4-0)* brms::add\_loo, *[3](#page-2-0)*, *[5](#page-4-0)* brms::add\_waic(), *[5](#page-4-0)* brms::bayes\_R2(), *[3](#page-2-0)*, *[5](#page-4-0)* brms::bridge\_sampler(), *[31](#page-30-0)* brms::brm(), *[15](#page-14-0)[–18](#page-17-0)*, *[28–](#page-27-0)[34](#page-33-0)*, *[36](#page-35-0)*, *[64](#page-63-0)* brms::brmsformula(), *[14](#page-13-0)*, *[29](#page-28-0)*, *[31](#page-30-0)*, *[36](#page-35-0)* brms::conditional\_effects, *[93](#page-92-0)* brms::conditional\_effects(), *[93](#page-92-0)* brms::custom\_family(), *[17](#page-16-0)* brms::fitted.brmsfit, *[45](#page-44-0)*, *[83](#page-82-0)* brms::fitted.brmsfit(), *[40](#page-39-0)*, *[45](#page-44-0)*, *[49](#page-48-0)*, *[83](#page-82-0)*, *[98](#page-97-0)* brms::hypothesis(), *[31](#page-30-0)* brms::lf(), *[17](#page-16-0)* brms::loo(), *[34](#page-33-0)*, *[63](#page-62-0)*, *[66](#page-65-0)* brms::loo\_moment\_match(), *[64](#page-63-0)* brms::nlf(), *[17](#page-16-0)* brms::pp\_check(), *[34](#page-33-0)*, *[107](#page-106-0)* brms::pp\_check.brmsfit(), *[107](#page-106-0)* brms::predict.brmsfit(), *[49](#page-48-0)*, *[83](#page-82-0)*, *[98](#page-97-0)*, *[108](#page-107-1)*, *[112,](#page-111-0) [113](#page-112-0)* brms::prior(), *[19](#page-18-0)*, *[24](#page-23-0)*, *[34](#page-33-0)*, *[36](#page-35-0)* brms::reloo(), *[64](#page-63-0)*

brms::set\_prior(), *[31](#page-30-0)* brms::stancode(), *[29](#page-28-0)* brms::standata(), *[29](#page-28-0)* brms::stanvar(), *[29](#page-28-0)* brms::validate\_prior(), *[29](#page-28-0)* brmsfit\_needs\_refit, *[32](#page-31-0)* bsitar, [8](#page-7-1) bsitar(), *[4,](#page-3-0) [5](#page-4-0)*, *[41](#page-40-0)*, *[44](#page-43-0)*, *[48](#page-47-0)*, *[52](#page-51-0)*, *[55](#page-54-0)*, *[61](#page-60-0)*, *[65](#page-64-0)*, *[68](#page-67-0)*, *[74](#page-73-0)*, *[76](#page-75-0)*, *[83](#page-82-0)*, *[86,](#page-85-0) [87](#page-86-0)*, *[91,](#page-90-0) [92](#page-91-0)*, *[96](#page-95-0)*, *[101,](#page-100-0) [102](#page-101-0)*, *[105,](#page-104-0) [106](#page-105-0)*, *[109](#page-108-0)*, *[112](#page-111-0)*, *[114](#page-113-0)* expose\_model\_functions *(*expose\_model\_functions.bgmfit*)*, [38](#page-37-0) expose\_model\_functions.bgmfit, [38](#page-37-0) fitted\_draws, *[102](#page-101-0)* fitted\_draws *(*fitted\_draws.bgmfit*)*, [40](#page-39-0) fitted\_draws(), *[45](#page-44-0)*, *[49](#page-48-0)*, *[52](#page-51-0)*, *[98](#page-97-0)*, *[102](#page-101-0)* fitted\_draws.bgmfit, [40](#page-39-0) future, *[32](#page-31-0)* future.apply::future\_sapply(), *[50,](#page-49-0) [51](#page-50-0)*, *[57,](#page-56-0) [58](#page-57-0)*, *[70](#page-69-0)*, *[79](#page-78-0)*, *[98](#page-97-0)* future::availableCores(), *[4](#page-3-0)*, *[51](#page-50-0)*, *[58](#page-57-0)*, *[64](#page-63-0)*, *[70](#page-69-0)*, *[79](#page-78-0)*, *[99](#page-98-0)* getNsObject, [46](#page-45-0) ggplot2::geom\_density(), *[105](#page-104-0)* ggplot2::geom\_histogram(), *[105](#page-104-0)* ggplot2::geom\_jitter(), *[106](#page-105-0)* ggplot2::stat\_ecdf(), *[105](#page-104-0)* growthparameters *(*growthparameters.bgmfit*)*, [47](#page-46-0) growthparameters(), *[96](#page-95-0)*, *[102](#page-101-0)* growthparameters.bgmfit, [47](#page-46-0) growthparameters\_comparison *(*growthparameters\_comparison.bgmfit*)*, [53](#page-52-0) growthparameters\_comparison.bgmfit, [53](#page-52-0) loo, *[64](#page-63-0)*

```
loo::loo_compare(), 64, 66
loo::loo_moment_match(), 64
loo_compare, 4
loo_validation (loo_validation.bgmfit),
        63
loo_validation.bgmfit, 63
make_conditions, 90
marginal_comparison
        (marginal_comparison.bgmfit),
        66
marginal_comparison.bgmfit, 66
marginal_draws (marginal_draws.bgmfit),
        75
marginal_draws.bgmfit, 75
marginaleffects::avg_comparisons(), 54,
        58, 62, 67, 70, 71, 74, 80
marginaleffects::avg_predictions(), 75,
        79, 83
marginaleffects::comparisons(), 54, 58,
        62, 67, 70, 71, 74, 80
marginaleffects::datagrid(), 55, 68, 77
marginaleffects::plot_comparisons(),
        58, 62, 70, 74
marginaleffects::plot_predictions(),
        75, 79, 83
marginaleffects::predictions(), 75, 79,
        83
```

```
opencl, 31
optimize_model (optimize_model.bgmfit),
        84
optimize_model(), 4, 44, 52, 61, 65, 74, 83,
        87, 92, 101, 106, 112, 114
optimize_model.bgmfit, 84
options, 31, 32
pareto_k_ids, 64
plan, 32
plot_conditional_effects
        (plot_conditional_effects.bgmfit),
        88
plot_conditional_effects.bgmfit, 88
plot_curves (plot_curves.bgmfit), 94
plot_curves.bgmfit, 94
plot_ppc (plot_ppc.bgmfit), 104
```
plot\_ppc.bgmfit, [104](#page-103-0)

pracma::findpeaks(), *[43](#page-42-0)*, *[51](#page-50-0)*, *[101](#page-100-0)*, *[111](#page-110-0)*

PPC, *[105](#page-104-0)*

INDEX 117 predict\_draws *(*predict\_draws.bgmfit*)*, [108](#page-107-1) predict\_draws(), *[49](#page-48-0)*, *[52](#page-51-0)*, *[98](#page-97-0)*, *[102](#page-101-0)*, *[112](#page-111-0)* predict\_draws.bgmfit, [108](#page-107-1) rstan::expose\_stan\_functions(), *[38,](#page-37-0) [39](#page-38-0)* rstan::rstan(), *[33](#page-32-0)* rstan::stan\_model, *[32](#page-31-0)* save\_pars, *[31](#page-30-0)* saveRDS, *[32](#page-31-0)* sitar::getPeak(), *[43](#page-42-0)*, *[51,](#page-50-0) [52](#page-51-0)*, *[59](#page-58-0)*, *[71](#page-70-0)*, *[101](#page-100-0)*, *[111](#page-110-0)* sitar::getTakeoff(), *[52](#page-51-0)*, *[59](#page-58-0)*, *[71](#page-70-0)* sitar::getTrough(), *[52](#page-51-0)*, *[59](#page-58-0)*, *[71](#page-70-0)* sitar::plot.sitar, *[99](#page-98-0)* sitar::sitar(), *[14](#page-13-0)[–16](#page-15-0)*, *[33](#page-32-0)* sitar::velout(), *[30](#page-29-0)* sitar::zapvelout(), *[30](#page-29-0)* splines::ns(), *[33](#page-32-0)* stats::density(), *[105](#page-104-0)* stats::model.matrix(), *[14](#page-13-0)*

> update, *[32](#page-31-0)* update\_model, *[87](#page-86-0)* update\_model *(*update\_model.bgmfit*)*, [113](#page-112-0) update\_model.bgmfit, [113](#page-112-0)

```
yaxis_text(), 106
```